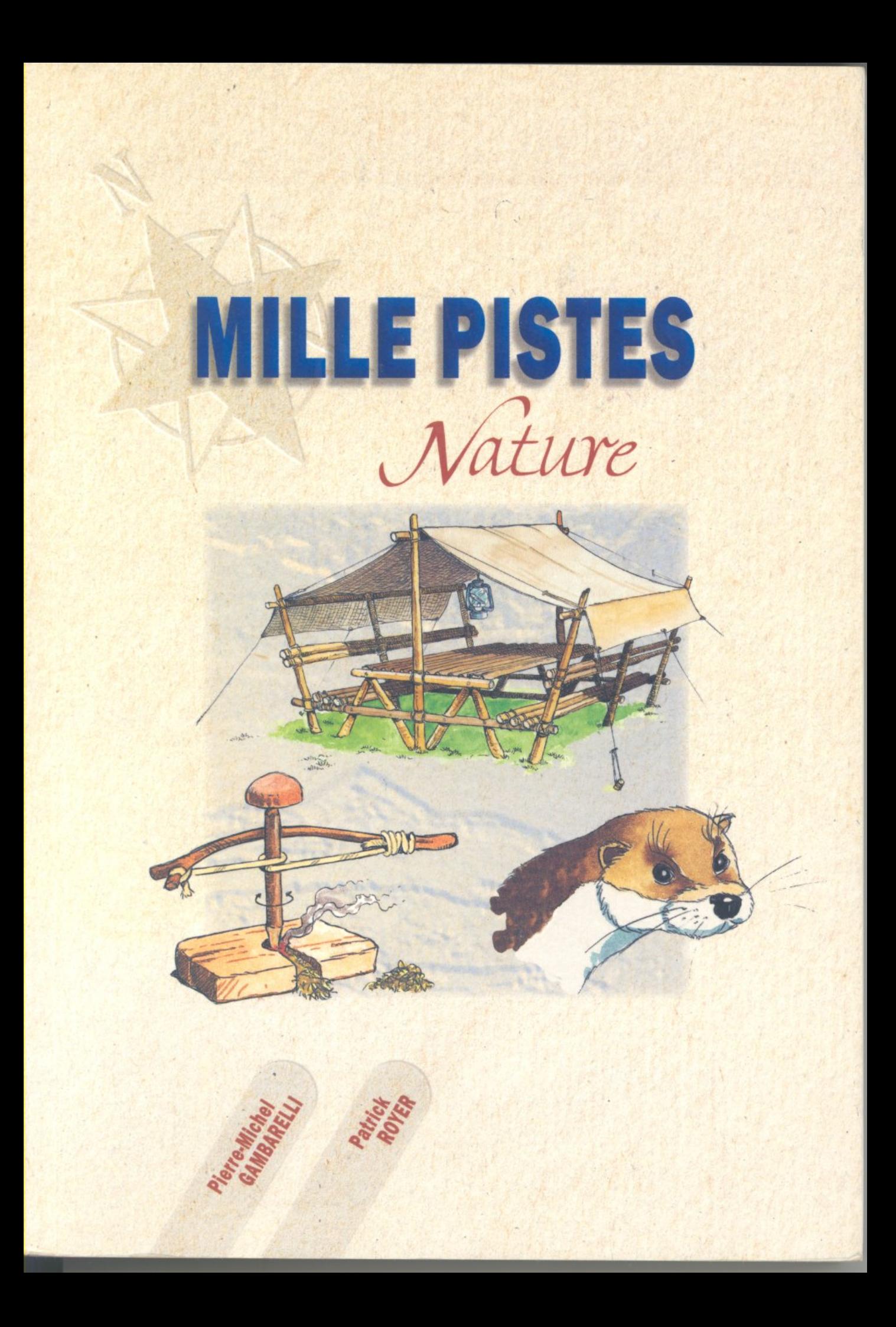

ous avons imaginé "Mille Pistes - nature" comme un bout de terrain sur lequel on plante sa tente, comme un tas de bois qui deviendra tables, bancs et feux de veillée, comme une balade jusqu'à la source d'un ruisseau.

Justement, nous voulions un livre plein de ressources. Non pas pour en savoir toujours plus, mais pour, de temps à autre, se ressourcer. Et tant mieux si celui-ci suscite des passions et, pourquoi pas, des vocations. Dans ce cas, nous invitons celles et ceux qui se sentent concernés à se reporter aux multitudes de documents existants sur tel ou tel sujet effleuré ici.

Nous avons voyagé avec "Mille Pistes - nature" au-delà des limites d'un catalogue de bonnes idées, au-delà des modes et des époques pour approcher les rives du partage des connaissances et des idées.

Le voyage était possible parce que d'autres nous avaient transmis le meilleur d'eux-mêmes.

Nous avons rassemblé "Mille Pistes - nature" avec la conviction profonde qu'au contact de la nature l'homme redécouvre ses racines, refait connaissance avec ses origines, redonne du sens à son existence et recommence à espérer en un avenir qui lui donnera l'occasion, le moment venu, d'offrir plus qu'il n'a jamais reçu.

Nous avons découvert en "Mille Pistes - nature" un compagnon de route qui, nous le souhaitons, permettra à d'autres de cheminer sur l'une ou l'autre de ces milliers de pistes qui font vivre pleinement.

Les auteurs

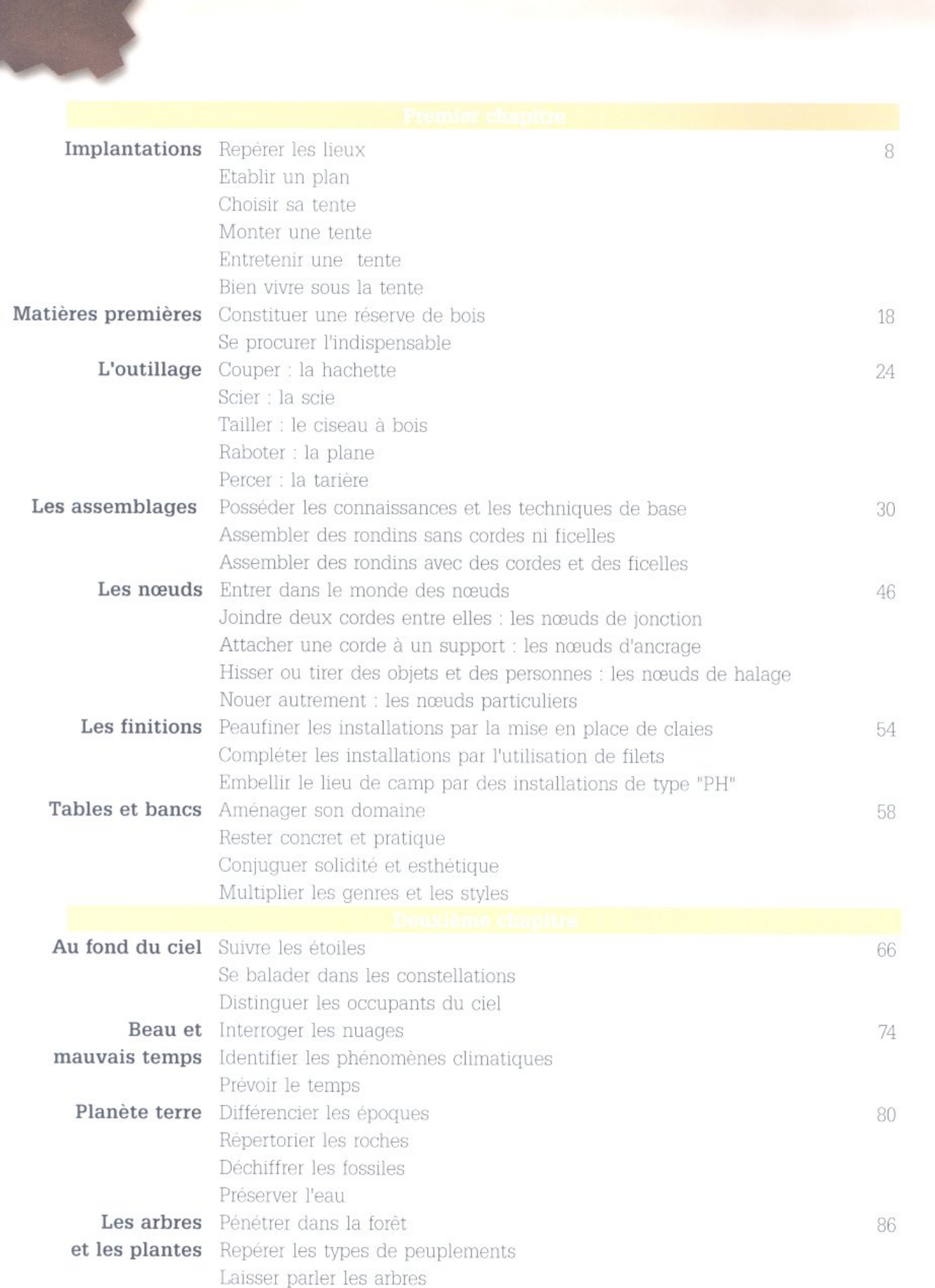

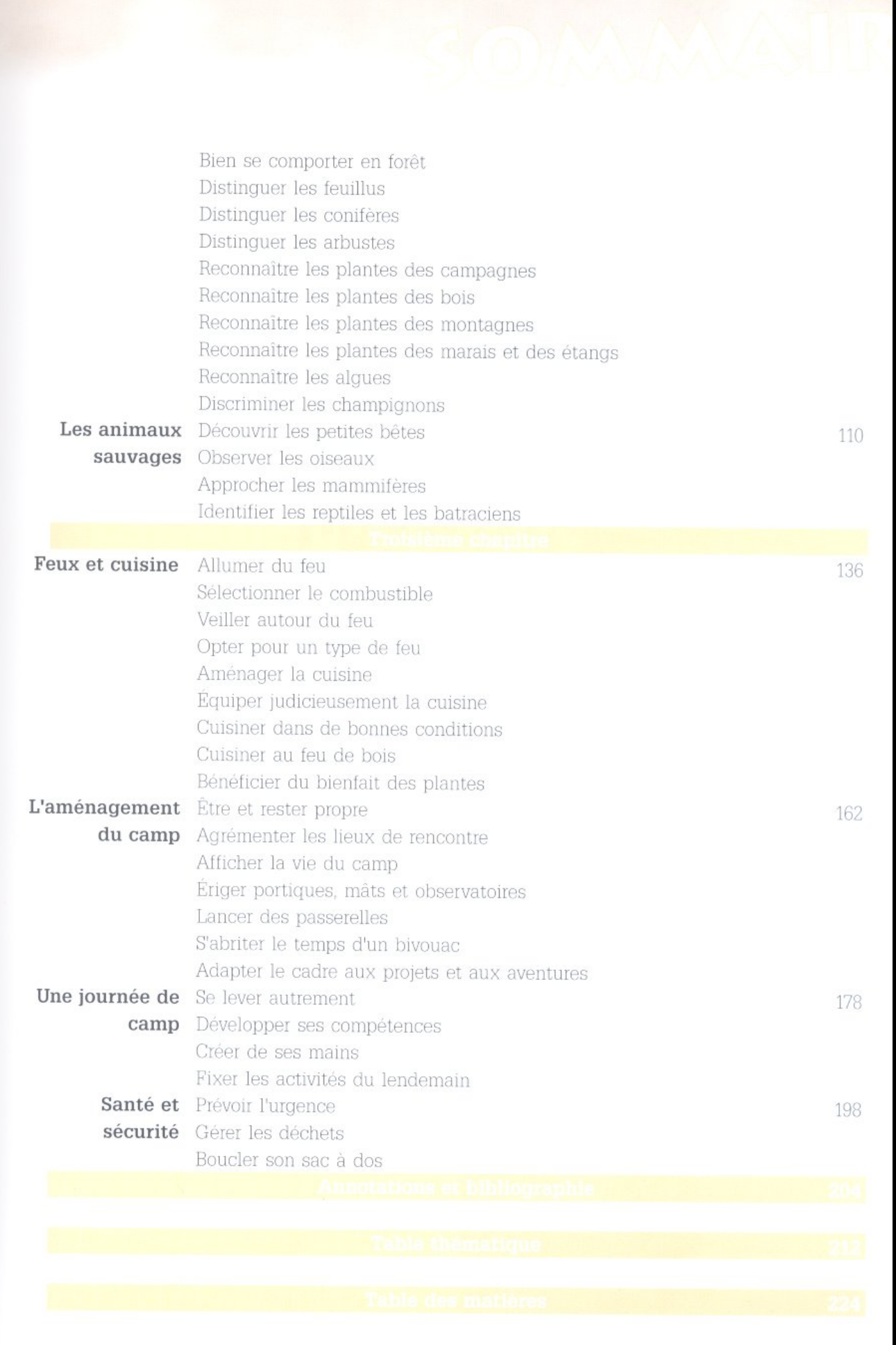

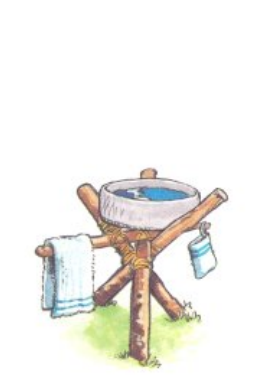

# CHAP TRE

### S'INSTALLER : UNE HARMONIE

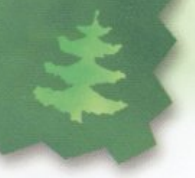

### AVANT DE COMMENCER LES TRAVAUX D'INSTALLA-TION DU CAMP, IL CONVIENT DE CHOISIR JUDICIEU-SEMENT LE LIEU DE SON IMPLANTATION.

**REPÉRER LES LIEUX** 

La sécurité, l'orientation, l'utilisation des ressources naturelles et le cadre de vie sont les quatre critères de base à prendre en considération lors du choix d'un lieu d'implantation.

#### Sécurité

> On choisira un lieu loin des lignes à haute ten- > Une bonne orientation de l'implantation par préférera les sols légèrement bosselés et quelque autres odeurs désagréables. peu en pente afin d'éviter les inondations.

> L'ombre, surtout l'après-midi, protège des insolations. Mais, par ailleurs, il est nécessaire > La lisière des forêts est une réserve idéale de de s'assurer que les vieux arbres qui la procu- bois mort. rent ne sont pas porteurs de branches mortes > Les bosquets et les petits coins boisés sont risquant de tomber.

cole, les échelles bien souvent en triste état, les tion. clôtures électriques sont autant de dangers > La distance qui sépare le lieu d'implantation potentiels.

Même la paille cache des objets dangereux. > Sur un même lieu, l'implantation peut être différente selon les saisons (torrents, avalanches, marées, passages d'animaux, etc.).

#### tente vers l'est

sion, des falaises, des gouffres et autres acci- rapport aux vents dominants réglera, sauf dents de terrains plus ou moins naturels et on caprices du temps, le problème des fumées et

#### **Expanding Ressources naturelles**

- autant d'abris naturels contre le vent et ils > Les granges et leurs greniers, le matériel agri- offrent également de l'ombre et de la discré
	- du point d'eau potable influence nécessairement le choix du lieu.

#### Cadre de vie

> Les marécages, les taillis et autres terrains rocheux sont à proscrire. La préférence sera donnée aux sols secs, perméables et recouverts > Il est certain qu'un grand soleil et un large d'herbe courte (clairières, prairies, etc.).

> L'absolu respect de la nature et le bon sens jours possible de positionner l'ouverture de la forme de pollution : feuillées (W-C), trous à

> eaux grasses, sac à ordures. évacuation des eaux de douche et de toilette.

> De même, l'art de vivre dans la nature conduit chacun à respecter ses voisins (hommes et animaux) en veillant à limiter les bruits. à éviter les désordres et les désagréments de toutes sortes.

### Orientation

horizon contribuent à faciliter le réveil. > Si l'un et l'autre manquent à l'appel, il est tou- dictent l'essentiel des pratiques évitant toute

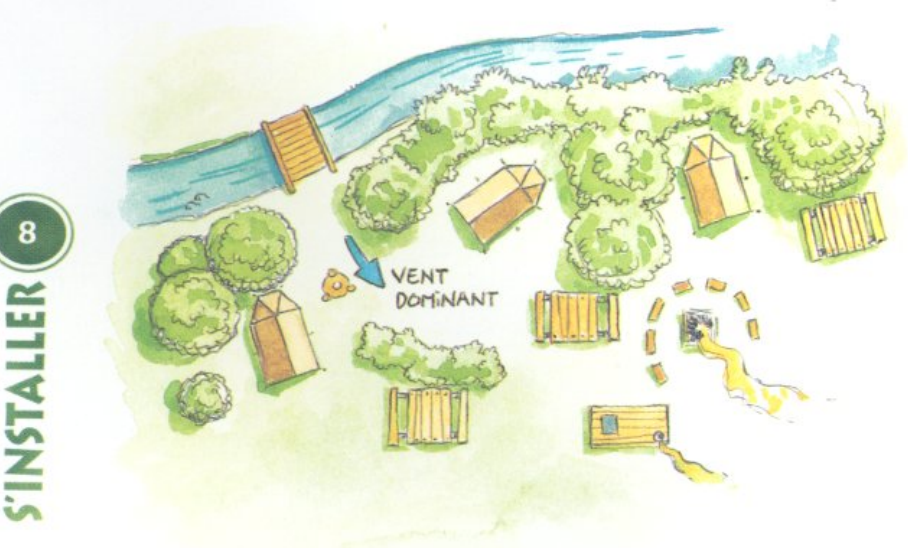

## IMPLANTATIONS

#### **Espaces vitaux**

Lors de la réalisation du plan ou de la maquette du lieu d'implantation, il est indispensable de prévoir des espaces vides. Des espaces où il ne se passe strictement rien. Les futurs "habitants" sauront très bien s'approprier ces aires de respiration pour s'isoler, se reposer, se retrouver...

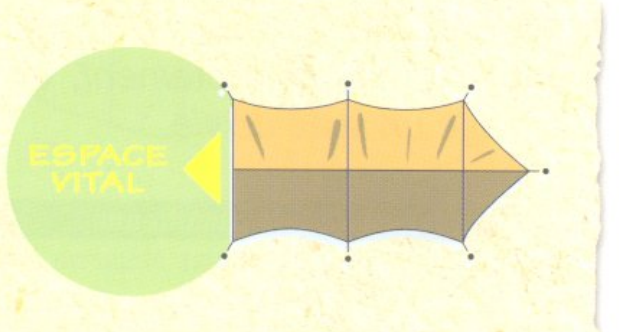

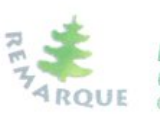

Le choix d'un projet impose la plupart du temps un certain type de lieu : avant de choisir un endroit, si merveilleux soit-il, il faut commencer par se démander ce qu'on vient, ou **ARQUE** ce qu'on veut, y faire.

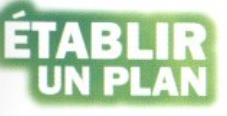

Afin que la fumée du feu de veillée n'entre pas dans les tentes ou pour éviter que la distance entre la cui-

sine et le lieu du repas ne laisse aucune chance à la soupe d'arriver chaude, il paraît indispensable de réfléchir à la disposition de l'implantation. Un plan ou une maquette limiteront les incohérences et les pas inutiles.

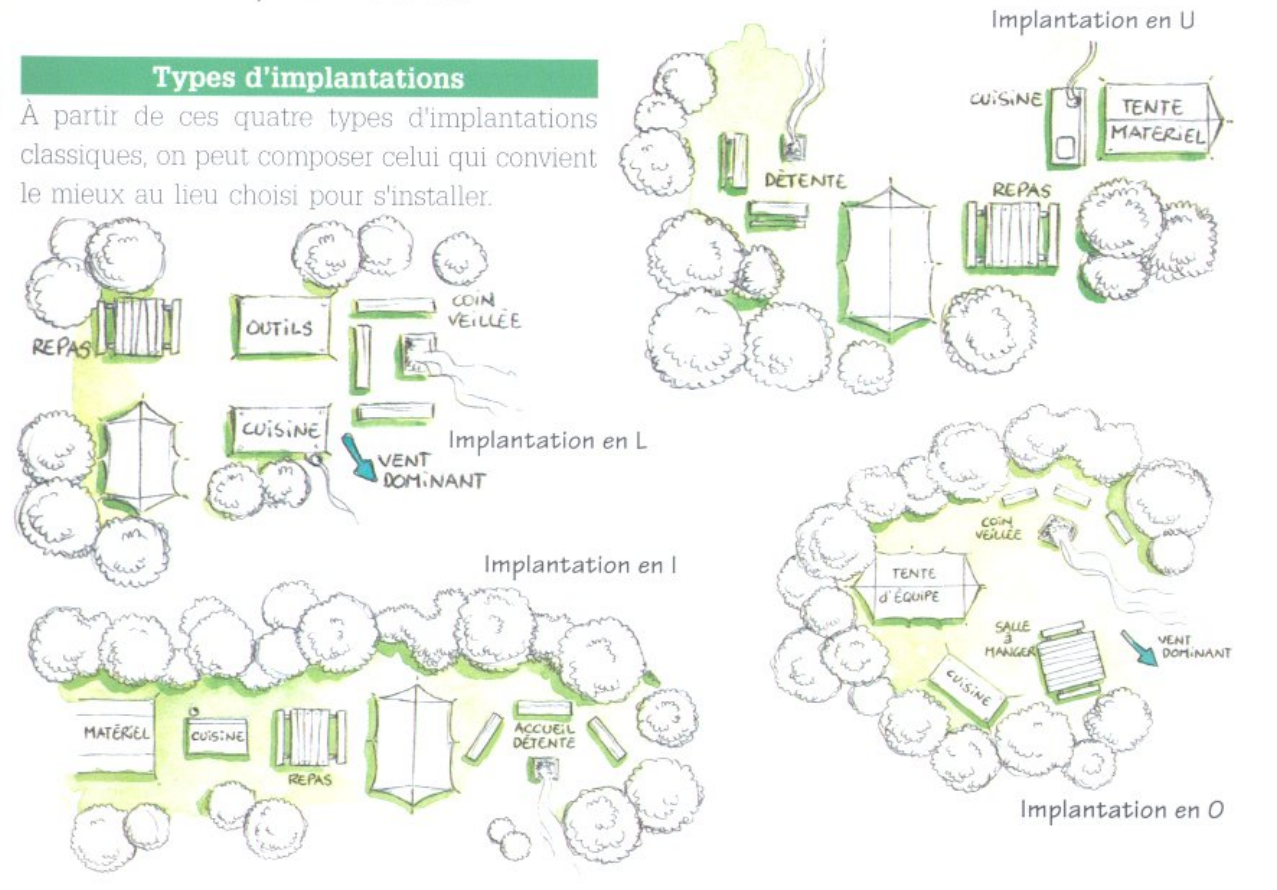

**CHOISIR** 

Une tente est plus qu'un simple abri contre les intempéries, c'est une maison de toile. Entretenue avec soin et montée correctement, elle signe immédiatement dans le paysage un style de vie.

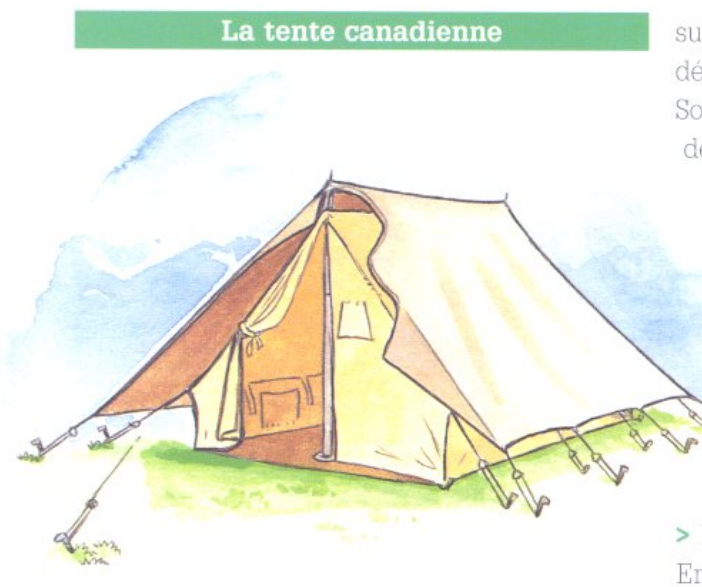

> Le double-toit.

la lumière ; il crée également un coussin d'air ainsi supprimée. isolant la chambre.

Le coton est assez lourd, mais il limite la La tente intérieure est, elle aussi, en coton pour double-toit : une grande partie de l'humidité du phénomène de condensation. sol et de la vapeur d'eau expirée par les dor- > La fenêtre. meurs peut en effet s'échapper à travers le Il ne s'agit pas d'avoir une vue panoramique sur La toile de coton subit un traitement imper- les insectes. méabilisant qui doit être renouvelé régulière- > Les murs. ment au moyen d'une bombe ou par trempage. Ils peuvent être relevés et comportent généra-

plus il est imperméable. Lorsqu'il pleut, les fils de coton se gonflent rir) qui empêche le froid et l'humidité de pasd'eau et le tissu devient plus étanche. ser sous les murs. Inversement, une période très sèche aura ten- > Les "piquets-fils".

survient, l'eau risque de traverser la toile au début.

Sous la pluie, éviter absolument de toucher le dessous du double-toit. Sinon c'est la gouttière presque assurée.

> Les mâts.

Une coupelle (ou un bouchon) évitera que le pied du mât s'enfonce et déchire le tapis de sol.

> Les rehausses (ou entretoises).

Mobiles ou intégrées dans le haut du mât, elles maintiennent l'écartement entre la chambre et le double-toit.

> La faîtière.

En maintenant l'écartement des mâts, elle empêche le double-toit de toucher la tente inté-Il protège de la pluie, mais aussi du vent et de rieure ; une cause importante de gouttière est

 $>$  La chambre.

condensation sur la surface intérieure du assurer une certaine climatisation et limiter le

tissu ; par contre, les toiles étanches en tissu le paysage mais d'aérer la tente pour limiter la synthétique ne permettent pas cet échange condensation la nuit. Elle se ferme par un volet. d'air entre l'intérieur et l'extérieur de la tente. Une moustiquaire protège les occupants contre

Plus le tissu est lourd (au minimum 180 g/m<sup>2</sup>), lement quelques poches. Parfois les murs sont prolongés par une bande de toile (toile à pour-

dance à détendre les fils ; si une violente averse Appelés aussi sardines, ils servent à maintenir

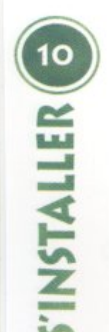

## **EXAMPLANTATIONS**

#### le tapis de sol.

> Les "piquets-cornières".

Plus épais que les sardines, ils assurent la bonne fixation au sol des tendeurs de la chambre et du double-toit.

> Les tendeurs.

Pour permettre au cordeau de coulisser dans le tendeur, il faut éviter les réparations avec des nœuds.

> Le tapis de sol.

Il doit être solide et bien isolé du sol. Le polyéthylène remplit mieux ces fonctions que le polyamide ou le polyester enduit, mais il est plus lourd.

Indépendant de la tente, il peut être replié en partie durant la journée.

On peut placer sous le tapis une couverture de survie, une grande feuille de plastique, des journaux, du foin, des fougères, pour le protéger et améliorer l'isolation. Double-

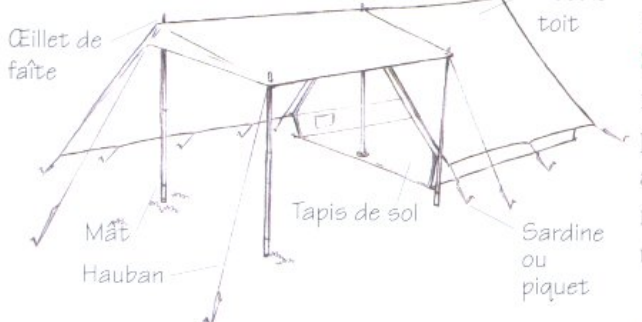

#### Des tentes adaptées

Il existe des tentes pour tous les goûts, tous les styles et toutes les aventures. En voici quelques modèles.

> Tente dôme, pour la randonnée.

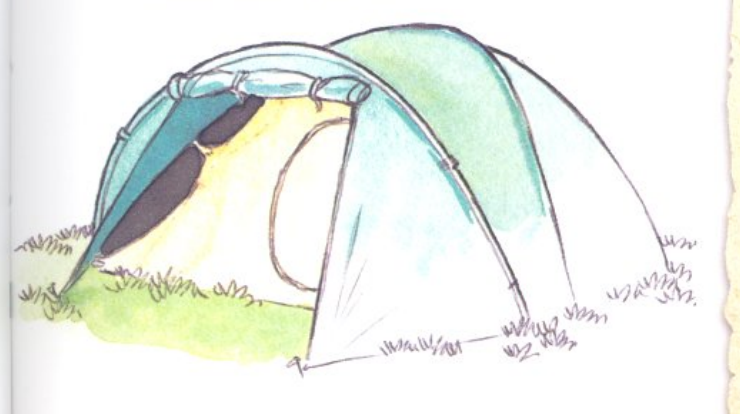

> Tente tunnel, pour l'expédition.

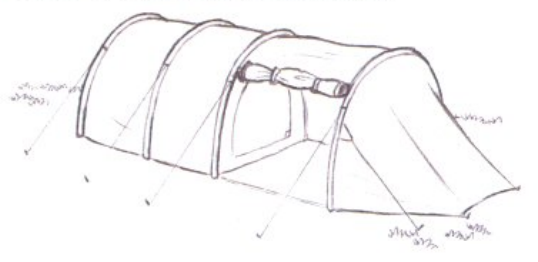

> Tente pyramide, pour une vie d'équipe (jus-

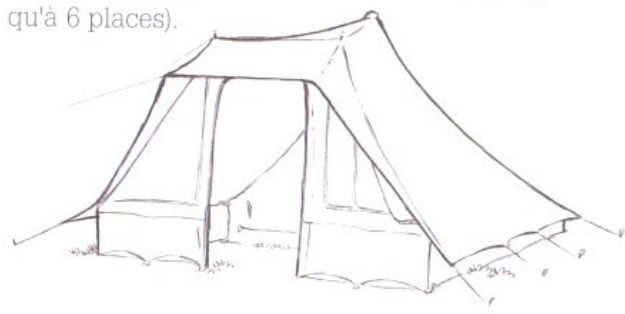

> Tente patrouille (ou canadienne), pour les camps de longue durée en pleine nature (jusqu'à 8 places).

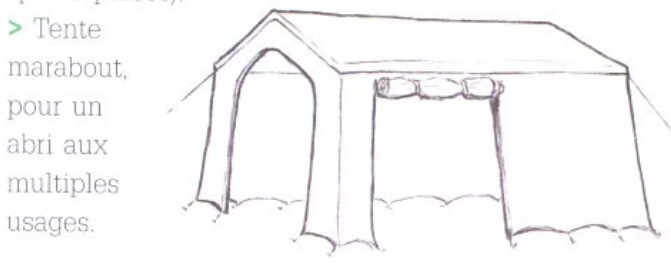

#### Les auvents

Des toiles et des piquets supplémentaires permettent, selon les besoins, d'installer de multiples auvents.

#### L'abside

Ce prolongement en toile qui s'installe à l'une des extrémités d'une tente de patrouille offre jus $qu\ddot{a}$  2 m<sup>2</sup> de surface en plus. C'est l'endroit idéal pour ranger les sacs à dos.

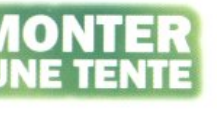

Pour profiter au maximum du plaisir et du confort de la vie dans la nature, voici quelques-unes des règles principales de l'art du campeur.

#### Choix du terrain

> Choisir un terrain plat et légèrement en pente ronces, etc.). (jamais dans le lit d'un torrent).

> Préfèrer les aires surélevées et sèches (jamais > Constituer une litière de feuilles mortes, de sur un chemin naturel de ruissellement).

me pour une nuit).

#### **Orientation**

> Placer un pignon de la tente face au vent dominant (au pire le vent passe mais ne couche à proximité est à proscrire totalement, pas la tente).

> Disposer une ouverture vers l'est si possible. > S'installer à l'abri d'une haie ou d'un muret chutes de branches fréquentes, afin de lutter, l'hiver surtout, contre les vents du nord et de l'est.

#### Préparation du terrain

> Dégager largement le terrain choisi de tout ce qui peut perforer le tapis de sol ou gêner d'insectes.

durant la nuit (branches, pierres, racines,

- > Combler les trous.
- paille, de foin ou de fougères sous le tapis de > Demander l'autorisation au propriétaire (mê sol pour isoler et améliorer le confort (l'herbe fraîche qui pourrit rapidement est à exclure).
	- > Choisir de s'installer sous un arbre tout en se rappelant que :

- sous les pins, le sol est moelleux mais le feu

sous les bouleaux, le sol est sablonneux.

- sous les ormes, l'ombre est épaisse mais les

- sous les chênes, le sol humide attire les insectes (chutes de branches également),
- sous les noyers, la fraîcheur est sans pareil (mais les petits matins humides),

- sous les châtaigniers, il n'y a pas (ou presque)

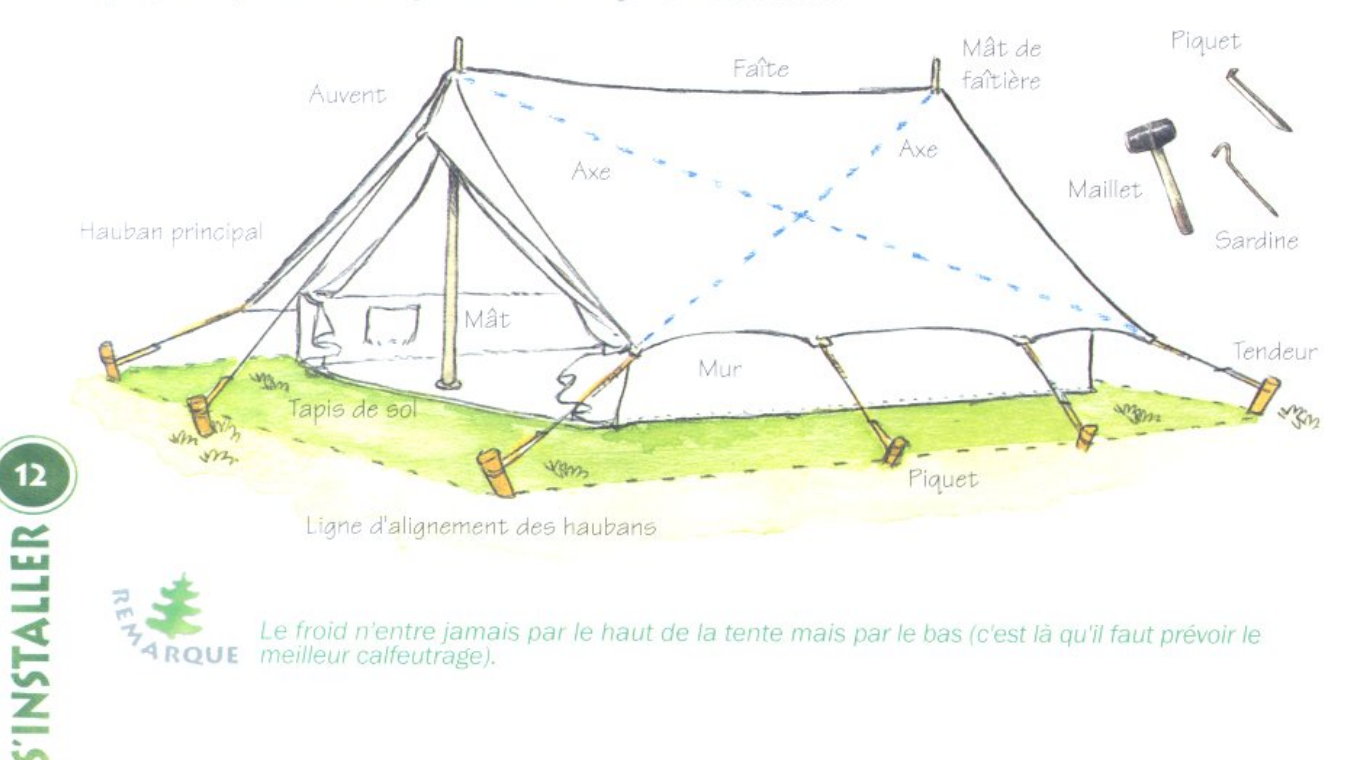

## **ELIMINANTIANION**

#### **Méthode**

pour monter une tente en six temps Un minimum de méthode fait gagner du temps et évite la perte d'éléments de la tente :

• Étendre par terre le tapis de sol sur lequel on disposera tout le contenu du sac. On ne place jamais le tapis de sol en premier.

• Fixer au sol un milieu de porte, puis les coins de la tente (sans trop tendre sur les portes).

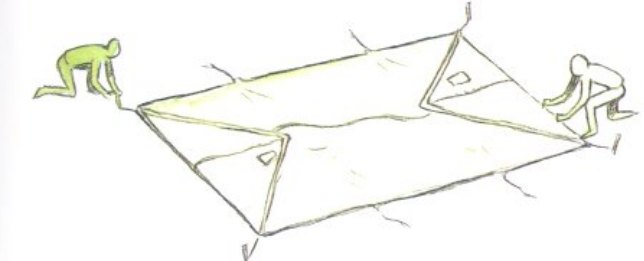

· Monter les mâts et fixer les tendeurs des portes, puis les coins en vérifiant la verticalité des mâts.

• Fixer tous les autres tendeurs en équilibrant la tension et en évitant les plis. Lors de cette étape, il est impératif de veiller à ce que chaque tendeur soit dans le prolongement exact de l'inclinaison du toit de la pente : si le piquet est trop loin, le bas du mur (paroi verticale) n'atteint pas le sol, si le piquet est trop près, le mur n'est pas tendu. Utiliser un piquet par tendeur.

• Poser les deux rehausses, la faîtière et tendre le double-toit en alignant les tendeurs de chaque côté. Une traction égale doit s'exercer sur toutes les parties de la tente afin d'éviter les toiles flottantes et les faux plis.

· Dérouler la toile à pourrir à l'intérieur de la tente, puis, après la pose d'un éventuel isolant, positionner le tapis de sol (face avec les tresses visibles) en utilisant les cordons intérieurs.

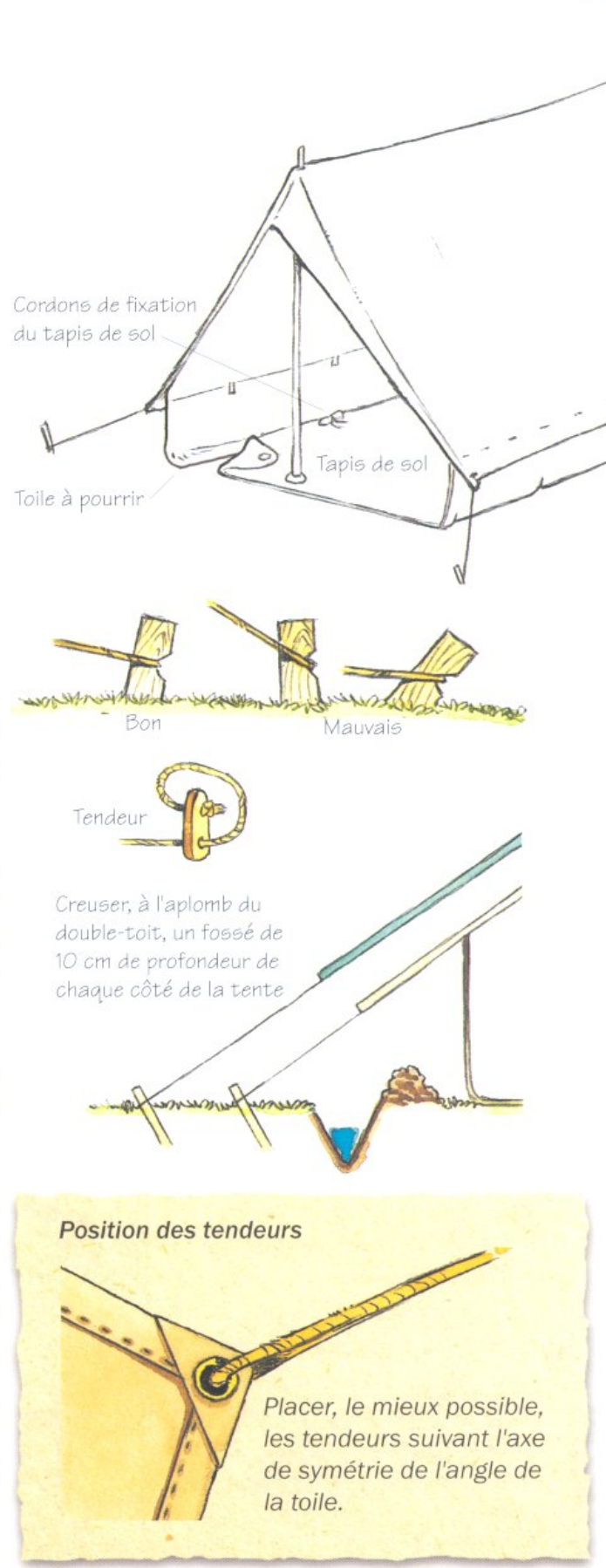

## **ENTRETENIR**

#### **L'aération**

Une tente s'aère en gardant, dès le matin et durant toute la journée, la porte et les murs relevés.

#### Le séchage

> Étaler et sécher la tente avant de la replier (une tente sèche et talquée dure deux fois plus longtemps qu'une autre).

> Brosser les toiles, le tapis de sol et les sacs. > Stocker le tout dans un endroit sec et bien ventilé afin d'éviter les moisissures.

#### Les réparations

> Après chaque utilisation, vérifier les zones fragiles de la tente (les œillets d'attache des tendeurs et de passage des mâts, les zones de fermeture, les toiles à pourrir et les cordons d'attache des portes).

> Quand un œillet se déchire, coudre une pièce par-dessous.

> Lorsque le tapis de sol est perforé, placer des "rustines" ou autres pièces thermocollantes.

#### Les mâts et les piquets

> Maintenir les éléments des mâts et de la faîtière ensemble, afin d'éviter leur dispersion :

· Faire un trou au bout de chaque élément.

· Passer par l'intérieur une simple ficelle.

- · Laisser un peu de mou.
- · Arrêter la ficelle par un nœud. > Gratter la terre des mâts et des piquets et graisser les viroles.

> Redresser les piquets tordus. > Réassortir les lots et les placer dans des sacs en bon état (ne

jamais ranger les mâts et les piquets directement dans les !

#### **Fixation de secours pour hauban**

Lorsqu'un œillet sur une toile vient à lâcher, pour tendre à nouveau le hauban, il suffit de placer un caillou dans le coin de la toile puis de faire un nœud coulant pour l'enserrer. Le caillou empêchera le hauban de glisser.

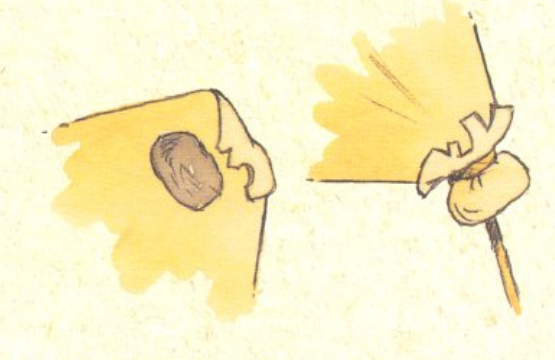

#### Hauban pour double-toit

De manière à mieux répartir les efforts exercés sur le double-toit, il est préférable de ne placer qu'un seul hauban coulissant dans un anneau cousu au bec du double-toit. Ce hauban n'a qu'un seul tendeur et deux points de fixation au sol : un système simple contribuant à diminuer les déformations du double-toit.

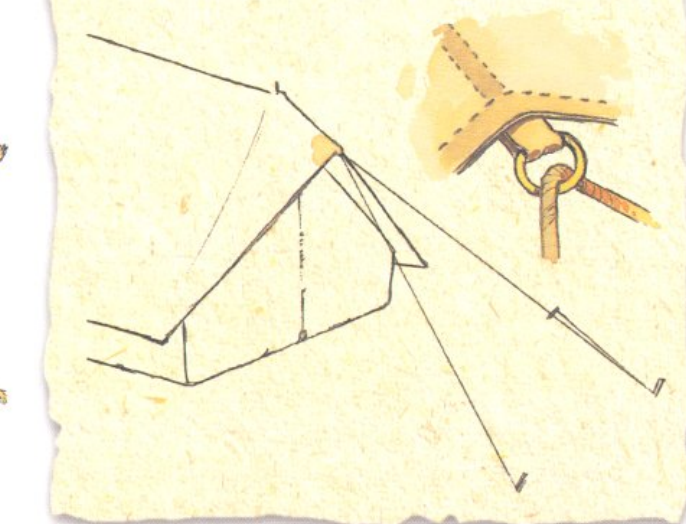

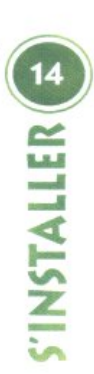

toiles).

## **ELIMPLANTATIONS**

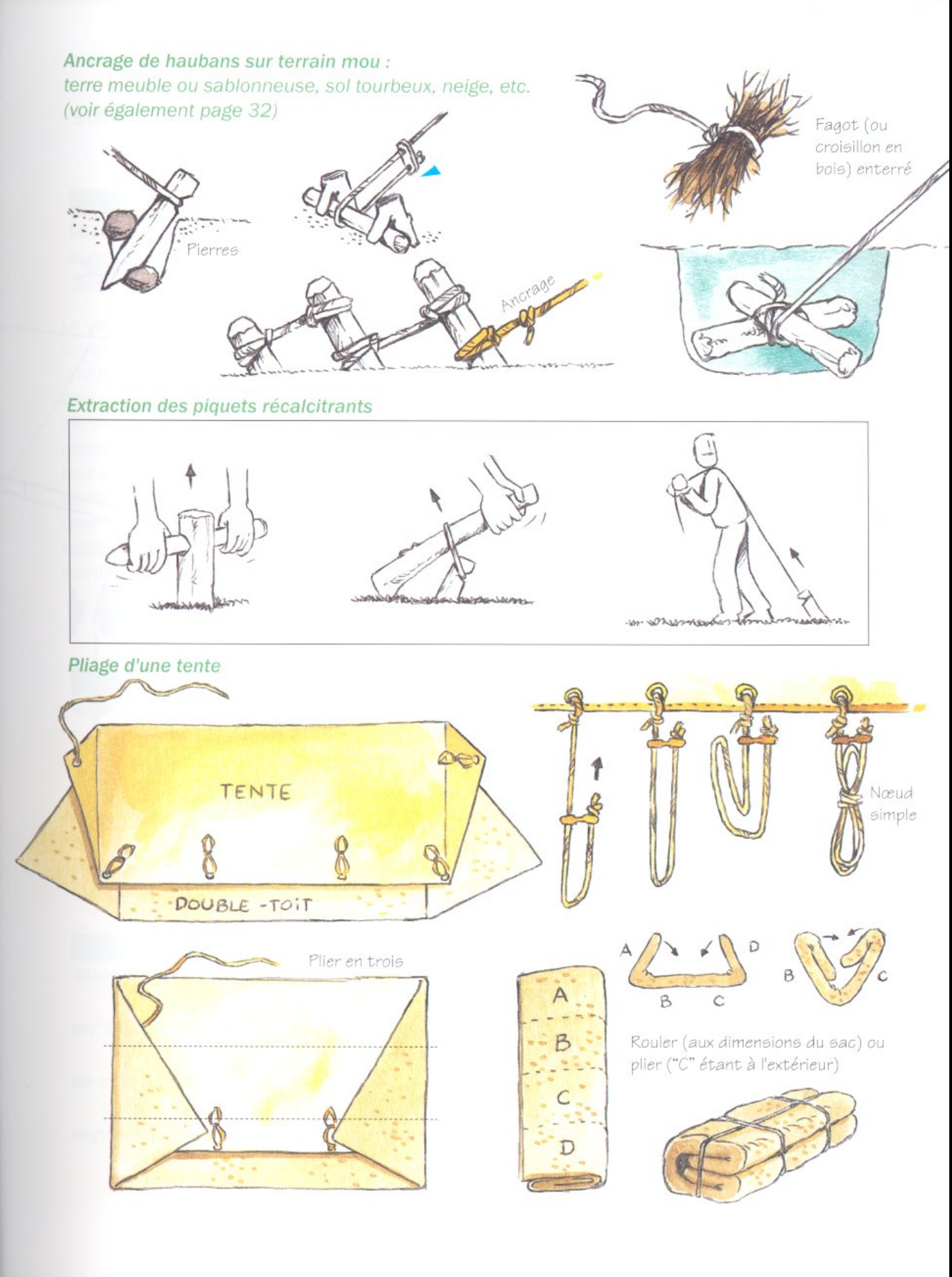

### **BIEN VIVRE** SOUS LA TENTE

### Vivre confortablement sous une tente réclame quelques efforts et de petits aménagements.

#### Isolation de la tente

#### **Camps d'hiver**

cautions à prendre :

foin sec, des vieux journaux, etc. (le froid vient toujours par le sol).

- · Déblayer la neige s'il y a lieu.
- Vérifier que le tapis de sol est bien monté.

#### Chauffage de la tente

> Il consiste surtout à empêcher l'entrée du froid au moment du couchage. Si la tente est correctement isolée, la chaleur animale s'avère suffisante.

> Pour élever d'environ cinq degrés la température intérieure, disposer une bougie dans une boîte de conserve calée à chaque porte par le mât de tente. Il est indispensable de percer la boîte de conserve de quelques trous (oxygène) et de choisir une bougie dont la hauteur ne > Faire gonfler son duvet pour qu'il emmagadépasse pas celle de la boîte (sécurité).

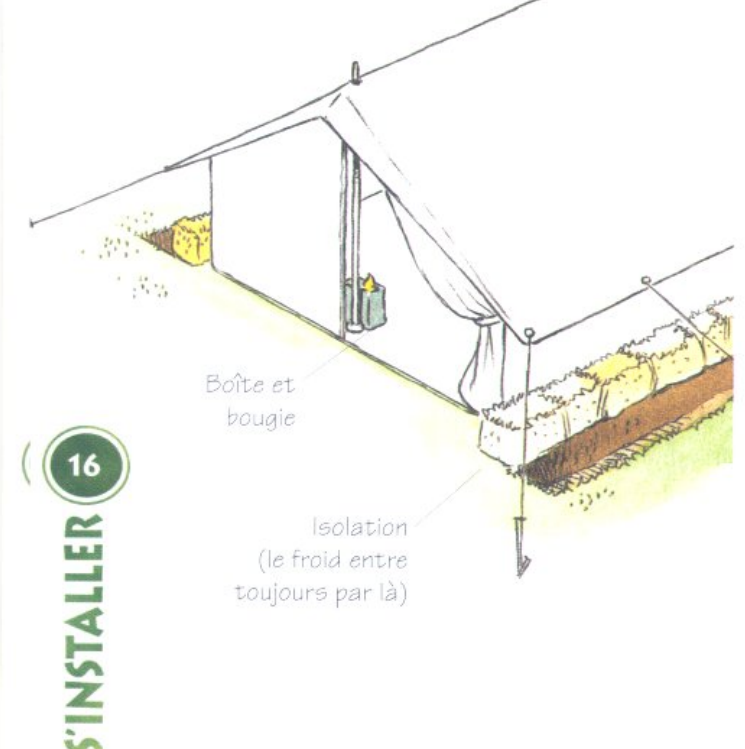

L'isolation de la tente est la première des pré- Pour les camps dans la neige ou par grand froid, faire un feu scandinave à 2,50 m environ et · Disposer sous le tapis de sol de la paille, du relever le côté de la tente qui est sous le vent.

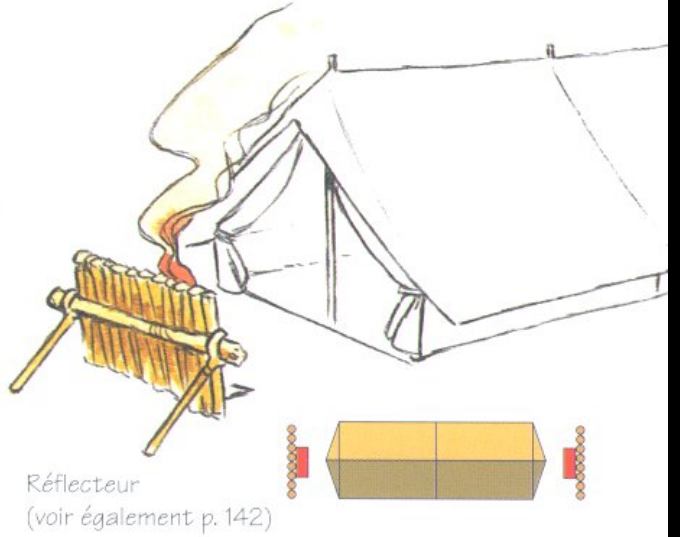

#### Chaleur sous la tente

sine beaucoup d'air.

- > Mettre un bonnet.
- > Se changer complètement.
- > Utiliser des couvertures comme isolant entre le duvet et le tapis de sol.

> Se rouler dans une couverture avant de se faufiler à l'intérieur de son duvet.

#### **Contre l'humidité**

> Utiliser une tente régulièrement imperméabilisée.

- > Aérer la tente chaque jour en relevant les murs latéraux de la tente.
- > Ranger les affaires sèches dans des sacs en plastique.
- > Installer un séchoir à linge sous un simple auvent.
- > Prévoir un bon imperméable.

## **INDIAN TATIONS**

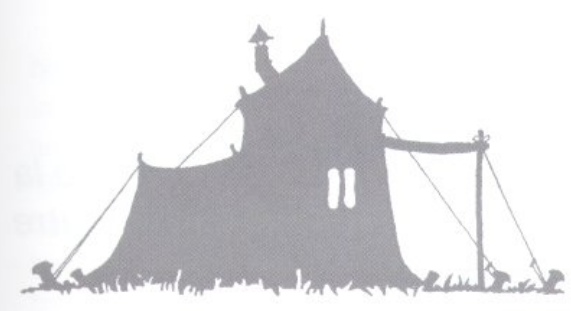

#### Le vestiaire

Un crochet est fixé au mât de la tente par une bague en caoutchouc. Les bagues en caoutchouc sont découpées dans de vieilles chambres à air (en prévoir tout un stock de différents diamètres). Les bandes de type "velcro" recto/verso sont également appréciables en de nombreuses circonstances.

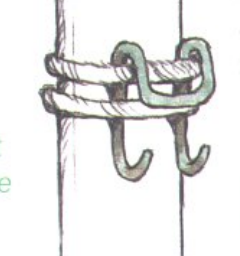

### L'heure Lors du montage de la

 $\circ$ 

tente, il suffit de penser à positionner le long des mâts un certain nombre d'élastiques et de bagues en caoutchouc.

#### L'isolation en condition extrême

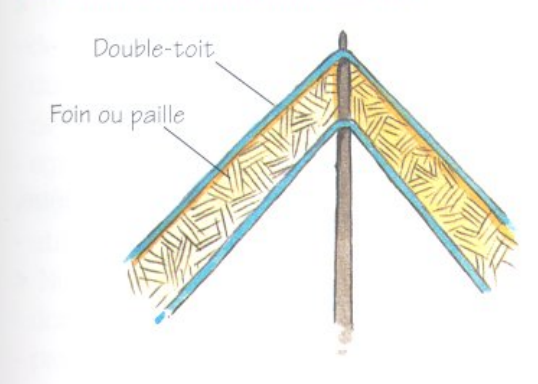

#### Quelques précautions

> Ne pas attendre que la nuit soit tombée pour chercher un emplacement de bivouac.

> Ne pas monter une tente déchirée.

> Ne pas hésiter, par grand vent, à tendre des haubans auxiliaires fixés à la pointe des mâts et à des points d'ancrage résistants (piquets de clôture, arbres, etc.).

> Ne pas placer sous les mâts, pour protéger le tapis de sol, des couvercles de boîtes de conserve ou autres objets coupants.

> Ne pas piquer une toile de tente avec une épingle.

> Ne pas tendre des ficelles entre les mâts, sous et sur le double-toit, pour suspendre du linge.

> Ne pas poser d'objets sur les tendeurs.

> Ne pas toucher les toiles lorsque la tente est mouillée.

> Ne pas utiliser, par grand froid, une couverture de survie au-dessus de son sac de couchage.

> Ne pas oublier, avant de s'endormir, de glisser dans le sac de couchage les habits humides pour les sécher.

#### L'éclairage

Correctement et solidement réalisé, ce système rejoint la liste du matériel du campeur avisé.

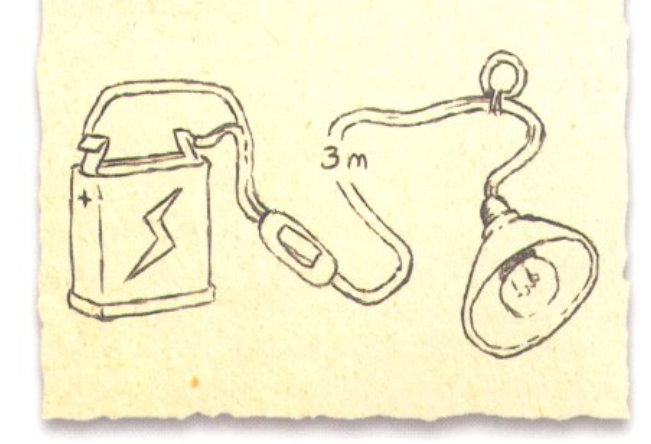

LA TERRE, LA PIERRE ET LE BOIS DÉFINISSENT LA PHYSIONOMIE ET LA COULEUR D'UN PAYSAGE. CE SONT LES TROIS MATIÈRES PREMIÈRES IDÉALES POUR S'INSTALLER EN PARFAITE OSMOSE AVEC LA **NATURE.** 

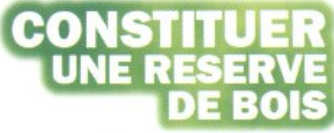

Même si un tiers de la superficie des terres de la planète est couvert de forêt (soit environ quatre milliards d'hectares), il est interdit de se servir soi-même.

#### Démarches à effectuer

obtenir le bois nécessaire. Soit les perches abat- aux intempéries (risques de pourriture). faut dans la forêt voisine.

> Après autorisation, il est souvent possible d'exploiter des bords de rivière, des talus de chemin de fer, des coins de marais. Parfois, il > Chêne : suffit de proposer à un agriculteur de débrous- - dur, sailler un taillis pour récupérer quelques têtes - résistant au temps et aux intempéries, de saule ou autres têtards de frêne. Il arrive - idéal pour les constructions appelées à durer. aussi qu'après une tempête, il y ait de réels ser- > Pin, épicéa, sapin et mélèze : vices à rendre pour nettoyer un chemin, un - très répandus, champ ou un jardin. Dans tous les cas, se souvenir qu'une souche ne doit pas dépasser 10 cm de haut.

Essences appropriées

Bien souvent le choix est limité, mais les bois > Hêtre : ont des qualités propres qu'il est bon de - dur, connaître. Et il faut se rappeler que la durée de - résistant mal à l'humidité, la construction est liée à la qualité du bois - idéal pour des installations provisoires, emplové.

> Les assemblages entièrement en bois vert. > Platane : cas le plus fréquent, se transforment au fur et - possédant les mêmes propriétés que le hêtre, à mesure que le bois sèche.

> Les assemblages comportant à la fois du bois > Peuplier : vert et du bois sec résistent plus difficilement - tendre, aux épreuves du temps.

> Les fentes qui apparaissent dans le bois en > La mairie, le garde forestier ou le propriétaire cours de séchage ne diminuent pas la solidité de du terrain sont les seuls interlocuteurs pour l'assemblage mais rendent le bois plus fragile

tues proviennent des environs, soit elles ont été > Les assemblages écorcés résistent plus longcommandées à des professionnels et livrées sur temps que ceux qui ne le sont pas. Au-delà des place. Mais répétons-le : personne ne peut considérations esthétiques, l'écorce de presque prendre l'initiative de couper le bois qu'il lui toutes les essences retient l'humidité et de ce fait favorise, entre autres, le travail des bactéries.

#### Propriétés des bois courants

- 
- 
- 
- 
- 
- bon marché,
- réquliers,
- idéaux pour les perches et les rondins,
- peu résistants aux intempéries,
- présentants des nœuds profonds et fréquents.
- 
- 
- 
- 
- excellent bois de chauffage.
- - ne flottant pas.
	-
- - aisé à travailler.

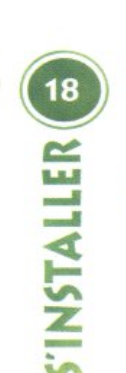

## MATIËRES PREMIËRES

#### - bon marché,

- intéressant pour aménager un camp,
- ne résistant pas aux intempéries.
- > Bouleau :
- très répandu,
- ne résistant pas aux intempéries,
- bon bois de chauffage,
- permettant des assemblages esthétiques.
- > Châtaignier :
- produisant de belles perches,
- résistant assez bien aux intempéries.
- parfait pour les installations.
- > Frêne
- souple et résistant,
- cher car relativement rare.
- acceptant les torsions à l'état vert.
- $> Acacia$ :
- cœur dur et cassant.
- meilleur bois pour travailler en poussée,
- résistant assez bien aux intempéries.
- $>$  Charme:
- dur et cassant.
- employé comme bois de chauffage.
- très répandu dans les taillis,
- de peu de valeur,
- de formes souvent inutilisables.
- pratique pour de nombreuses installations.
- > Fruitier (pommier, poirier, cerisier) :
- très dur.
- agréable à sculpter,
- facile à polir.
- $>$  Tilleul :
- de peu de valeur.
- dur une fois sec,
- ne résistant pas aux intempéries,
- agréable à travailler,
- régulier,
- utile pour les claies.
- > Noisetier ou coudrier :
- donnant des perches bien droites,
- procurant des baguettes fines et souples,
- sèchant et cassant facilement.
- pratique pour les claies.
- > Aulne:
- répandu dans les taillis,
- ne résistant pas aux intempéries,
- imputrescible au contact permanent de l'humidité,
- fournissant de belles perches bien lisses.
- idéal pour les ponts et les drainages.
- > Saule:
- de peu de valeur,
- très flexible (idéal pour les claies).
- $\ge$  Érable :
- dur.
- sans nœud.
- intéressant pour la sculpture,
- facile à polir.
- > Clématite (liane courante) :
- utile pour les installations.

#### La terre

Isolant idéal autour d'une tente, la terre permet également de délimiter un feu ou de rendre étanche un barrage. Afin de garantir un maximum de fraîcheur, certaines installations peuvent être réalisées en creusant le sol.

#### La pierre

Base de bien des installations, la pierre prend le relais du bois lorsque celui-ci, dans certaines régions, se fait rare.

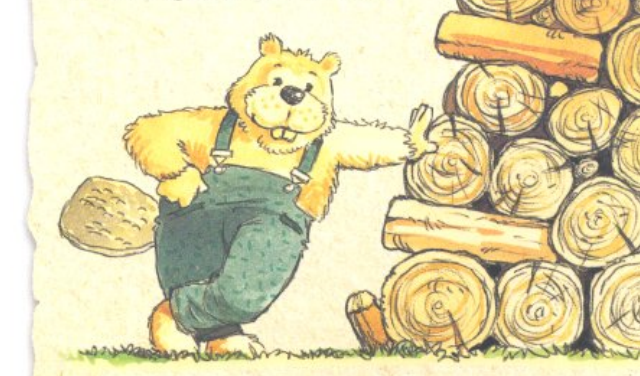

### **L'INDISPENSAB**

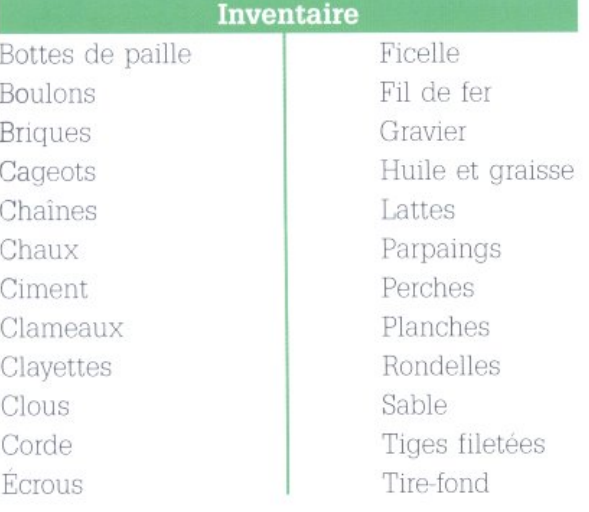

#### **Movens d'agencement**

Les parpaings et autres briques, planches, ploient pour s'installer rapidement. Ils servent de support pour divers rangements mais aussi pour l'intendance, le vaisselier, les bancs, les > La ficelle la moins chère est la meilleure. matériaux, détournés de leur fin première, per-lée lors du démontage du camp. mettront de s'installer au mieux.

#### Moyens de liaison

la tige filetée, mais ne nécessitent pas de scie trace suspecte de pourriture sont à brûler. à métaux.

> La tige filetée n'est pas utilisée habituellement dans les installations simples de camp > Le béton est utilisé pour la construction de jeux ou de pique-nique, etc.).

> Le tire-fond ressemble à une grosse vis à armé d'éléments métalliques.

bois ; pourvu d'une tête carrée ou hexagonale, il permet un serrage efficace avec une clé plate ou à pipe. Son diamètre, comme pour les boulons, varie entre 6 mm et 18 mm. Le tire-fond s'utilise pour des assemblages importants (risque d'éclatement du bois) et nécessite le perçage d'un avant-trou (prévoir les mèches adéquates).

> Les clameaux sont des contrefiches métalliques qui s'enfoncent au marteau dans deux perches assemblées. On les trouve souvent sur les chantiers de maçons, pour la construction des échafaudages.

> Le fil de fer de taille moyenne (1 à 1,5 mm de section) s'avère très utile pour les constructions proches du feu (table à feu) et, au risque de bottes de paille et cageots ou clayettes s'em- choquer les puristes, permet aussi de réaliser des brélages lorsque les conditions (rapidité, sécurité, intempéries, etc.) le réclament.

tables et l'installation de la cuisine. De plus Achetée par pelote de 10 à 15 kg, la ficelle, douquelques parpaings ou quelques briques peu- blée, triplée ou plus, a la même résistance vent être utilisés comme caillebotis dans les qu'une corde d'un même diamètre. Coupée à endroits humides. Sur place, toutes sortes de volonté au cours des installations, elle sera brû-

> La corde, contrairement à la ficelle, ne se coupe jamais. Elle doit être arrêtée aux extrémités par une surliure (pour le chanvre ou les autres maté-> Les boulons à bois sont de formes et de lon- riaux classiques) ou le passage près d'une queurs différentes. On les utilise pour les tra- flamme (pour le nylon). Pour des questions de vaux de longue durée. Ils sont plus chers que sécurité, les cordes laissant apparaître la moindre

#### Moyens de construction

mais pour certains gros travaux (ponts, aires de fondations, de dalles et de bien d'autres ouvrages. Pour améliorer sa résistance, il est

## AFTERES PREAMERE

#### Dosage pour 1 m<sup>3</sup> de béton

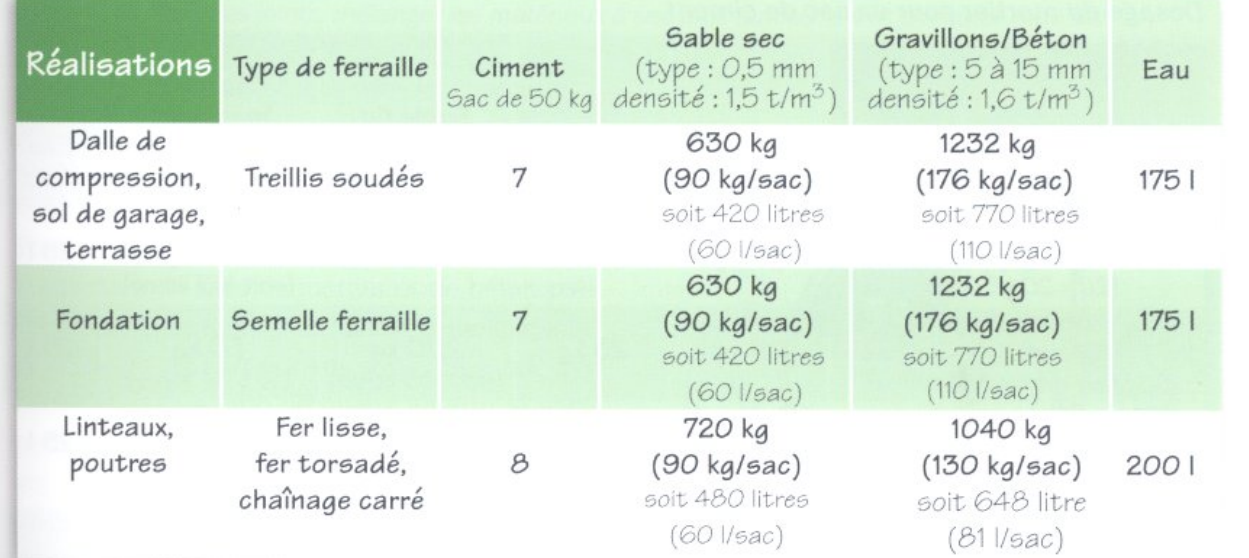

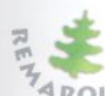

La rouille sur des éléments metalliques racine : autres .<br>4 RQUES Le volume d'eau est égal à la moitié du poids de ciment (ex : 25 l d'eau pour 50 kg de

L'eau s'ajoute progressivement en évitant tout excès pour ne pas altérer la résistance du mortier ou du béton.

briques et de parpaings, les enduits de façades tention d'une matière homogène. et la fabrication de chapes.

> Le mortier est utilisé pour le montage de ramener le mélange vers l'intérieur jusqu'à l'ob-

- > L'utilisation d'une bétonnière :
- > La fabrication manuelle de mortier et de Verser deux litres d'eau dans la cuve de la béton

faire un tas avec le sable (et le gravillon s'il l'ordre, les gravillons et le sable pour le béton. s'agit de béton).

• Creuser un trou au centre et y verser le • Verser à nouveau deux litres d'eau et le ciment (et la chaux si nécessaire) et mélanger ciment. en effectuant des petits tas.

bétonnière.

•Sur un sol nettoyé ou dans un bac à gâcher, •Ajouter le sable pour le mortier ou ajouter, dans

· Laisser malaxer quelques minutes.

• Rajouter l'eau nécessaire jusqu'à l'obtention • Creuser des rigoles pour y verser l'eau et du mélange souhaité.

Avant de louer une bétonnière, vérifier que l'electricite arrive vient sur le chance  $\tilde{\tau}$ <br>ARQUES Pour obtenir 1 m<sup>3</sup>, il faut renouveler 14 fois les opérations décrites plus haut. Avant de louer une bétonnière, vérifier que l'électricité arrive bien sur le chantier. On compte généralement 5 litres pour une pelletée (à vérifier avant de commencer). Ne jamais arrêter la bétonnière en pleine charge.

Ne jamais graisser le pignon ou la couronne.

#### Dosage du mortier pour un sac de ciment

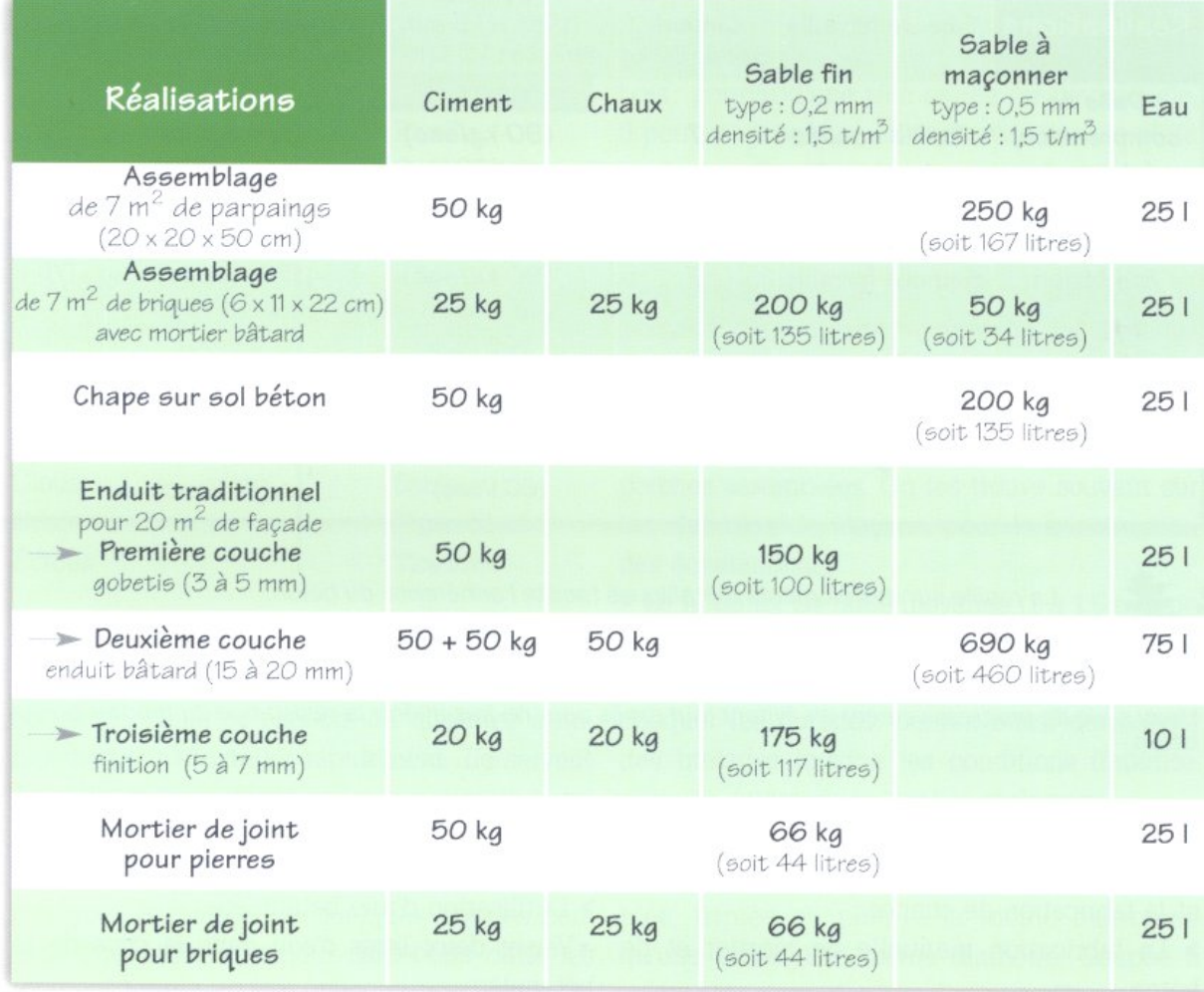

### Dosage pour une bétonnière d'une capacité de malaxage de 90 l

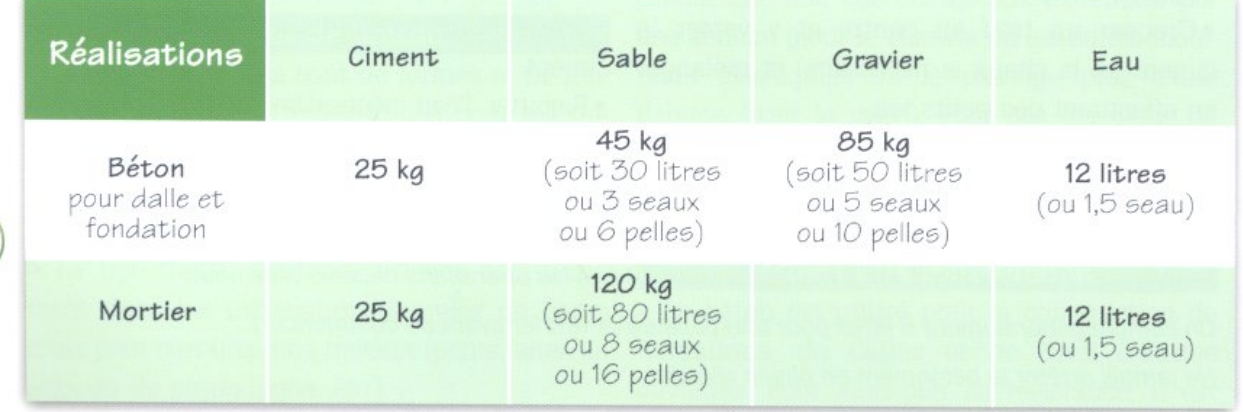

**S'INSTALLER<sup>2</sup>** 

**Read** 

## WELLERES PREMIERES

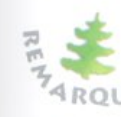

Pour les joints, mélanger les matériaux à sec puis tamiser avant d'ajouter l'eau afin **ARQUES** d'obtenir des joints malléables.

Stocker le ciment et la chaux dans un endroit sec.

#### > Les prêts à l'emploi.

♦ Mortiers et bétons pré-dosés.

Pour faciliter les travaux et gagner du temps, l'utilisation de sacs de mortier et de béton prédosés est fortement conseillée. En mélangeant le contenu du sac sur un sol propre ou une bâche plastique (afin de mieux répartir le liant pouvant s'être accumulé dans le fond du sac) et en y incorporant simplement de l'eau, on obtient un mélange homogène sans aucun risque d'erreur.

♦ Le camion toupie.

Un camion, spécialement équipé, livre directement la quantité de bêton désirée sur le chantier. C'est la solution idéale pour les gros volumes (cuve de 10 m<sup>3</sup>).

#### Matériaux naturels de construction

- > Briques en terre séchée :
- Réaliser un cadre en bois (40 x 20 x 10 cm).
- S'installer sur un lieu plat pouvant accueillir plusieurs rangées de briques disposées côte à côte.

• Gâcher de la terre en y adjoignant de la paille coupée (la même boue servira de mortier lors de la réalisation) d'un mur ou d'une voûte).

- Remplir le cadre en bois de terre mouillée.
- · Damer énergiquement la terre.
- · Démouler au bout de quelques minutes.
- Laisser sur place trois ou quatre jours.

· Empiler les briques, au moins un mois, dans un endroit aéré et sec.

> Torchis:

· Mettre en place une ossature en bois, ou un tressage de baguettes.

• Gâcher de la terre mélangée à de la paille, des brindilles ou de la bouse de vache.

• Appliquer à la main sur les deux faces de l'ossature. • Lisser à l'aide d'une taloche.

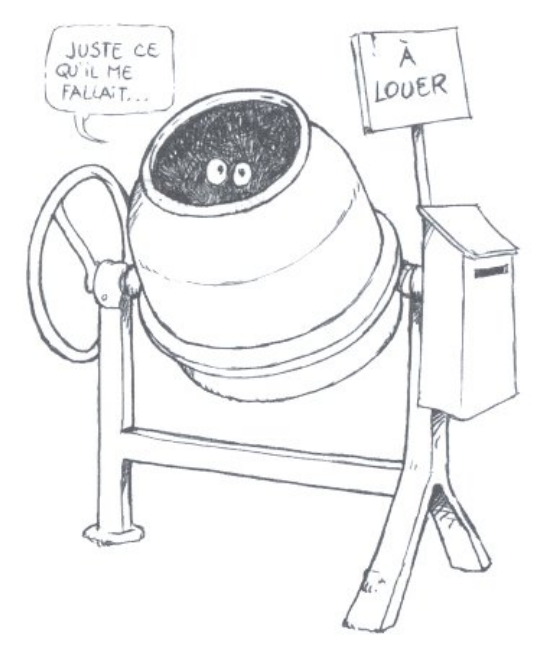

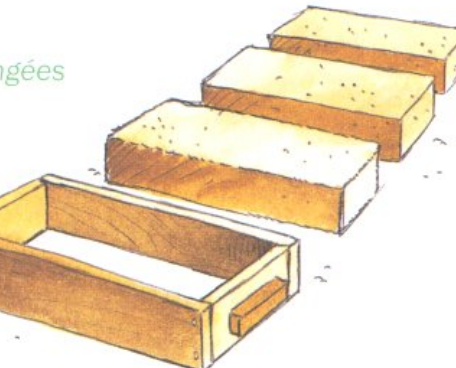

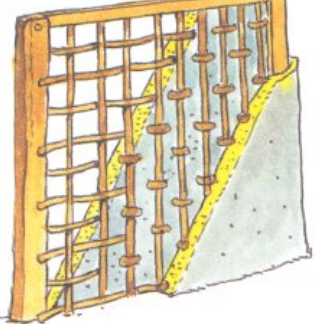

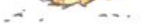

### DES OUTILS DE BASE, SIMPLES ET EFFICACES, UTI-LISÉS ET ENTRETENUS CORRECTEMENT, JOUENT PARFAITEMENT LEUR RÔLE : PROLONGER LA MAIN DE L'HOMME.

#### Présentation

rondin.

Le modèle canadien, de forme légèrement gal- > Porter toujours une hachette par le fer, le bée, permet d'avoir sur un même plan le tran- tranchant en avant. chant du fer et l'emplacement du poignet sur le > Ranger la hachette dans sa gaine après utilimanche. Cette forme évite la fatigue du poi- sation. gnet et donne plus de précision à la frappe de l'outil.

> Une hachette doit être équilibrée de manière Saisir l'extrémité du manche, soulever la positionner le doigt à la jointure du fer et du et non le poignet (garder le poignet bloqué et manche.

> Il est important que le talon soit plus gros > Ébrancher. que le reste du manche pour que ce dernier On travaille toujours du bas vers le haut du n'échappe pas de la main lors du travail. Pour tronc ; couper la branche par le dessous en ne pas rebondir, la hachette doit être correcte- maniant l'outil parallèlement au tronc. ment affûtée.

> Ne pas l'utiliser comme un marteau afin d'éviter de la démancher.

- > Ne pas laisser traîner une hachette au sol.
- > Ficher la hachette de telle manière que le manche ne déborde pas du billot.
- > La hachette sert à équarrir ou épointer un > Remplacer systématiquement les coins qui se déboîtent.
	-
	-

#### **Utilisations**

à bien attaquer le bois et ne pas peser plus de hachette à bout de bras et la laisser retomber 800 g. Pour vérifier son équilibre, il suffit de de tout son poids. C'est le bras qui dirige le fer laisser le coude bouger).

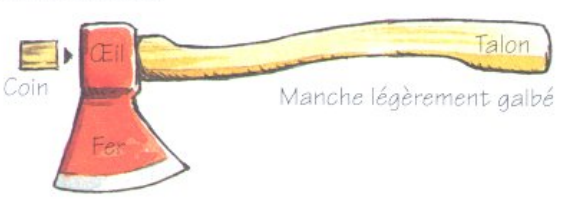

#### Consignes de sécurité

> Délimiter un périmètre de sécurité.

> Ne pas se servir d'une hachette mal emmanchée.

> Mettre le tronc entre la hachette et ses

- jambes pour ébrancher un arbre.
- > Tailler sans maintenir la branche avec le pied.
- > Éviter les gestes qui ramènent le tranchant vers soi.

d'échardes.

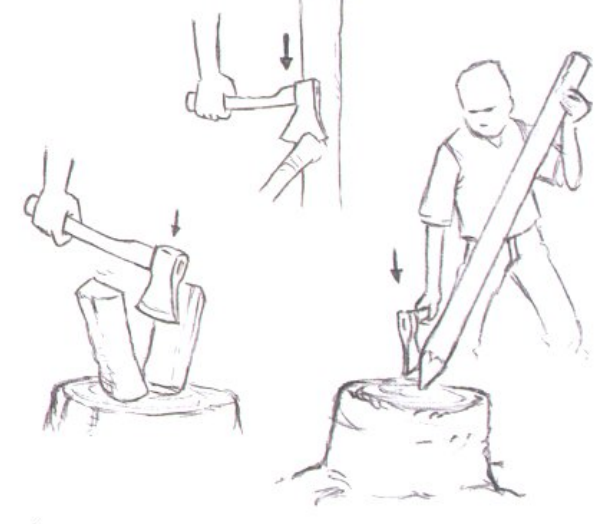

#### > Epointer.

> Faire des sections à bords francs sans laisser Le rondin est placé sur un billot; le fer de la hache reste vertical, c'est le bois qui est incliné.

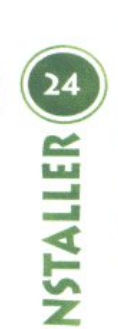

#### > Fendre.

Il est nécessaire, parfois, de fendre les rondins pour confectionner un assemblage ou préparer un feu.

#### > Couper.

La frappe se situe à l'endroit où la perche repose sur le billot et non entre deux points d'appui : frapper en oblique, une fois à droite et une fois à gauche, permet de dégager les copeaux.

### Entretien

#### > Affûtage.

Il se fait sur une meule en grès toujours mouillée. Après chaque affûtage, il faut passer l'outil à la pierre à huile ou à la pierre à faux mouillée afin de faire tomber le morfil (fil de métal minuscule qui subsiste sur le tranchant).

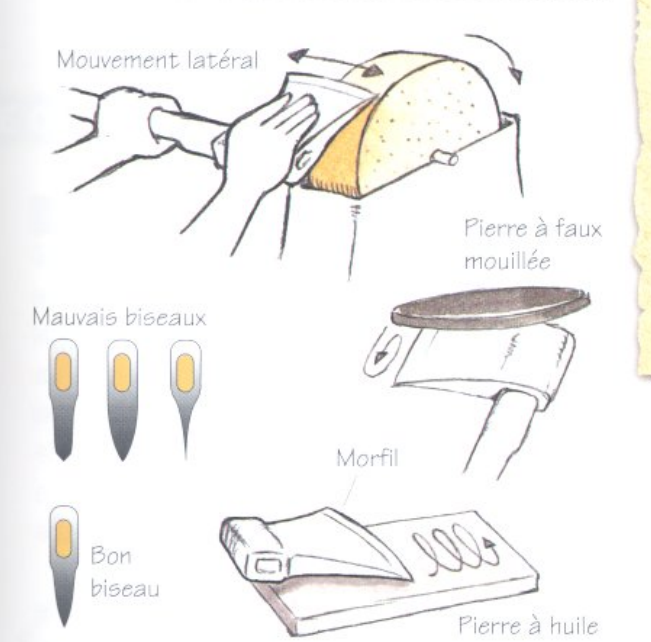

#### > Rangement.

On débarrasse la hachette de la boue et de la rouille avant de graisser légèrement son fer et de la ranger dans sa gaine.

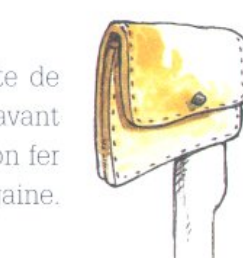

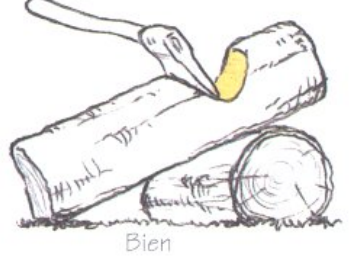

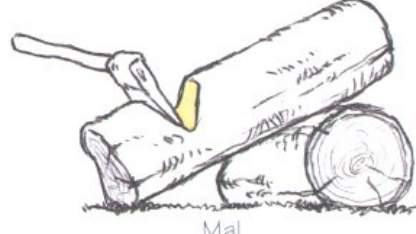

#### Le billot

Un morceau de tronc d'arbre fixé à terre, entre quatre piquets, évitera aux haches de traîner au sol. Il permet également d'épointer les piquets, de faire des méplats et de préparer le bois de chauffage.

Extraction d'un manche cassé Pour extraire le reste d'un manche cassé de l'œil du fer d'une hachette, il peut être nécessaire de brûler le bois restant dans l'œil, en enterrant le tranchant dans la terre mouillée et en faisant un feu sur ce qui dépasse du fer.

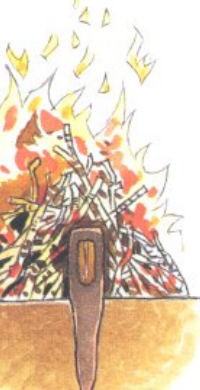

Meghler

#### Présentation

> Pour le bois vert ou même le bois humide, il > Utiliser toute la longueur de la lame. faut utiliser une scie à grandes dents, ce qui > Tirer bien droit seulement (ne jamais pousser) permet d'évacuer plus facilement la sciure; c'est pourquoi la scie tubulaire à denture amé > Ne pas appuyer sur la scie qui doit mordre ricaine est conseillée.

> On appelle "trait de scie" la saignée laissée > Ne pas scier en tournant autour de la pièce. par le passage de la lame.

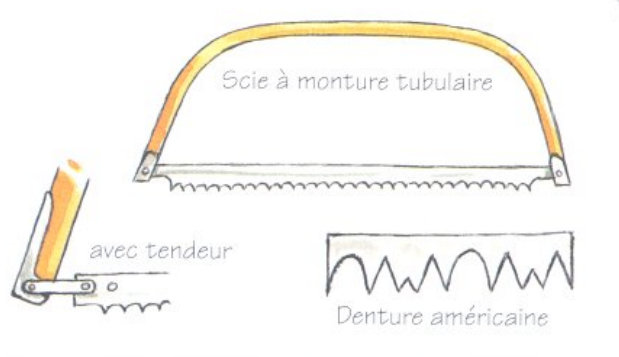

#### Consignes de sécurité

> La bûche à scier ne doit jamais être posée à terre, mais sur un billot ou un chevalet.

> Maintenir la bûche solidement, sans mettre la main trop près de la scie.

tirant et jamais en poussant.

#### **Utilisation**

poids de cette pièce.

> Tenir la monture de la scie le plus bas pos- hauteur. sible, la main près de la lame.

ment de la lame.

> Ne pas effacer, avec le trait de scie, le traçage doivent être parfaitement alignées. qui a pu être fait sur la pièce.

> Guider tout doucement la lame au démarrage avec l'ongle du pouce pour faire un trait de scie précis.

> Respecter la continuité de transmission du mouvement.

quand la scie est utilisée à deux.

sous l'effet de son propre poids.

> Soulager, à la fin du sciage, la partie qui va tomber afin d'éviter les éclats.

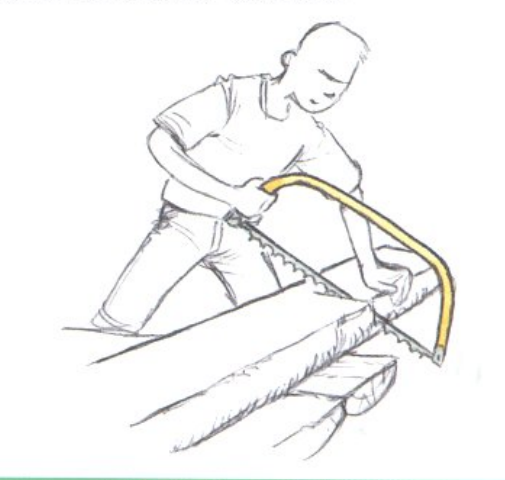

#### **Entretien des lames**

> Une lame de scie, comme n'importe quel > Le premier trait de scie se fait toujours en autre outil, doit être entretenue. L'entretien courant consiste à ne pas la laisser s'oxyder, surtout en milieu humide : frotter la lame avec un chiffon imbibé d'huile (ne pas oublier de l'es-> Éviter de mettre la pièce à scier dans une suyer avant utilisation pour ne pas tacher le position telle que le trait se referme par le bois) avant de la recouvrir avec un protège lame. Les dents doivent être toutes de la même

> Lorsque la scie bloque trop souvent dans le > Positionner le tracé, la lame, l'avant-bras, le bois, il suffit parfois de "l'avoyer" légèrement. coude, l'épaule et l'œil sur le même plan. La Pour ce faire, placer un tournevis verticalement paume de la main doit être dans le prolonge- entre deux dents et pousser une dent à droite et l'autre à gauche. Les dents d'un même côté

L'avoyage et l'affûtage des lames sont une

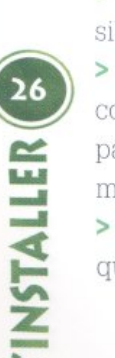

affaire de spécialistes. Le plus simple est encore de penser à changer régulièrement les lames.

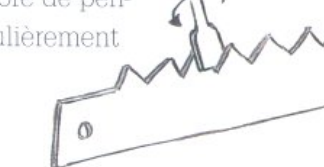

#### La scie égoine

La vocation de la scie égoïne n'est pas de couper des rondins, mais les planches peu épaisses, les voliges, les lattes, les lambris, les contre-plaqués,

les stratifiés...

Utiliser la scie égoïne dans la partie de la lame la plus proche de

la poignée.

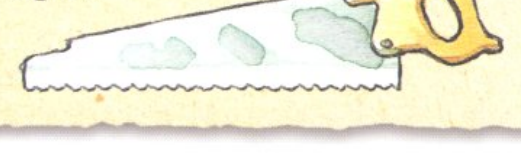

### **LE CISEAU À BOI**

#### Présentation

C'est un outil fort utile pour réaliser toutes sortes d'entailles dans le bois ; on le malmène trop souvent en l'utilisant comme ouvre-boîtes ou tournevis. Sa tête ne supporte que les coups du maillet ou de la paume de la main.

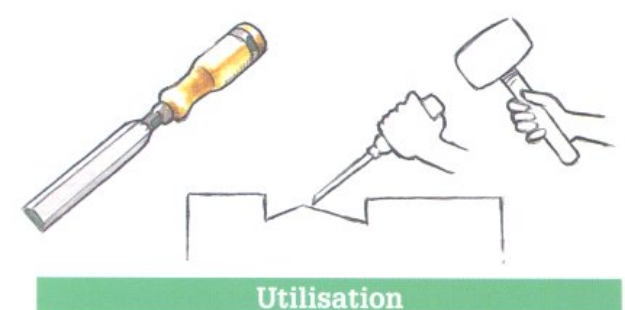

> Utiliser un ciseau d'une largeur de 18 à 20 mm (suffisant pour les installations dans la nature).

> Affûter très finement le ciseau pour lui permettre de couper en frappant sur le manche avec un maillet, mais aussi en appuyant simplement avec la main.

> Tenir le ciseau de telle sorte que le côté plat soit contre le bois ; le biseau a pour fonction de soulever le copeau.

> N'enlever que des copeaux.

> Procéder par approches successives en réalisant une série d'entailles sans enfoncer le ciseau trop profondément dans le bois.

#### **Affûtage**

> Mouiller la pierre avec de l'eau ou de l'huile. > Poser le biseau bien à plat, sans changer l'orientation, et exercer un mouvement rotatif. > Passer le dos du ciseau, maintenu bien à plat, sur la pierre à huile.

> N'utiliser la meule en grès que lorsque l'outil est très émoussé en respectant l'angle du biseau (20 à 22 degrés) et en terminant à la pierre à huile afin de faire tomber le morfil.

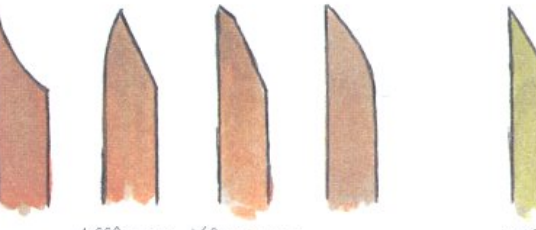

Affûtage défectueux

Affûtage correct

#### Rangement simple et prudent

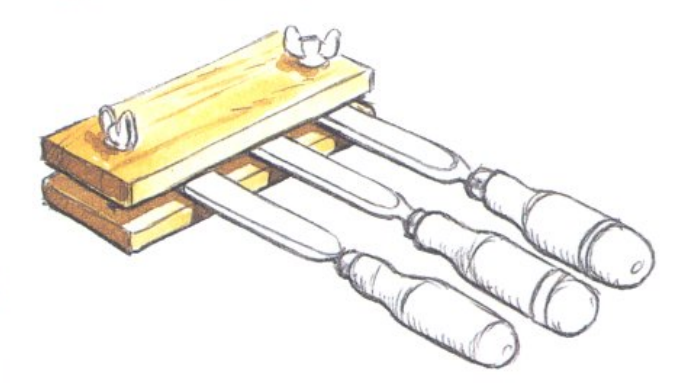

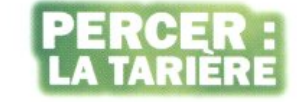

#### Présentation

La plane est certainement l'outil qui fait le > La tarière est une grosse mèche à bois utilivivante qui tantôt s'oppose et tantôt collabore.

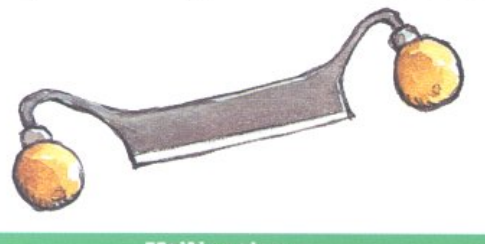

#### **Utilisation**

lise pour raboter, épointer ou écorcer.

la pièce de bois.

> L'outil est toujours tiré vers soi en suivant le chevillés). fil (fibres) du bois sans le pénétrer trop profondément et sans chercher à faire de grands copeaux.

> Les nœuds sont attaqués par une série de petits coups en biais.

> La plane ne s'utilise pas comme une hachette.

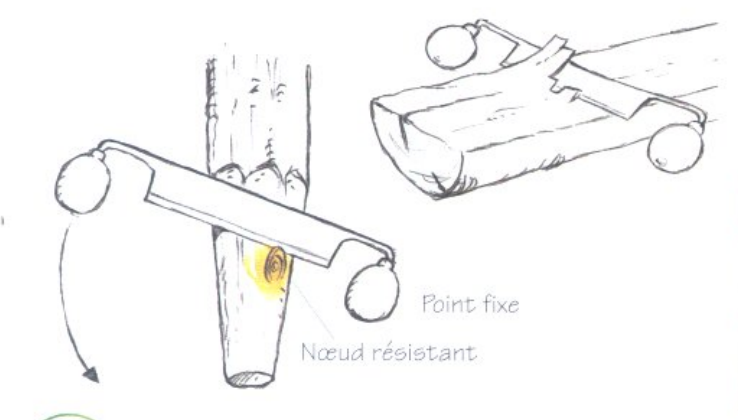

#### **Affûtage**

meule en grès. Attention, une plane mal affû-lisable. tée devient inutilisable ; il est donc conseillé de > Un simple bouchon de liège protégera au confier cette opération à un spécialiste.

**S'INSTALLER** 

#### Présentation

mieux sentir le bois et aimer cette matière sée pour faire des trous (mortaises). Pour les installations dans la nature, le diamètre des mèches peut varier entre 18 et 30 mm.

> > Un jeu de 3 à 4 mèches est largement suffisant. Un manche en bois (ou tourne-à-gauche) est plus agréable à tenir mais plus fragile qu'un manche métallique.

> Il existe deux types de mèches :

- la mèche à couteaux traceurs (un outil de pré-> La plane se tient avec les deux mains et s'uti- cision, cher et fragile, qu'il est inutile de posséder).

> Le grand biseau convexe est en contact avec - la mèche à couteaux plats (la tarière traditionnelle, indispensable pour les assemblages

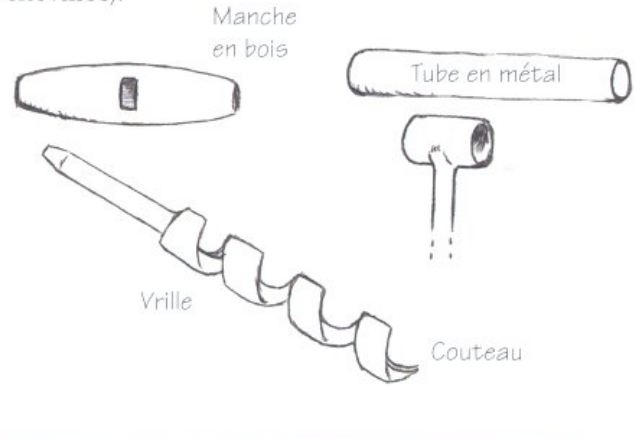

#### **Utilisation**

> La mèche doit toujours travailler verticalement.

> Une fois la vrille vissée dans le bois, il est inutile de presser trop fort sur l'outil.

> Le diamètre de la mèche doit être inférieur ou égal au tiers du diamètre du bois à percer. > La vrille et le couteau sont extrêmement fra-Seul le biseau d'une plane s'affûte sur une giles ; lorsqu'ils sont abîmés, la tarière est inuti-

mieux la pointe de la tarière.

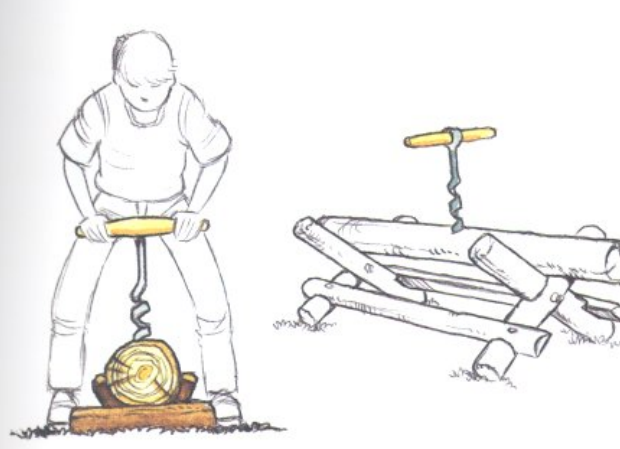

#### **Encore quelques conseils**

- > Un outil n'est jamais un jouet.
- > Un outil coûte cher, mais, entretenu et protégé, il dure longtemps. > Un outil est toujours difficile à affûter
- (demander des explications et des démonstrations à quelqu'un de compétent). > Un outil bien affûté n'est pas plus dange-
- reux qu'un outil mal affûté ; au contraire, son usage est plus facile et les risques de faux mouvements sont moindres.
- > Un outil est marqué d'un trait de peinture vive pour le retrouver plus facilement dans l'herbe.
- > Un outil produit de la sciure, des copeaux et des chutes de bois qui doivent être ramassés (pour gagner du temps, prendre la précaution de placer, au sol, une bâche ou un film de plastique).

#### La "mallette Froissart"

**Inventaire** 

Ces outils viennent compléter la liste de ceux déjà présentés. Il convient de choisir des outils adaptés à la situation et en quantité suffisante pour fournir du travail à tous (à prévoir en fonction des postes de travail).

Bâche Bétonnière Brouette Burin Jeu de clés plates Clé à molette Crayon Faux Fil à plomb Lime à métaux Maillet Marteau Masse Mètre Niveau

Pelle Pelle-bêche Pied de biche Pierre à affûter Pince Pioche Poulie Râpe à bois Râteau Scie à métaux Seau Serre-joint Taloche Tournevis Truelle

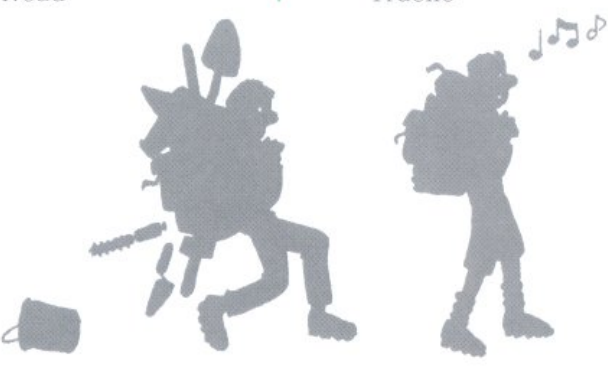

Cette mallette à été conçue par les CRAFTS (Centres Régionaux d'Animation et de Formation Technique pour le Scoutisme) afin de disposer des outils de base pour s'installer. Elle comprend :

- une scie d'installation de 610 mm,
- un ciseau à bois de 25 mm.
- un maillet,
- une hachette de 600 g,
- un crayon de menuisier,
- un mètre en bois,
- une tarière à douille de 25 mm.
- une tarière à douille de 32 mm,
- une plane.

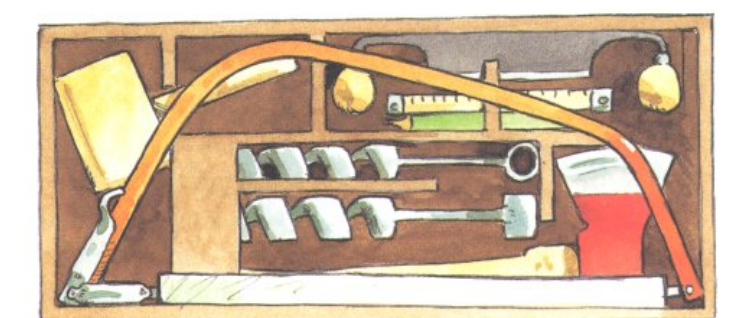

LE RÊVE SE CONTENTE DE DEUX RONDINS, D'UNE **CHEVILLE ET DE TROIS MÈTRES DE FICELLE. LA** SOLIDITÉ ET L'ESTHÉTIQUE, ELLES, RÉCLAMENT EN PLUS UN PEU D'EXPÉRIENCE.

### **POSS** LES CONNAISSANCES

#### **L'atelier**

L'aménagement d'un lieu de travail est la priorité des priorités. L'atelier à bois permet d'optimiser le savoir-faire, évite aux outils de devenir des ennemis dangereux et participe à l'économie de l'énergie humaine.

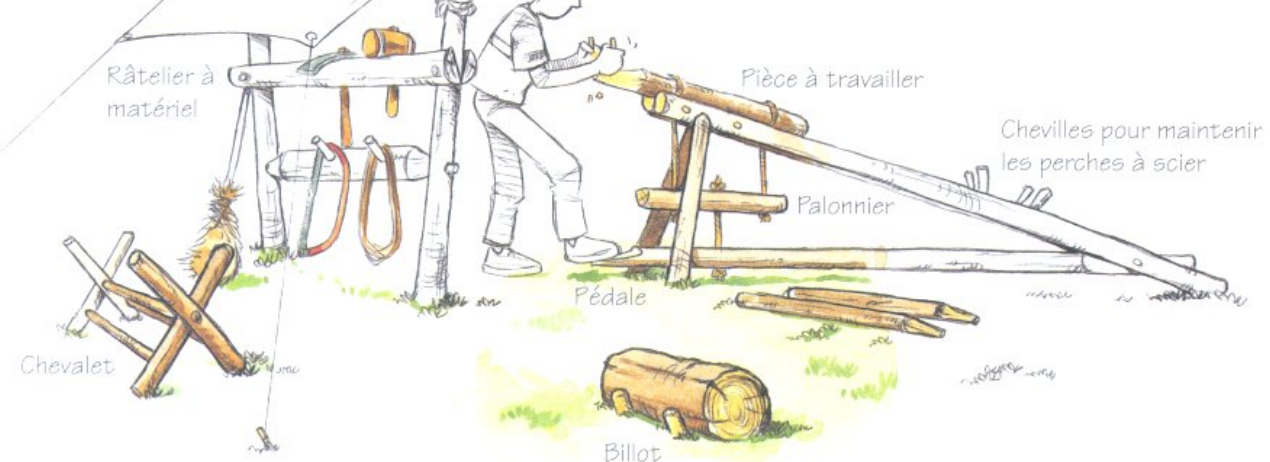

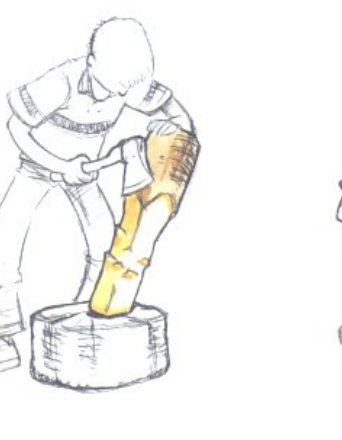

Diamètre de fente

#### L'équarrissage et l'épointage

Il s'agit de rendre carré ou pointu un rondin, un pieu ou un piquet. Ces deux techniques, nécessaires à la réalisation de nombreuses installations, sont d'excellents moyens d'apprendre à manipuler une hachette. La pièce de bois est toujours placée sur le billot afin d'éviter à la hachette de pénétrer dans le sol.

#### La fente d'un tronc ou d'un rondin

• Tracer à chaque extrémité du rondin le diamètre de fente et l'entailler à la hachette assez fortement.

· Matérialiser (ou cingler) sur la longueur du rondin la ligne de fente avec une ficelle tendue entre les deux diamètres de fente.

· Marquer, en suivant la ficelle, la ligne de fente ; cette marque s'effectue en frappant avec un maillet sur la tête d'une hachette à empla-

30 **S'INSTALLER** 

## LES ASSEMBLAGES

cements assez rapprochés.

· Placer un coin en fer (vieux fer de hachette au besoin) à 45 degrés à l'extrémité du rondin suivant le diamètre et la ligne de fente.

• Frapper à la masse en fer ou en bois : le bois commence à se fendre selon la ligne prévue (si la fente part de travers, retourner le rondin ou attaquer l'autre extrémité).

• Placer dans la fente qui apparaît un second coin.

• Frapper ce second coin jusqu'à libérer le premier.

• Mettre le coin libéré (ou un troisième) un peu plus haut et recommencer l'opération jusqu'à la fente complète.

• Reprendre le travail de l'autre côté du rondin en marquant plus profondément les diamètres et la ligne de fente, si celle-ci n'est pas assez régulière.

#### Utiliser un martyr

C'est un pieu en bois, pointu, dur et de diamètre plus petit que le piquet définitif ; on l'emploie pour faire un avant trou :

· Enfoncer légèrement le martyr à l'aide d'un maillet, le remuer, l'enfoncer et le remuer encore jusqu'à la profondeur voulue. · Retirer le martyr et mettre à sa place le piquet définitif qu'il suffit d'enfoncer à la hauteur voulue.

On appelle aussi martyr la pièce de bois intercalée entre le piquet à planter et la masse : il évite l'éclatement du bois.

*lartvr* 

#### Battre un pieu :

· Prendre un pieu aussi droit que possible. · Épointer soigneusement un

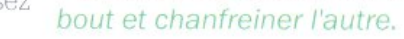

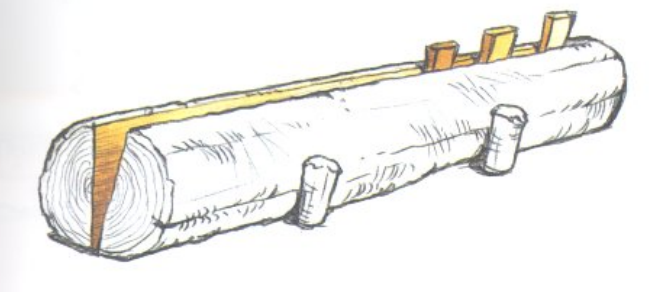

**Enfoncer une fourche** Intercaler, entre la fourche et le maillet, un petit rondin qui répartira le choc et le transmettra directement à la partie verticale.

· Ligaturer la tête du pieu avec plusieurs spires de fil de fer très serrées (utiliser une tenaille) afin d'éviter l'éclatement, lorsque le sol est dur.

- Frapper plutôt avec le côté de la masse si le pieu est petit.
- · Éliminer, avec une scie, le "champignon" si la tête du pieu s'écrase et refaire un nouveau chanfrein.

· Intercaler un martyr entre la masse et la tête du pieu, pour éviter ce champignon.

#### Les ancrages

Déjà évoqués, page 15, à propos du montage de d'une passerelle la tente, les ancrages doivent être perfectionnés afin d'arrimer des constructions lourdes (ponts, tours, grands mâts, "PH", etc.).

En clair, il s'agit de fixer solidement (ancrer) des câbles à des points fixes ; il y a différentes façons de les réaliser.

> Trois piquets sont plantés à 45 degrés, en ligne et dans l'axe de la traction  $(7/10^{\circ}$  de la  $W^2W^M$ longueur des piquets dans le sol); plusieurs tours de cordage relient la tête de l'un au pied de l'autre.

> Un piquet est relié en triangle à deux autres piquets, ceux-ci étant également reliés, de la même façon, à trois autres piquets.

> Une pièce de bois, bloquée par une pierre plate, est placée dans une tranchée plus ou moins profonde (selon les besoins) et perpendi- Pour fixer une traculaire à l'axe de traction; le câble, amarré au verse ou un longemilieu de la pièce de bois, emprunte un pas- ron sur un arbre, il sage creusé dans l'axe de la traction.

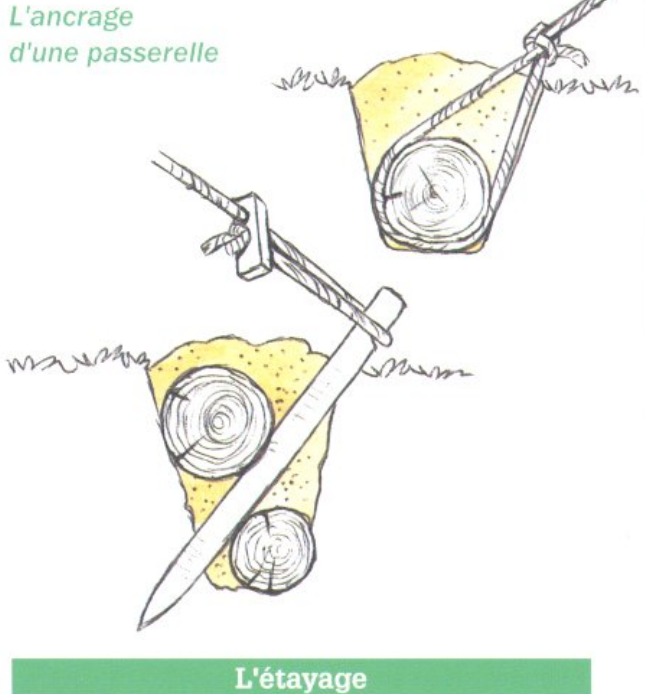

Traverse s'avère plus prudent d'étayer, c'est-à-dire de soutenir la tra-Étai verse à l'aide d'un rondin (un étai).

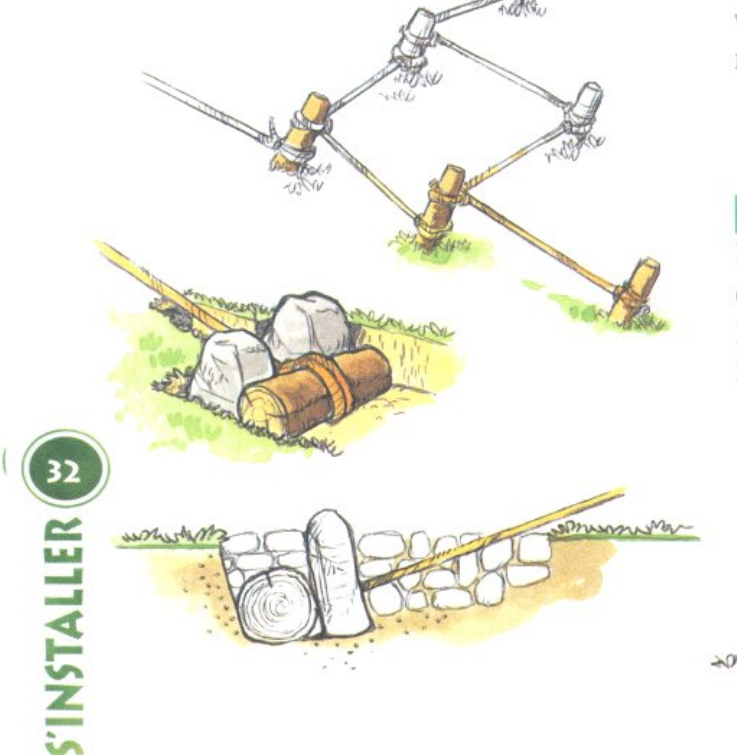

#### Le calage

Prendre le temps, avant de travailler sur un rondin, de le fixer au sol afin de l'empêcher de rouler sur lui-même. Trois piquets bien placés suf-

Pierre

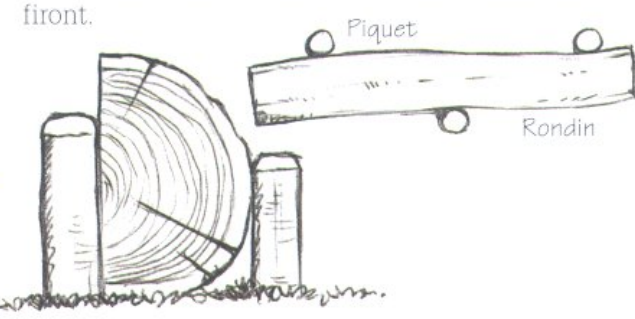

#### Le levage

> Avec des poulies pour cordes. Distinguer deux sortes de poulies : - la poulie libre (préférer celles qui possèdent un grand crochet et un "linguet" de sécurité),

- la poulie à arrêt automatique ou cliquet (un cliquet bloque automatiquement la charge lorsque l'on cesse d'exercer une traction sur la corde).

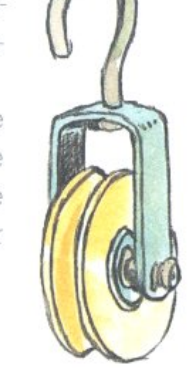

> Avec des moufles. Un moufle est un assemblage mécanique de poulies capable de soulever de lourds fardeaux. Deux moufles fonctionnant ensemble constituent un palan.

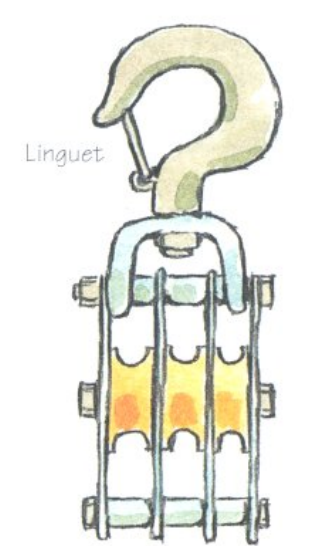

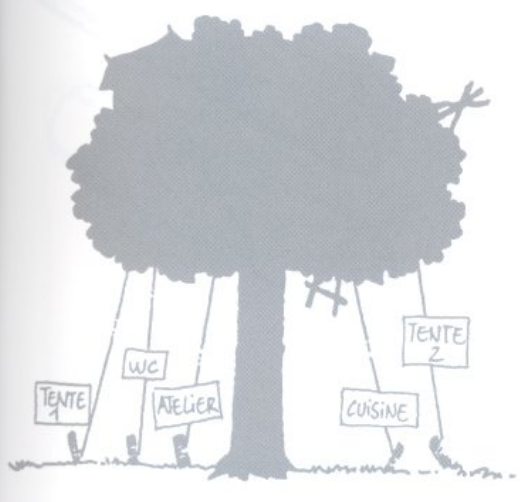

Principe du moufle Deux fois moins de force avec un moufle qu'avec une poulie, mais quatre fois plus de longueur de corde.

#### La pose d'une corde entre deux arbres

. Monter, à l'aide d'une fourche, un nœud coulant sur le premier arbre.

• Serrer le nœud coulant.

· Placer, toujours avec la fourche, la corde à bonne hauteur le long du deuxième arbre.

· Effectuer deux tours de l'arbre avec la corde et tirer.

· Enrouler le reste de la corde le long du tronc.

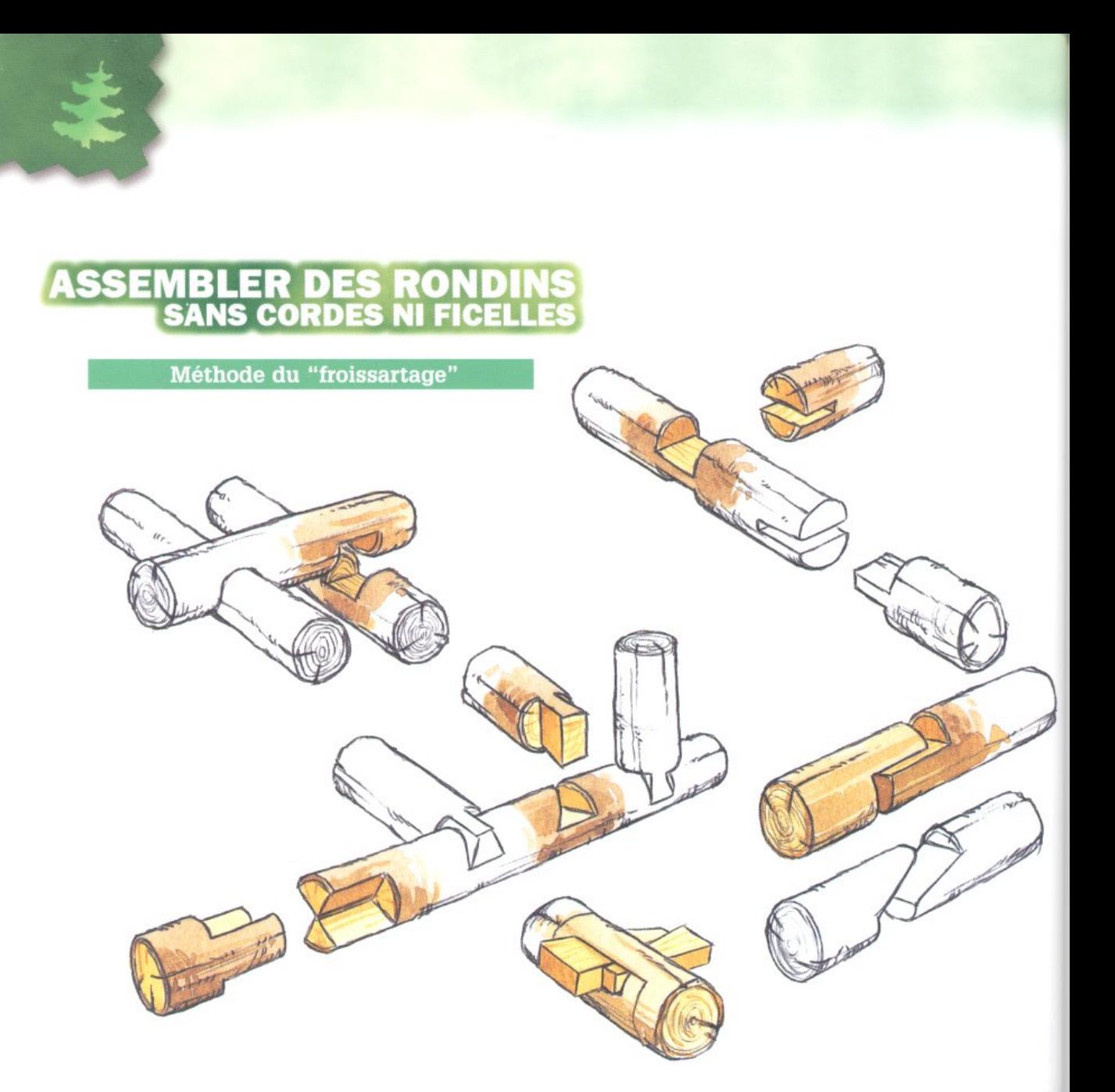

> La technique du froissartage vient de Michel ficelle, les chevilles, les boulons et les écrous. Froissart, responsable Scouts de France qui, > Dans les assemblages réalisés en froissaraprés avoir partagé la vie des agriculteurs et tage, les pièces de bois ne sont, en général, pas des bûcherons, l'a mise au point dans les interchangeables (telle pièce ne peut aller qu'à années trente. C'est l'art de réaliser des tel endroit); il est donc utile de prendre l'habiconstructions au moyen d'assemblages en bois tude de marquer les différentes pièces de bois travaillé avec un outillage simple. Le froissar- afin qu'au montage chacune d'elles prenne sa tage, au sens strict, préfère, aux clous et à la place sans risque d'erreur.

**S'INSTALLER** 

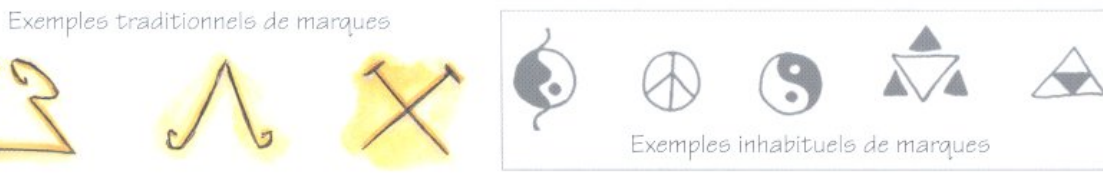

## **ILES ASSEMBI**

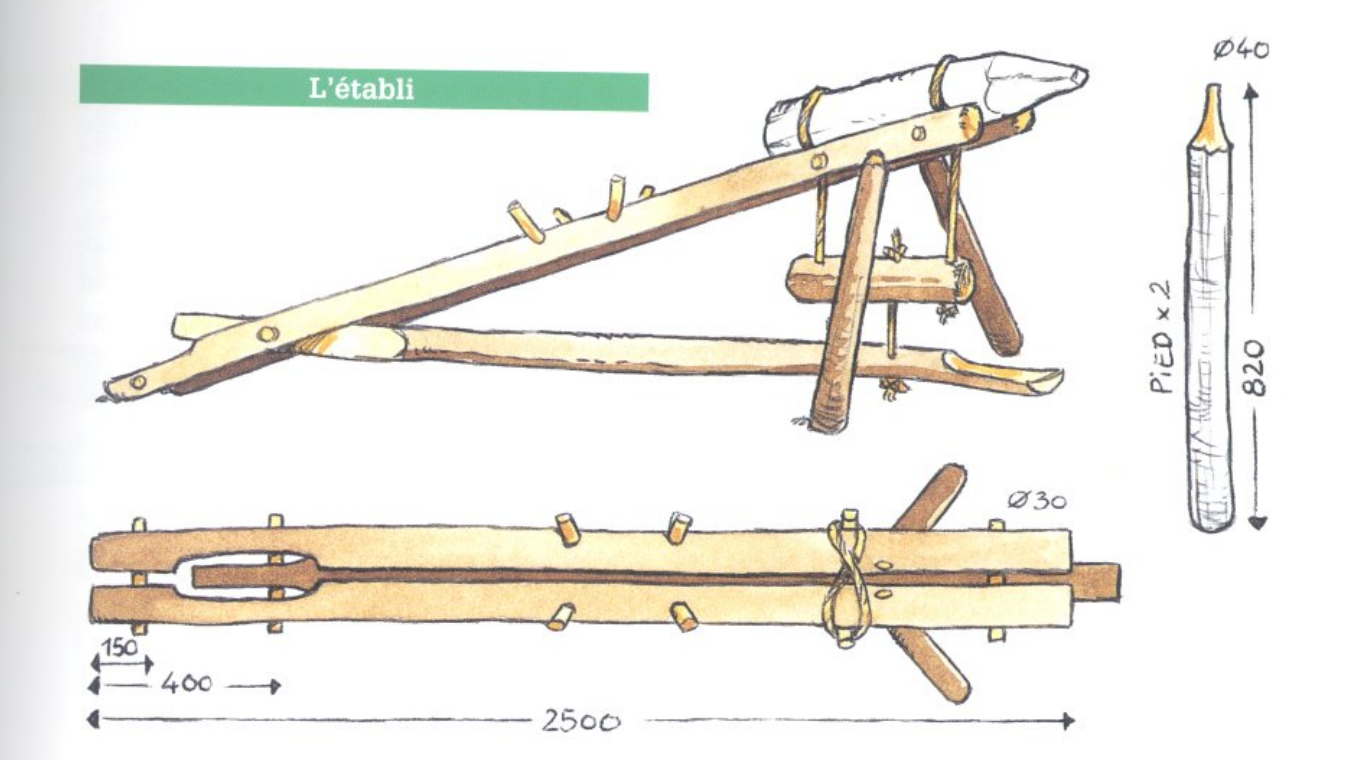

#### Avantages de l'établi froissart

- > Il se fabrique sur le lieu du chantier.
- > Il se réalise rapidement.
- > Il permet d'expérimenter les techniques de base du froissartage avant de se lancer dans des installations plus importantes.
- > Il immobilise les pièces à travailler, donc il rend le travail à la fois plus précis et plus efficace.
- > Il assure une bonne manipulation des outils et améliore donc la sécurité.
- > Il peut être utilisé par plusieurs personnes à la fois.

#### Le mi-bois

- C'est un travail de froissartage élémentaire qui assure l'encastrement de deux rondins :
- Positionner les deux rondins l'un sur l'autre.
- · Tracer sur le rondin "reçu" le passage exact

du rondin "receveur" et inversement.

- · Scier suivant ces traits jusqu'au tiers (ou la moitié) du rondin.
- · Enlever, au ciseau à bois ou à la hachette avec un maillet, copeau après copeau, la partie entre les deux traits de scie.

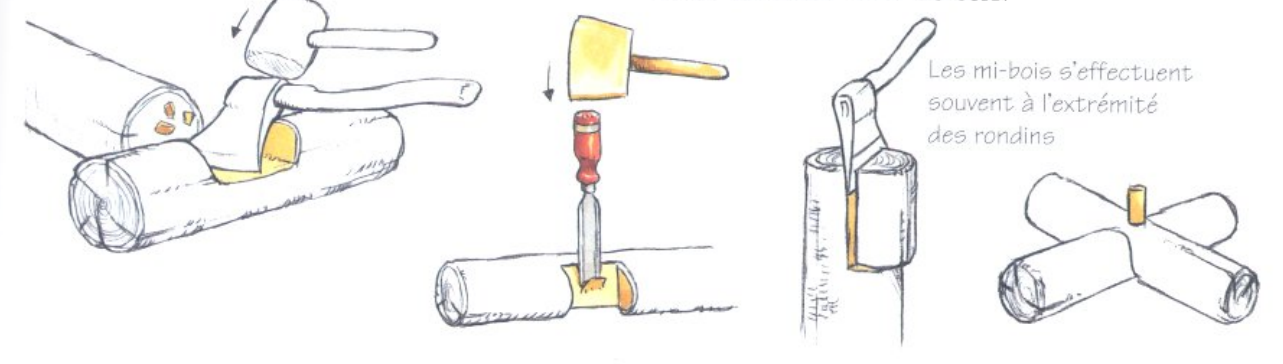

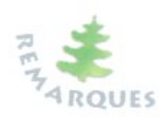

Il est préférable de faire des entailles peu profondes ; les deux pièces ne sont plus sur le même plan mais elles ont davantage de force.

Les deux zones en contact doivent être parfaitement planes et l'emboîtement le plus rigoureux possible pour éviter le jeu.

L'assemblage est complété par la pose d'une cheville, d'une tige filetée ou d'un boulon (penser aux rondelles avant de placer les écrous) ou d'un tirefond.

#### Le méplat

hachette ou à la plane. Il permet de préparer • Ajuster le tenon devenu presque cylindrique

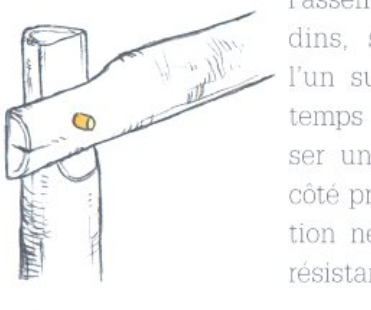

résistance importante.

#### Le tenon et la mortaise

C'est le mode d'assemblage le plus utilisé en froissartage. On perce un trou (mortaise) sur un rondin avec une tarière et on taille, sur un autre rondin, avec une hachette et une plane, une pointe légèrement conique (tenon) qui viendra s'emboîter dans la mortaise.

Le principe du tenon et de la mortaise décrit ici ne s'applique qu'à des assemblages perpendiculaires.

> Mortaise ouverte :

· Percer, de part en part et bien perpendiculairement, le premier rondin avec une tarière dont le diamètre n'est pas supérieur au tiers de celui du rondin.

• Tailler le tenon à la hachette puis à la plane. • Commencer tous les traits de plane sur la C'est une surface aplanie rapidement à la même ligne formant ainsi le col du tenon.

> l'assemblage de deux ron- à la mortaise en pensant à le laisser dépasser dins, sans qu'ils roulent légèrement du rondin mortaisé.

> l'un sur l'autre, quand le · Entailler le sommet du tenon d'un trait de temps manque pour réali- scie pour y placer un coin.

> ser un mi-bois ou que le •Placer un coin en bois dur perpendiculairecôté provisoire de l'installa- ment au fil du bois de la mortaise (afin d'éviter tion ne nécessite pas une l'éclatement) et l'enfoncer à l'aide d'un maillet.

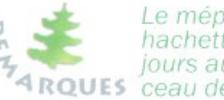

Le méplat se réalise sur un billot. La hachette travaille verticalement et toujours au même endroit, c'est le mor-ARQUES ceau de bois qui tourne.

L'entaille doit être assez longue pour que la surface plane soit suffisamment importante.

S'il faut deux méplats (un de chaque côté de la pièce), vérifier régulièrement qu'ils sont bien sur le même plan.

Pour fignoler, prendre la hachette près du fer afin d'assurer le geste.

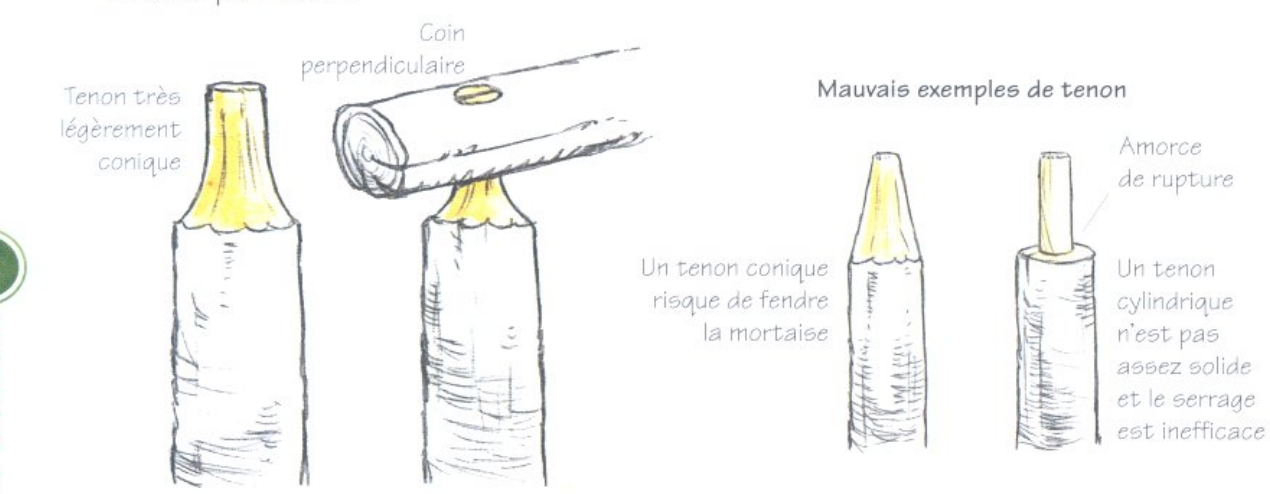

#### Bon exemple de tenon

**S'INSTALLER** 

#### > Mortaise borgne.

Lorsqu'il n'est pas envisageable, pour des raisons d'esthétique ou de taille de bois, de réaliser une mortaise ouverte (traversant de part en part le rondin), il est toujours possible de

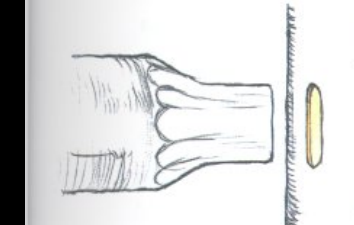

confectionner une mortaise borgne. La profondeur de cette mortaise borgne sera toutefois suffisante pour assurer un maximum de solidité à l'assemblage.

#### > Mortaise plate.

Les assemblages avec tenons et mortaises plats sont utiles pour éviter que le bois ne tourne sur lui-même et pour réaliser des installations réclamant une forte rigidité.

La mortaise est réalisée en perçant plusieurs trous les uns à côté des autres et en les reliant grâce à un ciseau à bois.

Cet assemblage peut être bloqué par un coin ou par une cheville fixée dans un trou pratiqué sur la partie visible du tenon plat après son emboîtement dans la mortaise (voir page suivante).

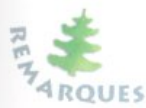

Lorsque le coin est remplacé par une cheville qui traverse le tenon de part en part à la sortie de la mortaise, l'as-ARQUES semblage est démontable à volonté.

Dans le cas d'un assemblage démontable, prévoir un tenon suffisamment long pour recevoir la cheville.

#### Le banc forestier

Réalisation d'un assemblage mettant

en application le seul principe du tenon et

de la mortaise.

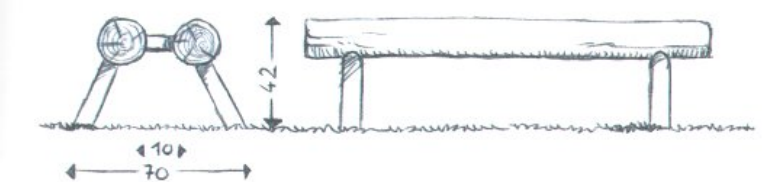

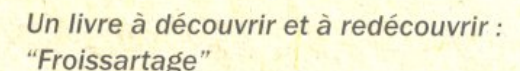

de Michel Froissart (1891 - 1946), publié aux Éditions "Chiron" et aux Editions "Les Presses d'Ile de France".

La réédition de cet ouvrage - dans sa version originale - veut répondre à la demande des jeunes qui aiment vivre dans la nature.

En effet s'installer, dans le respect de la forêt avec un minimum d'outils. demande de maîtriser quelques techniques. Dès 1936, Michel Froissart les avait mises à la portée des jeunes.

Il leur montra comment, avec quelques outils et un peu d'astuce, ils pourraient réaliser en pleine nature, sans clou ni ficelle, des installations qui tiendraient au moins le temps d'un camp. Connaissant la valeur de la forêt, il leur apprit à préserver son développement.

**Educateur, Michel Froissart voyait** toute la richesse d'un travail d'équipe pour créer, inventer, réaliser un projet concret et s'en servir pour une vie plus conviviale : une vie que l'on fait ensemble, plutôt que celle qu'on subit seul au sein d'une société de consommation.

Extrait de l'avant-propos de l'ouvrage rédigé par Dominique, le fils de Michel. Froissart.

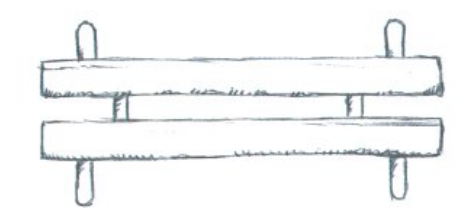

#### Les modes de fixation

Si un assemblage peut se passer de fixation, il d'éviter l'éclatement. est inutile de lui en imposer une par principe. De plus, il faut se souvenir que les coins et les chevilles fixés dans du bois vert sont provisoires. Au fur et à mesure que le bois va sécher, il sera nécessaire de réajuster l'ensemble de ces fixations.

#### $>$  Le coin :

• Amorcer le logement du coin en pratiquant une fente sur la tête du tenon d'un coup de ciseau à bois ou d'un trait de scie.

• Orienter cette fente de telle sorte qu'elle soit perpendiculaire au sens des fibres du bois de la mortaise afin d'éviter l'éclatement.

- · Tailler un coin dans un morceau de bois dur.
- · Enfoncer le coin à l'aide d'un maillet.

• Mettre un coin plus important si, par la suite, le tenon venait à diminuer de volume.

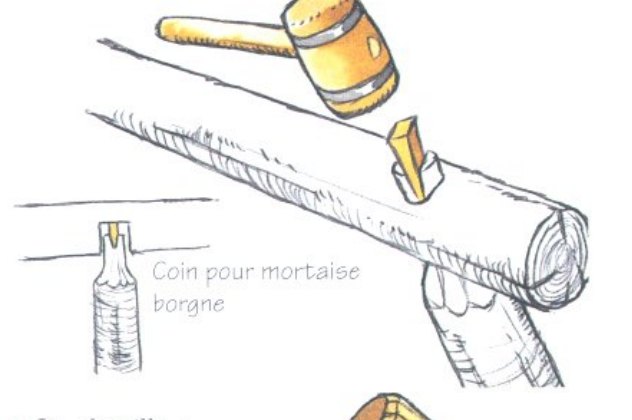

#### $>$  La cheville : • Percer les deux ron-

38

**S'INSTALLER** 

dins à assembler (le diamètre du trou ne dépassant pas le quart du diamètre des

rondins).

· Tailler une cheville, de façon légèrement conique, de telle sorte qu'elle occupe au mieux le trou effectué précédemment. •Opter pour une cheville en bois dur, sec et

écorcé.

• Enfoncer la cheville au maillet sans forcer afin

· Scier le bout de cheville qui dépasse.

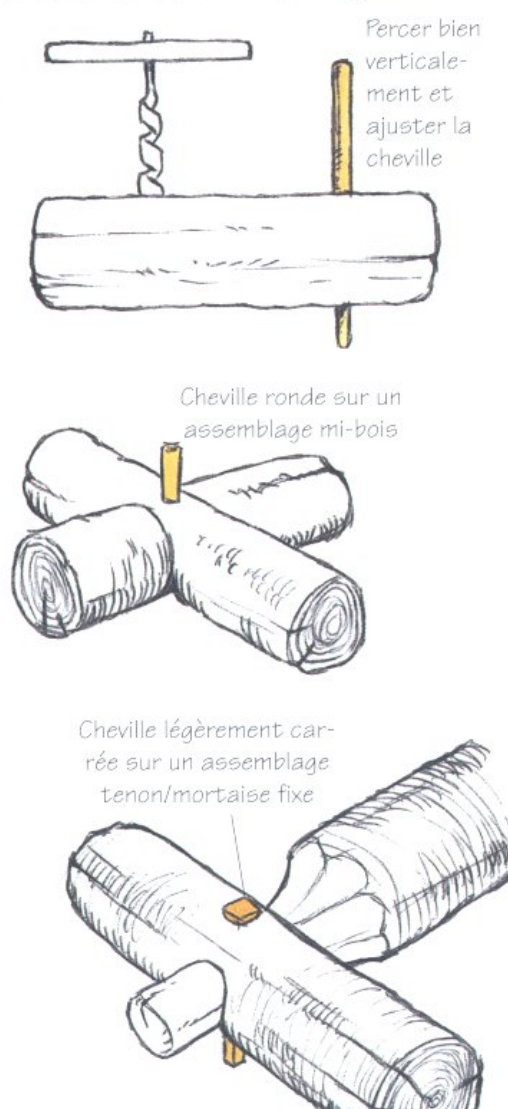

Cheville demi-ronde

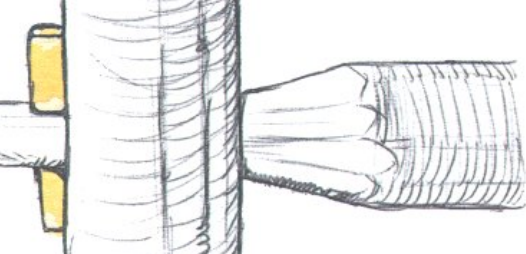

#### Assemblage tenon/mortaise démontable :

- · Prévoir un tenon plus long.
- •Mettre en place l'assemblage.
- · Tracer un repère à l'endroit précis où le tenon débouche de la mortaise.
- · Démonter l'assemblage et percer à cheval sur le repère effectué précédemment.
- · Donner à la cheville une forme demi-ronde. •Remonter l'assemblage et enfoncer la cheville de telle sorte qu'elle oblige le tenon à bien prendre sa place dans la mortaise. · Sortir, lors des démontages, la cheville par
- un léger coup de maillet.

#### Fixation par boulon et tige filetée

- > Ne pas frapper le filetage avec un marteau.
- > Placer des rondelles.
- > Couper et chanfreiner les bouts de tige. > Éviter de faire travailler le boulon ou la tige en porte-à-faux : lorsque la surface de frottement de deux rondins l'un contre l'autre (sans méplat) n'est pas assez importante, tout l'effort de torsion repose sur le boulon ou la tige.

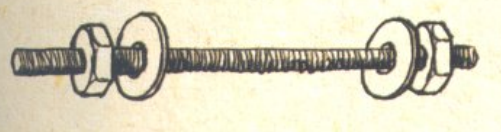

#### **Fixation par tire-fond** Graisser les parties filetées avant l'emploi.

#### **Fixation par clous et pointes**

- > Plus solide qu'une cheville, le clou résiste cependant moins aux phénomènes d'arrachement et de jeu qui ne manqueront pas de se produire entre deux pièces en bois clouées l'une à l'autre.
- > Pour être efficace, le clou doit transpercer les deux pièces et être recourbé à son extrémité. Se souvenir également que, dans le bois vert, la rouille attaque le clou.

#### Les assemblages spéciaux

#### > Assemblage bout à bout.

Ci-après quatre techniques possibles, présentant des difficultés croissantes, pour joindre deux pièces de bois dans le prolongement l'une de l'autre.

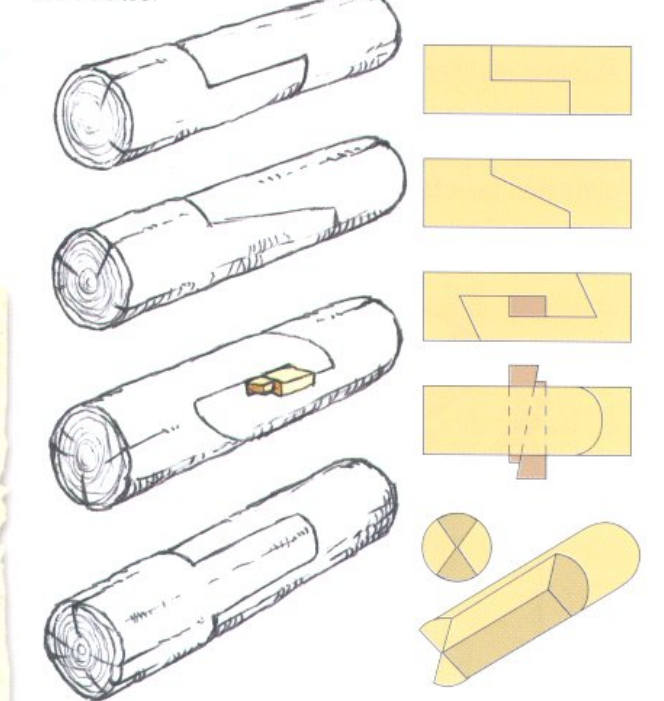

- > Assemblage par enfourchement :
- · Percer un trou à l'endroit souhaité pour être le fond de l'enfourchement.
- · Scier dans le sens de la longueur jusqu'à atteindre le trou.

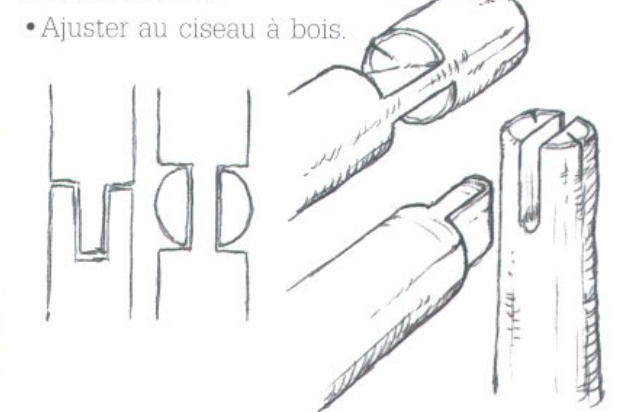

> Assemblage en queue d'aronde. Cet assemblage solide évite le recours à la tarière. Plus difficile à réaliser, il réclame de la précision et donc plus de temps. > Assemblage de trois pièces d'angle.

Facile à réaliser, ce système a l'inconvénient de fragiliser la construction. Il sera nécessaire de renforcer le tout par des contreventements et d'alléger les charges sur les traverses horizontales par des rondins supplémentaires.

> Assemblage avec contreventement. Lorsque des assemblages sont soumis à des compressions importantes ou à des forces telles que le vent, les contreventements sont indispensables. Il s'agit de pièces en bois qui sont fixées en biais dans l'angle d'un assemblage. Le contreventement devient solidaire

des deux autres pièces par la réalisation soit d'encoches à sifflet soit de mortaises en biais.

Un clou (ou une vis à bois) maintiendra l'encoche dans la butée

 $\mathcal{L}$ 

Un avant trou, fait avec une petite mèche, facilitera la réalisation des **ARQUE** mortaises obliques, mais il ne faut pas oublier que les trois pièces doivent être emboîtées simultanément.

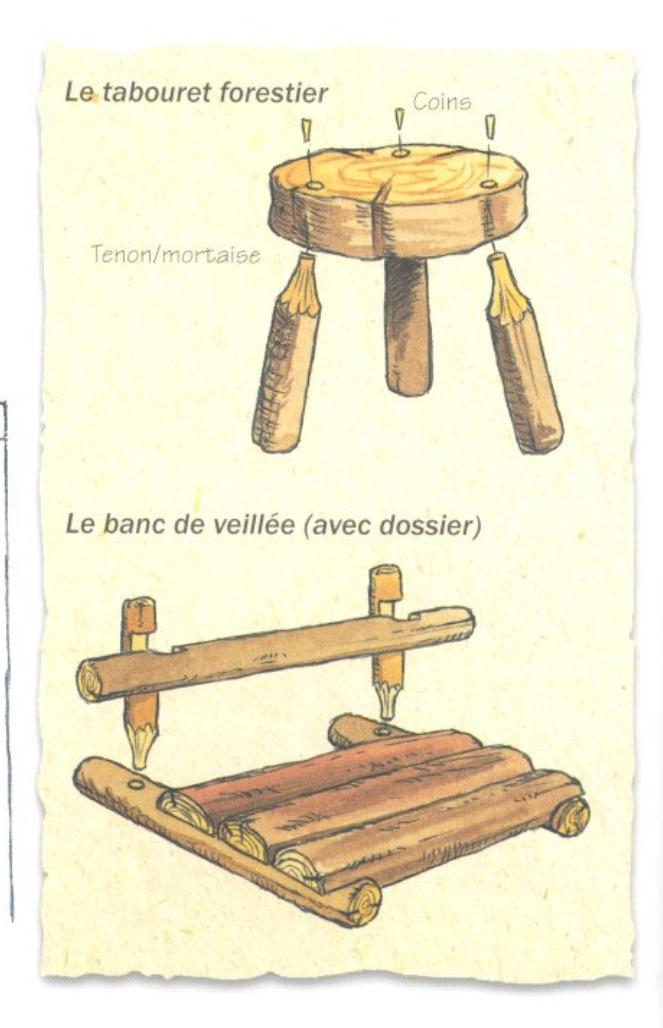

40 S'INSTALLER

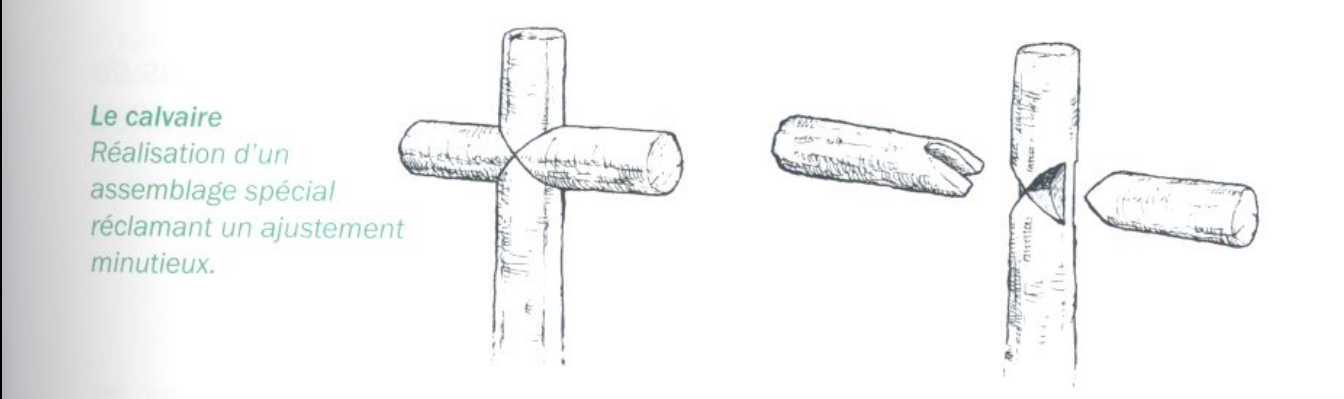

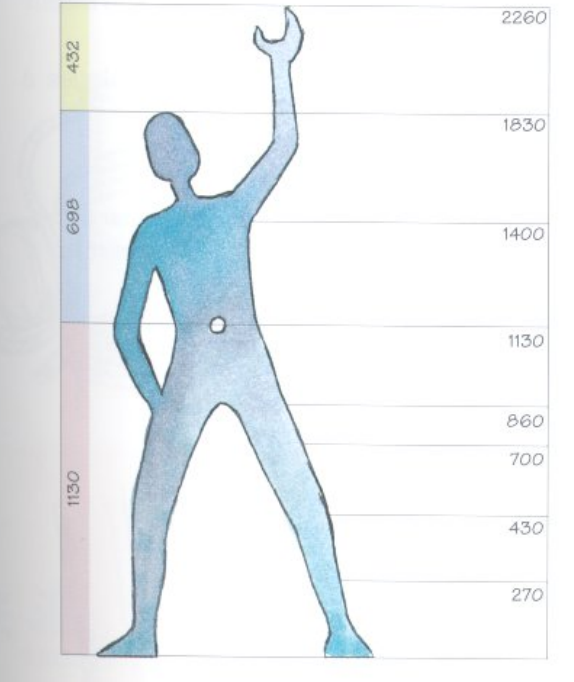

### Le Modulor (ou Modular)

"L'homme à bras levé" (1,83 m), déterminé par Charles-Édouard Jeanneret dit Le Corbusier (1887-1965), est en même temps une notion philosophique et une représentation de la réalité permettant d'apprécier ses dimensions. Cet homme fournit, aux points déterminants de l'espace (le plexus solaire : 1,13 m du sol, la tête : 1,83 m, l'extrémité des doigts : 2,26 m), trois intervalles qui engendrent une série de sections idéales pour envisager les dimensions des constructions humaines.

#### La hauteur des installations

À partir du principe du modulor, on peut établir approximativement la hauteur des installations.

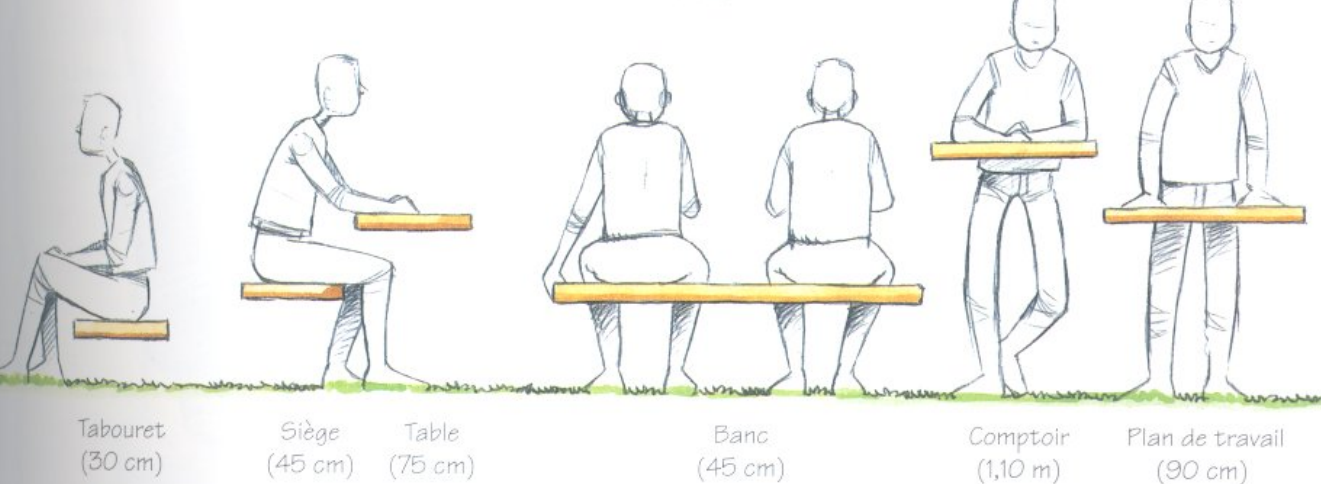

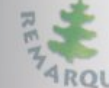

74 RQUE Pour un maximum d'efficacité et de sécurité, les auvents sont tendus à 2,25 m du sol.

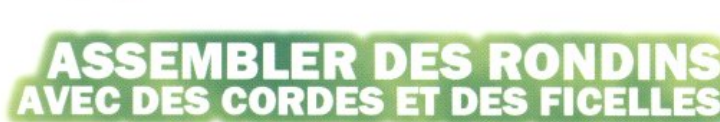

On distingue trois façons de procéder, chacune d'elles

répondant à un besoin bien précis :

- relier des perches placées bout à bout (la garniture),
- fixer deux perches suivant un angle quelconque (le brêlage),
- former un trépied (la tête de bigue).

#### La garniture

On parle de garniture lorsqu'il s'agit d'attacher constructions réalisées avec ce type d'assemdeux perches ou deux rondins qui doivent être blage. installés dans le prolongement l'un de l'autre.

Les brêlages Ils ont l'avantage d'être vite faits et démon-

tables, et permettent de solidariser des perches

soit à angles droits, soit à angles quelconques.

Il faut pour chaque assemblage une corde ou

une ficelle de 4 à 5 mètres. Attention, un brêlage exige un maximum de soins; il en va de

la sécurité de ceux qui vont utiliser les

> Le brêlage droit pour les assemblages à angles droits.

Commencer par un nœud de batelier ou de cabestan (voir page 48)

### Nœuds de garniture

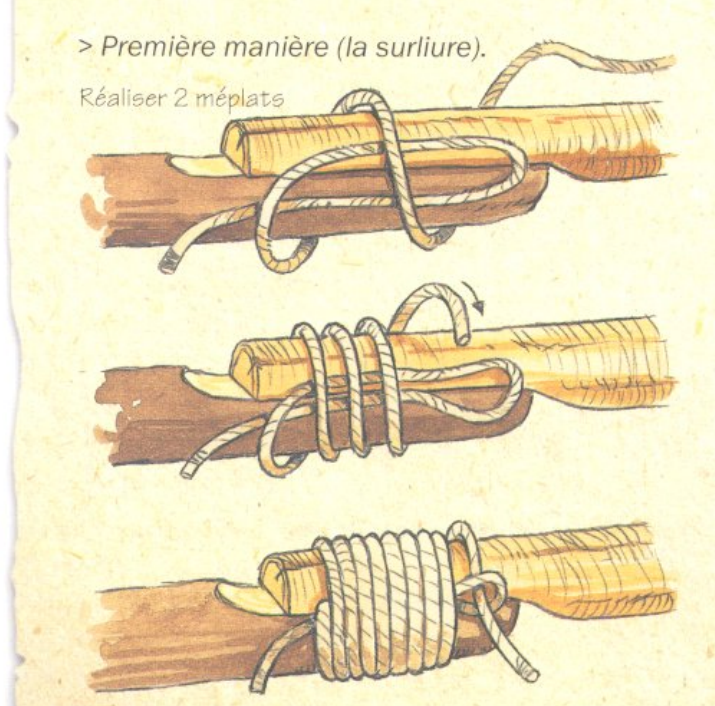

Tirer pour bloquer l'assemblage

> Deuxième manière. En procédant de cette facon, ne pas oublier d'intercaler un ou deux bouts de rondins (cales) afin d'éviter tout basculement.

**S'INSTALLER<sup>(2</sup>)** 

## LIFE ASSEMBLACE

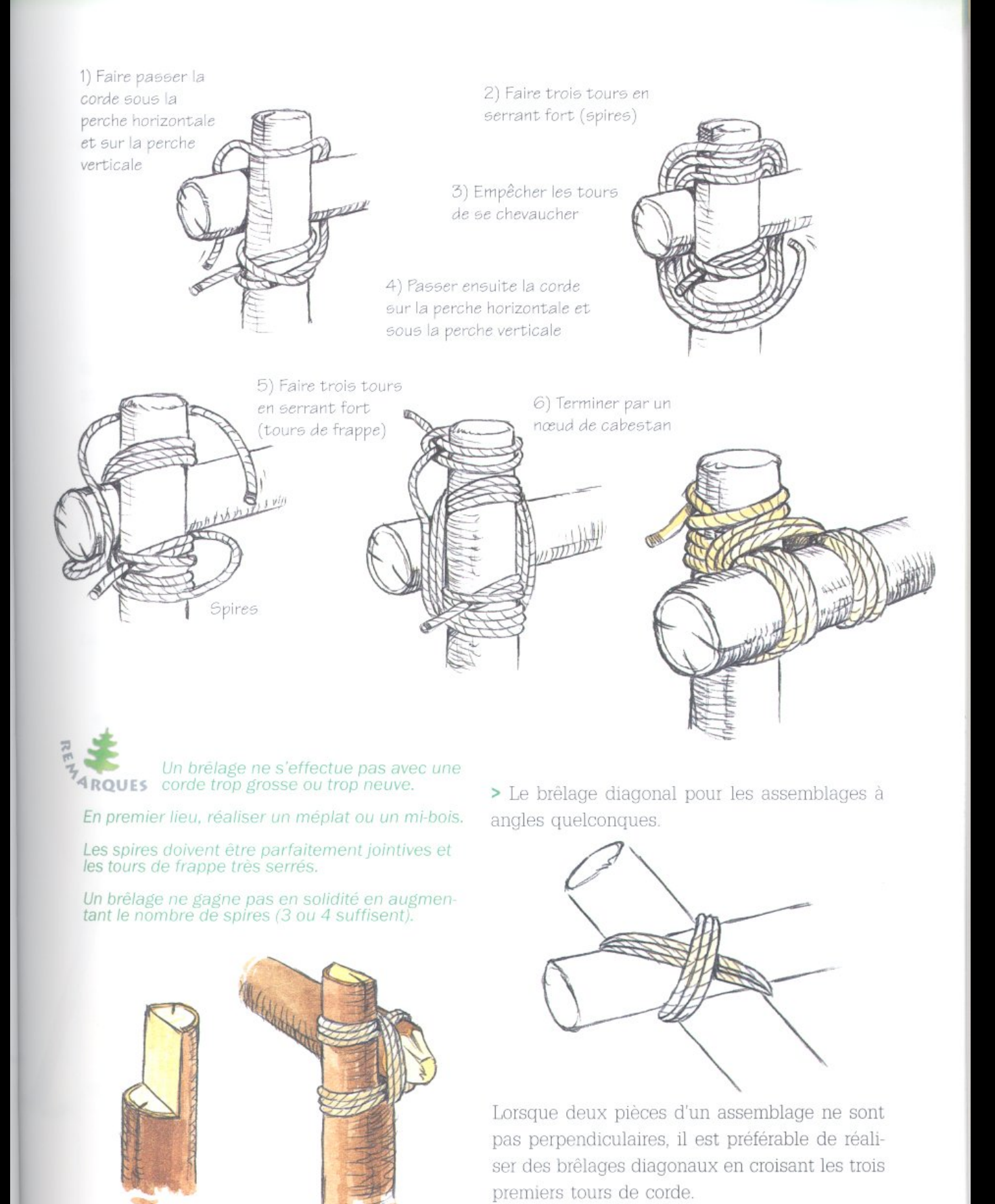

#### Cadre en bois

Exemple de brêlages droits et de brêlages diagonaux pour la confection d'un cadre. L'écharpe en diagonale vient consolider l'ensemble.

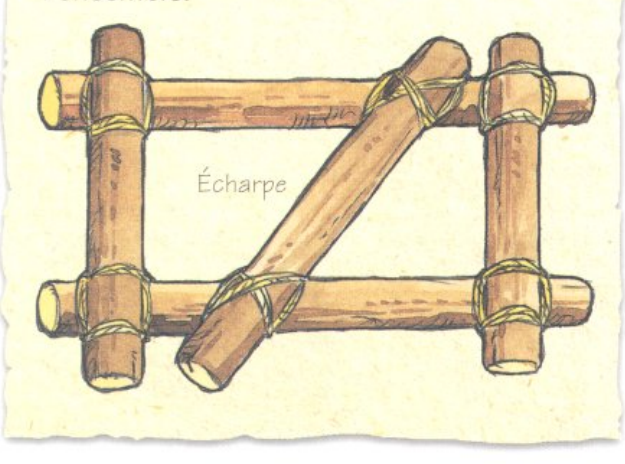

#### La tête de bigue

· Aligner trois perches de même longueur au sol (deux parallèles suffisamment espacées pour y placer la troisième dans le sens opposé).

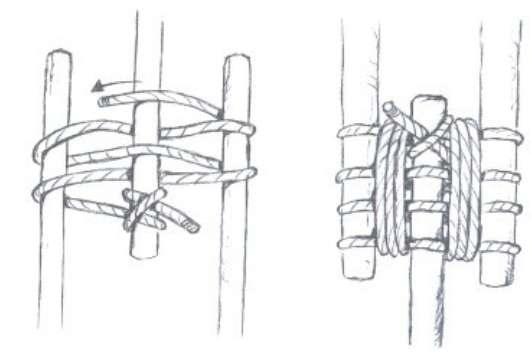

• Faire ensuite trois tours de frappe entre les perches 3 et 2, puis trois autres tours entre les perches 2 et 1.

• Terminer par un nœud plat.

· Dresser l'ensemble en veillant à ce que les trois perches se chevauchent au mieux afin de donner le maximum de stabilité au tripode.

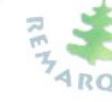

1

Pour bien serrer l'ensemble, il est parfois possible de faire effectuer un tour à la perche du milieu au **ARQUES** moment de redresser l'ensemble.

La même technique peut être utilisée pour monter<br>des "quadripodes".

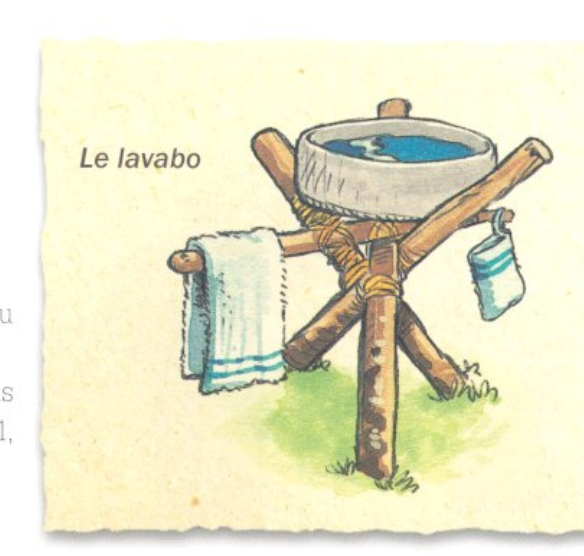

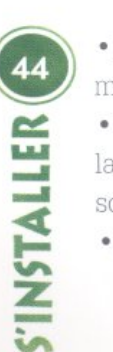

· Réaliser un nœud de cabestan sur celle du milieu.

3

• Passer sous la perche 3, sur la perche 3, sous la perche 2, sur la perche 2, sur la perche 1, sous la perche 1, sur la perche 2...

· Procéder ainsi, trois fois de suite.

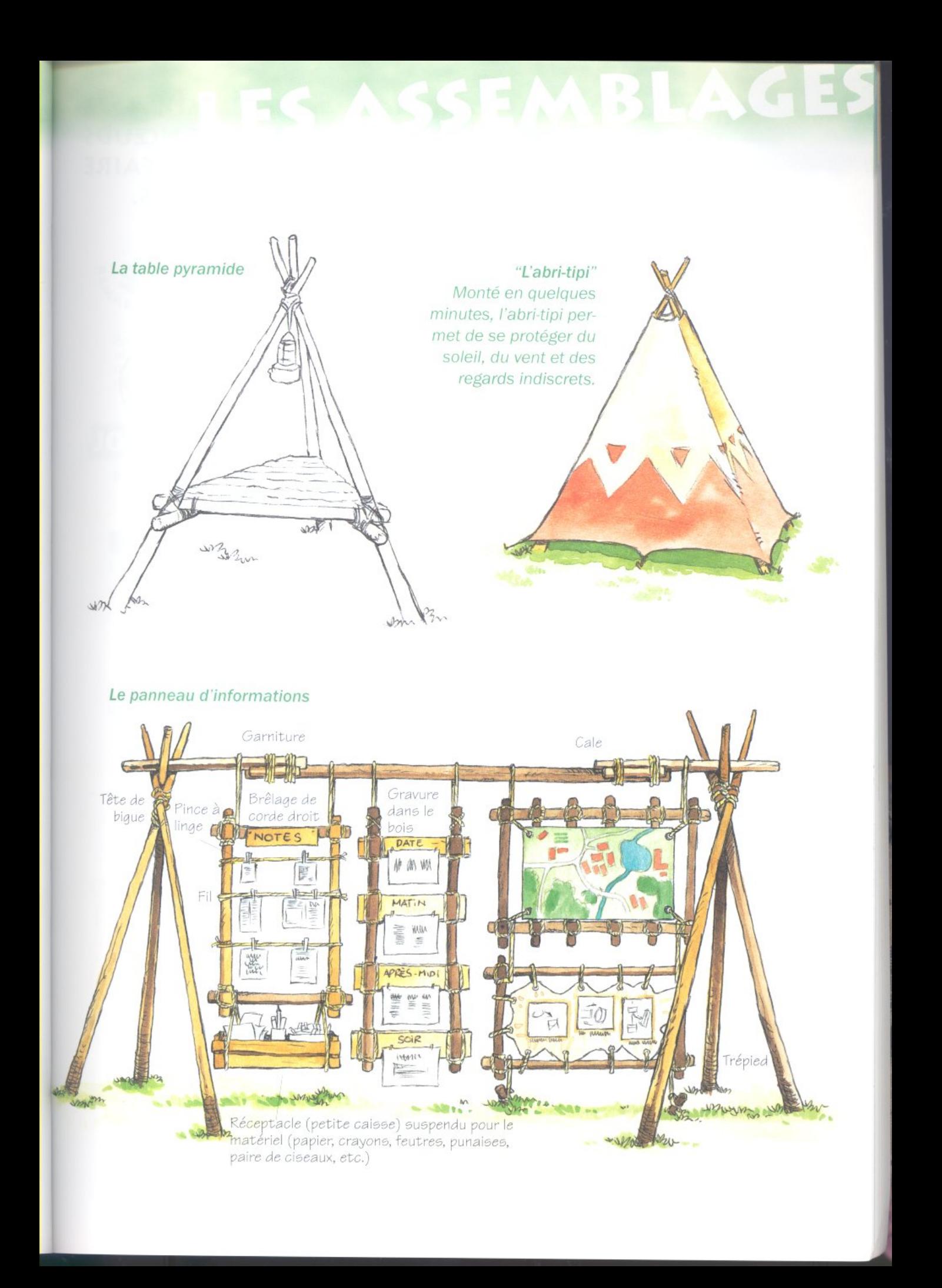

### IL S'AGIT MOINS, DANS LES PAGES QUI SUIVENT, DE CONNAÎTRE UN GRAND NOMBRE DE NŒUDS POUR ÉPATER LA GALERIE QUE DE SAVOIR FAIRE LE NŒUD QUI RÉPOND À UN BESOIN PRÉCIS.

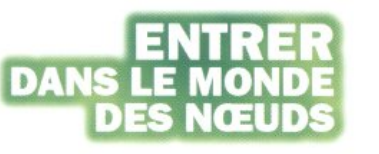

#### Quatre catégories de nœuds

On distingue quatre grandes familles de nœuds.

> Les nœuds d'ouvrage.

exclusif se limite à rendre solidaires les diffé- anse où le bout longe le dormant.

rentes pièces de bois d'un assemblage. Ils ont été abordés à propos des garnitures, des brêlages et des têtes de bigue (voir pages précédentes). > Les nœuds de jonction.

Ce sont les nœuds utiles pour relier deux cordes entre elles.

> Les nœuds d'ancrage.

Ces nœuds servent à fixer un cordage sur toutes formes de supports (piquets, arbres, etc.). > Les nœuds de halage.

Ils permettent de hisser ou de tirer des objets et des personnes.

#### Vocabulaire des nœuds

Avant de décrire les principaux nœuds de chaque catégorie, il y a quelques termes indispensables à connaître afin de parler le même langage.

> L'anse est la partie de la courbure de la corde située entre son extrémité (le bout) et le dormant qui est le reste inactif de la corde.

obtient une boucle.

**Court** Le bout Le dormant L'anse

Il s'agit de l'ensemble des nœuds dont l'usage > Une ganse ouverte ressemble à une longue

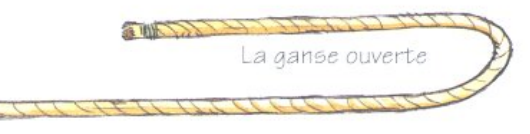

La boucle

> Dans une ganse fermée, le bout vient se coller au dormant mais sans le croiser.

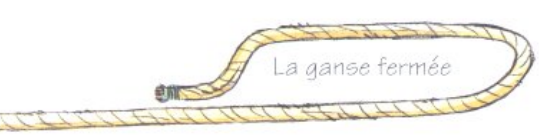

> Le nœud simple (ou demi-nœud) est une boucle à travers laquelle passe le bout.

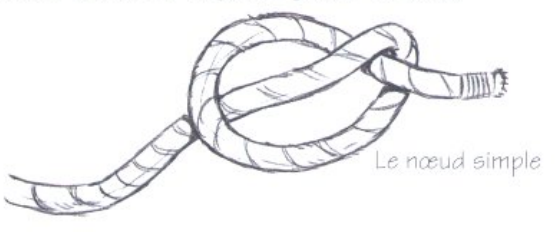

> Lorsque le bout vient croiser le dormant, on > La demi-clé est un nœud simple dont le bout est ramené parallèlement au dormant.

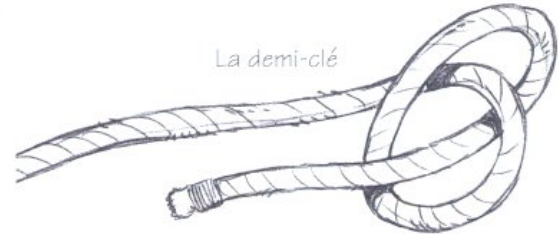

SINSTALLER

## LES NOEUDS

Nœud de tisserand

Ou nœud d'écoute, pour deux cordes de grosseur

différente.

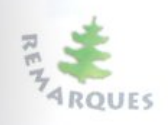

Entretenir les cordes avec soin : après usage, une corde est nettoyée, enroulée correctement et rangée à l'abri de l'humidité.

Apprendre à faire les nœuds : utiliser une corde assez grosse (environ 20 mm);<br>ne jamais commencer trop près du bout et garder patience.

### **JOINDRE DEUX CO**  $\exists$ **LES NŒUDS DE JONCTION**

#### No ud plat

Ou nœud droit, pour deux cordes de même grosseur.

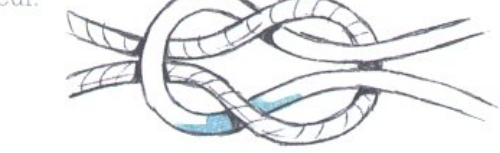

#### Nœud de tisserand double Une spécialité scoute.

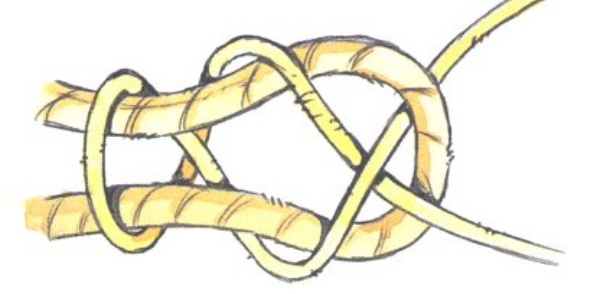

#### No ud de vache

Ne supportant aucune traction, ce nœud ne doit pas être confondu avec le nœud plat.

Nœud de pêcheur Facile à défaire.

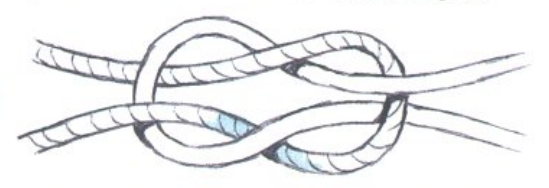

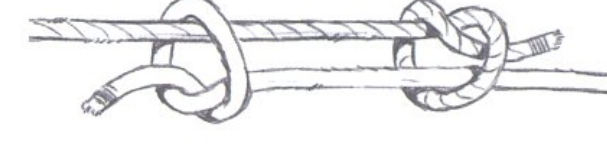

#### Le rangement des cordes

La technique pour rouler, plier, ranger et suspendre une corde porte un joli nom : "cueillir une glène". Mais au-delà de la poésie, il en va de la sécurité de tous car une corde mal entretenue représente un danger permanent.

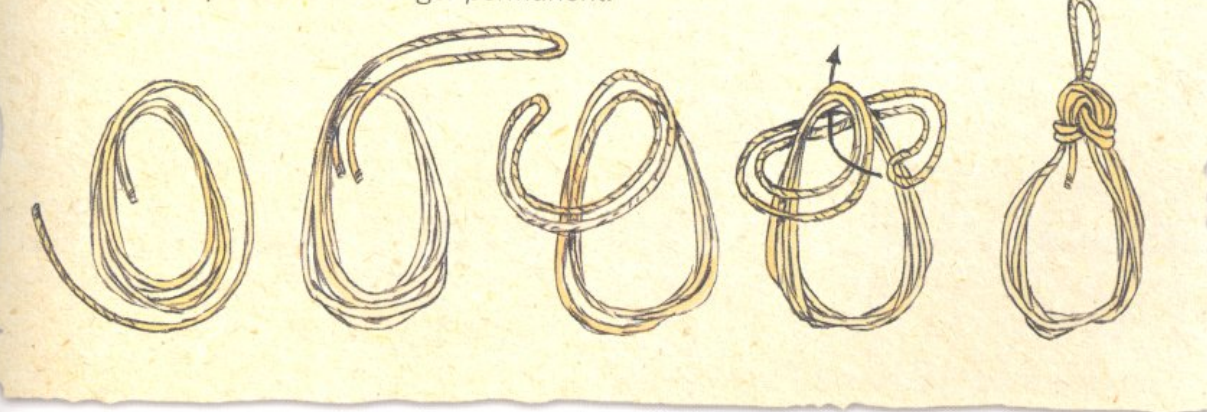

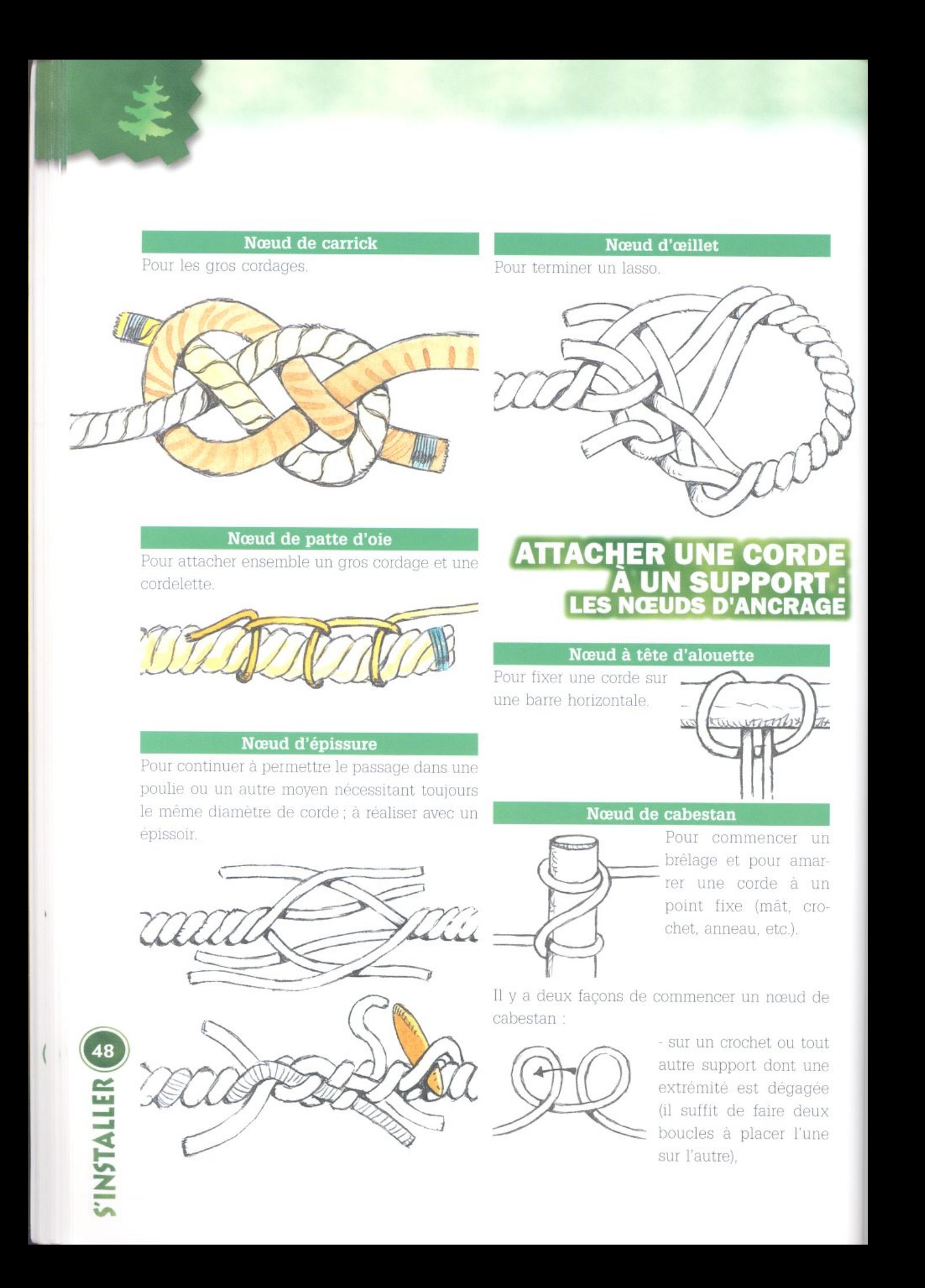

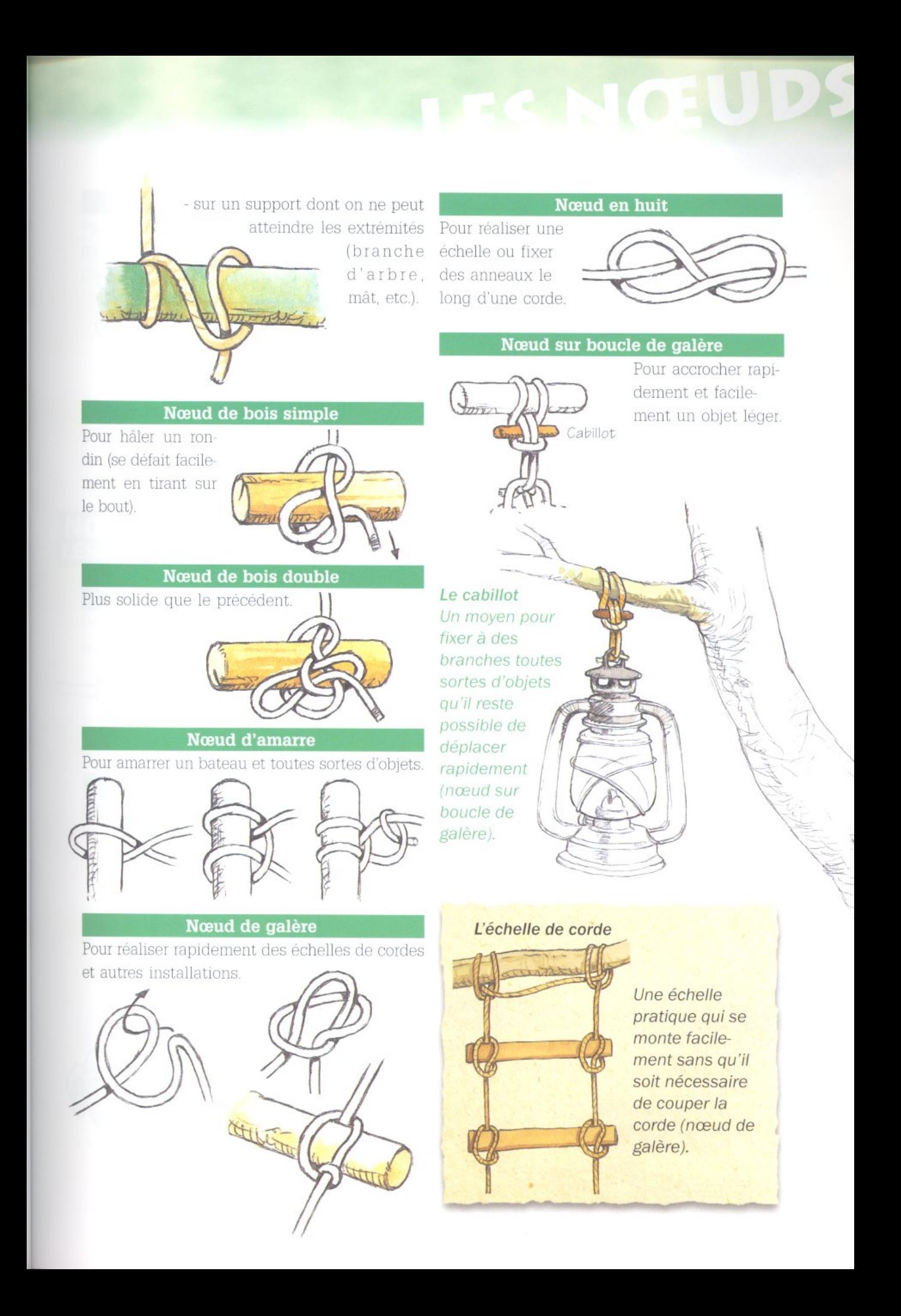

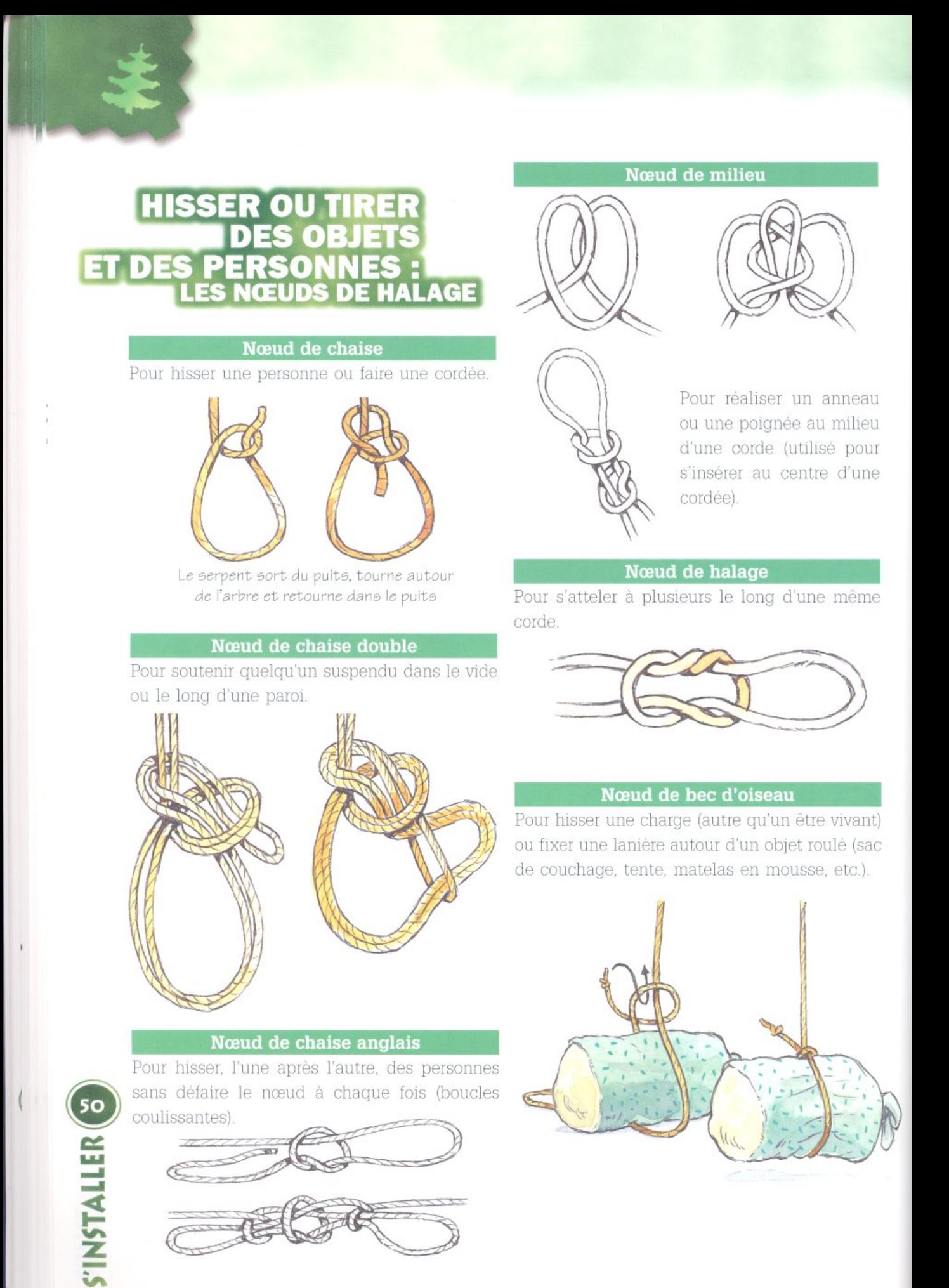

#### Nœud "honda loop"

Pour se saisir d'éléments fixes ou en mouvement (branche inaccessible, rondin dérivant, cheval sauvage, etc.).

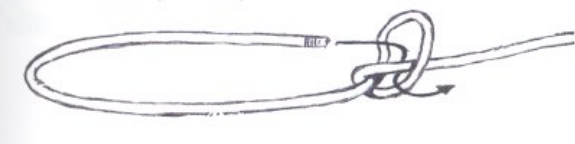

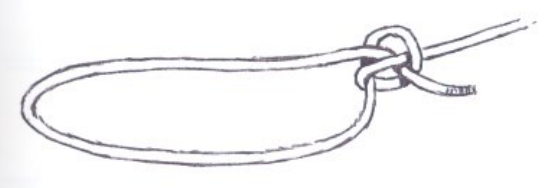

### **NOUER AUTREMENT :<br>LES NŒUDS PARTICULIERS**

#### Noeud de capucin

Pour empêcher une corde de passer par un trou ou pour réaliser une corde à nœuds.

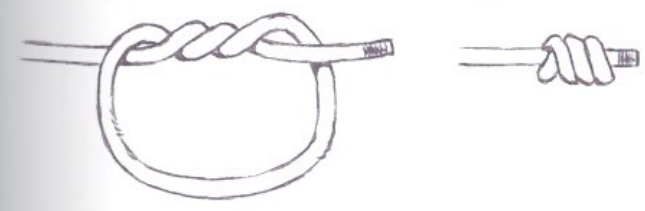

#### Nœud de guiche

Pour suspendre un poids important à une branche.

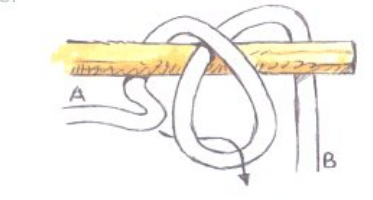

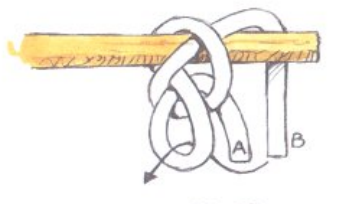

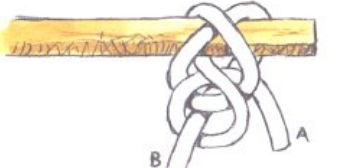

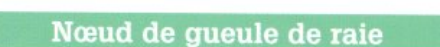

Lasso traditionnel du cow-boy réalisé avec un nœud "honda loop"

Pour hisser des objets très lourds à l'aide d'un crochet métallique.

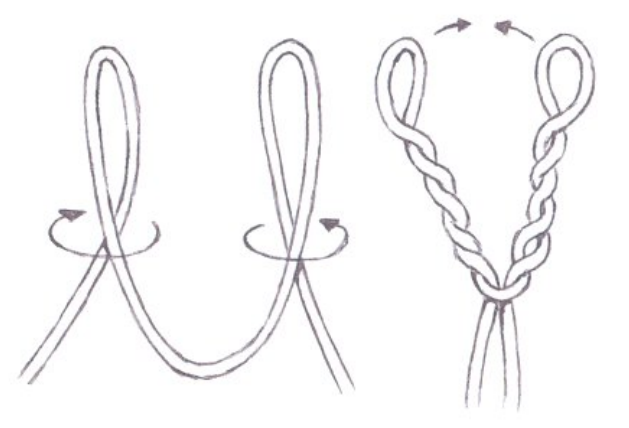

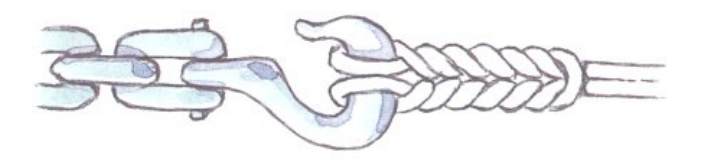

#### Nœud de planche

Pour réaliser une étagère (ne jamais s'en servir comme balançoire).

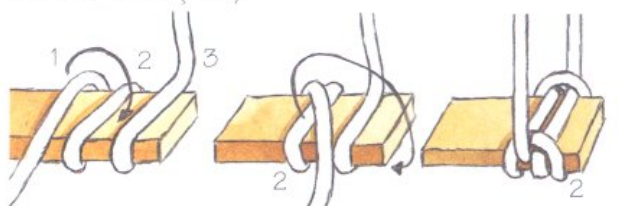

Placer la première spire en deuxième position

en dessous de la planche

Passer la deuxième spire

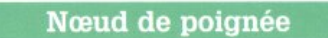

d'un gobelet ou l'anse de tout autre objet.

#### Nœud de jambe de chien

Pour recouvrir de ficelle la poignée d'un quart, Pour raccourcir un cordage (comme un tendeur de tente) ou pour soulager une partie de corde usée.

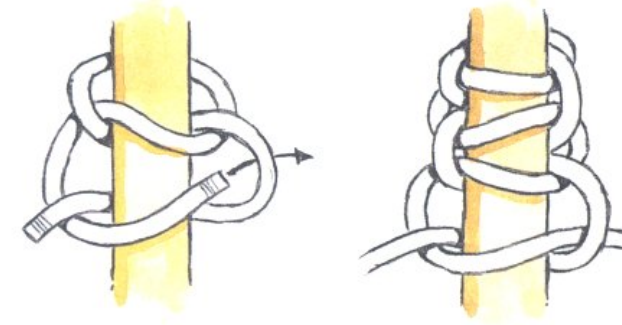

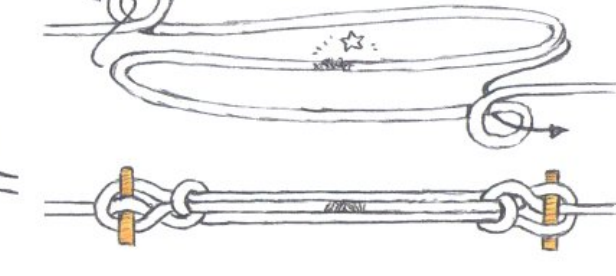

Nœud de tension

Nœud de tête de turc Pour fabriquer une bague de foulard.

Pour remplacer un tendeur de tente.

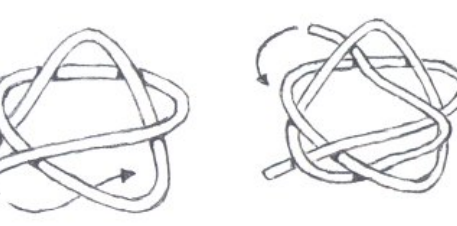

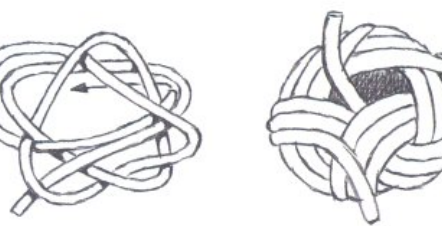

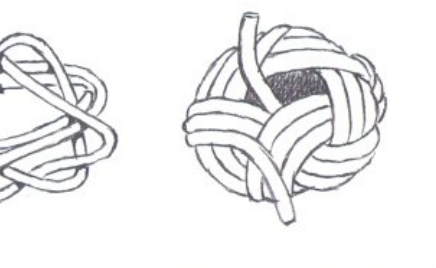

Nœud chinois Pour nouer un foulard.

**S'INSTALLER<sup>0</sup>** 

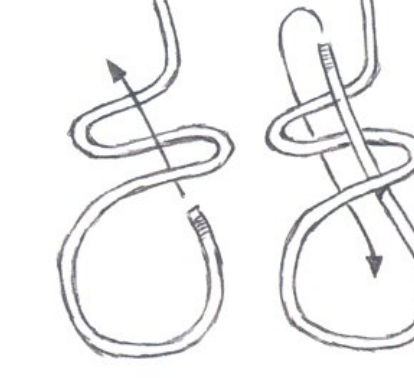

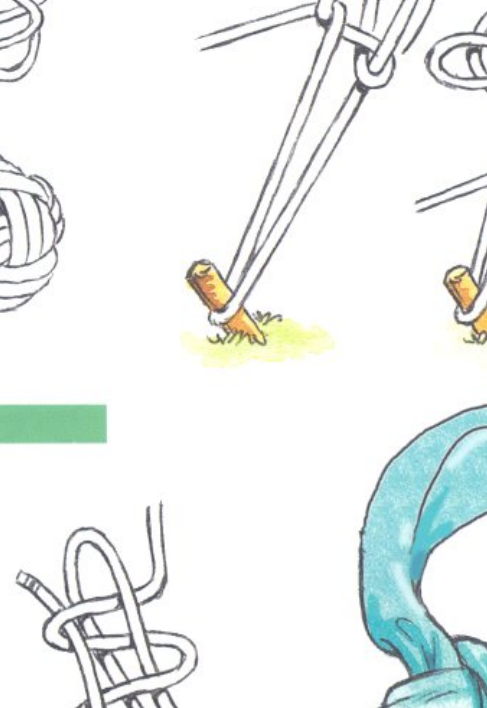

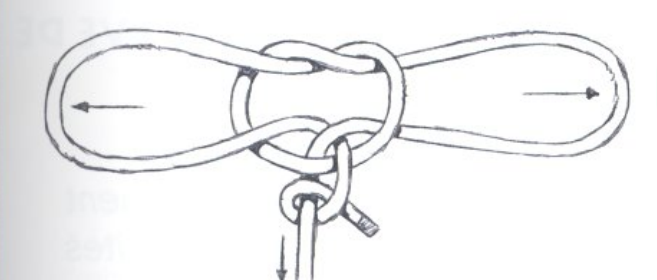

Nœud de capelage

Pour haubaner un mât.

#### L'entretien des cordages

Lorsque les torons d'une corde se desserrent aux extrémités, risquant de rendre le cordage inutilisable, il est fortement conseillé de réaliser l'un des trois nœuds suivants.

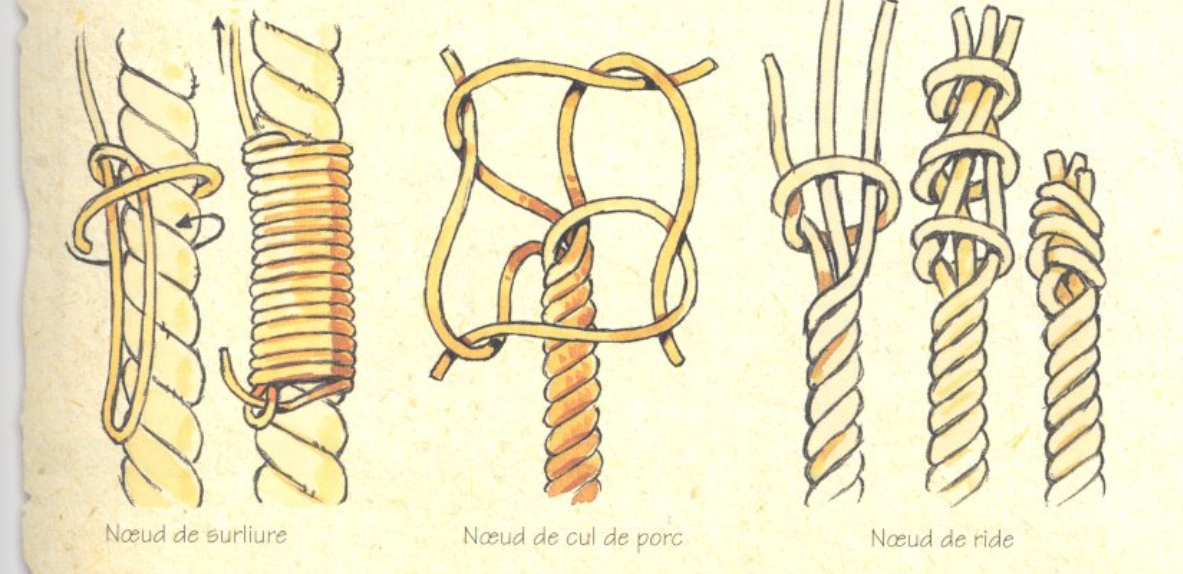

#### Quelques mots et expressions courants du vocabulaire marin

#### > "Capeler":

faire une boucle avec un cordage autour d'un point fixe (poteau, bitte d'amarrage...). > "Décommettre" : desserrer les torons d'un cordage. > "Drisse" :

cordage réservé pour hisser une voile ou un pavillon.

 $\ge$  "Elinguer" :

placer un cordage autour d'un objet avant de > "Tour mort": le hisser.

> "Étaler en biture" :

ranger un cordage à plat et en zig-zag.

#### > "Frapper un cordage" :

attacher un cordage sur un point fixe (taquet, poulie...).

> "Glène" :

cordage enroulé de façon régulière avant d'être rangé.

 $>$  "Torons":

éléments constitutifs d'un cordage qui en compte trois ou quatre.

tour complet d'un cordage autour d'un objet sans faire de nœud.

LES CLAIES, LES FILETS ET LES "PH" PARACHÈVENT LA PLUPART DES INSTALLATIONS. À QUOI PEUT BIEN ÊTRE UTILE LA PLUS BELLE DES TABLES, RÉA-LISÉE AVEC DES MI-BOIS ET DES BRÊLAGES IMPEC-**CABLES SI POSER UNE ASSIETTE DESSUS RELÈVE DE** L'ÉQUILIBRISME ?

### **PEAUFINER LES INSTALLATIONS** PAR LA MISE EN PLACE DE CLAIES

Une claie est un alignement de baguettes bien droites reliées les unes aux autres par

de la ficelle. Les matériaux employés sont très variés : noisetier, saule, tilleul, roseau, fougère, etc.

#### Le clayonnage mobile

Il s'agit d'une claie souple que l'on peut rouler, transporter et réutiliser à volonté :

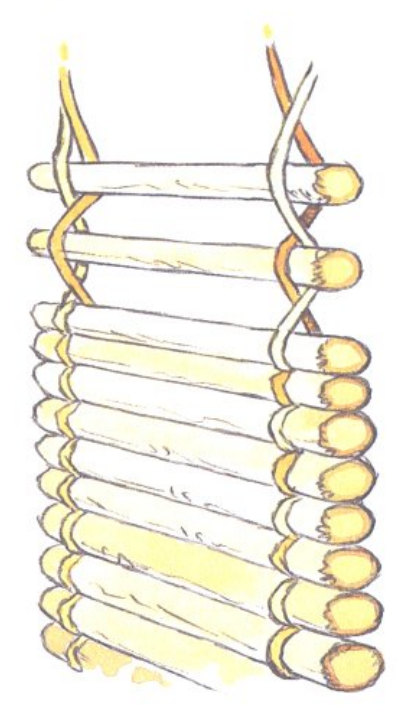

· Réunir une équipe de trois ou quatre personnes (une ou deux pour placer les baguettes et deux pour tenir les ficelles).

· Préparer le nombre nécessaire de baguettes de la même grosseur avant de commencer. · Croiser les ficelles entre chaque baguette. · Faire un nœud de serrage à intervalles réguliers (après avoir placé 5 ou 6 baguettes). · Terminer par des nœuds plats.

S'INSTALLER

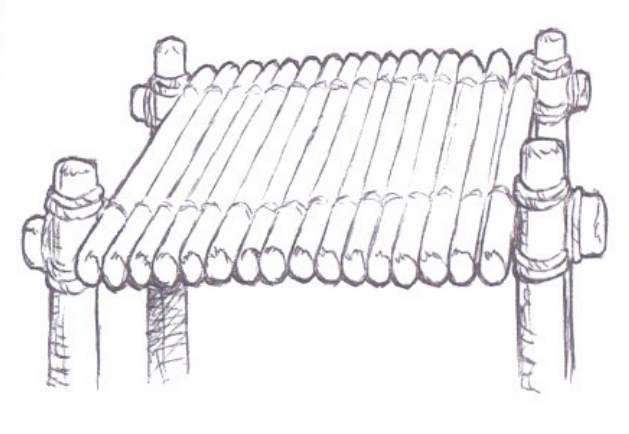

#### Le clayonnage fixe

Chaque baguette est fixée, en même temps, sur deux montants par un nœud de claie. Les deux montants sont identiques et d'un diamètre supérieur à celui des baguettes. Plus aéré que le clayonnage mobile, le clayonnage fixe offre davantage de stabilité.

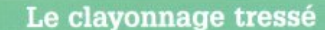

> Il convient de réaliser d'abord un cadre, soit mobile (traverses liées ou emboîtées sur deux montants), soit fixe (piquets enfoncés dans le sol), pour ensuite tresser sur ce cadre de fines

## LES FINITIONS

#### et flexibles baguettes.

> Le clayonnage tressé fixe, appelé également Si le matériau présent en abondance se trouve "gabion", permet de retenir la terre ou le sable des installations à flanc de coteaux.

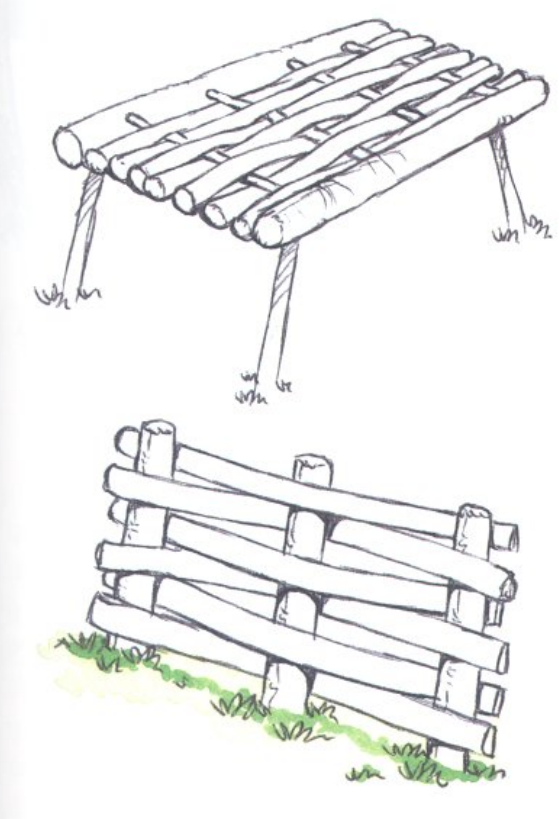

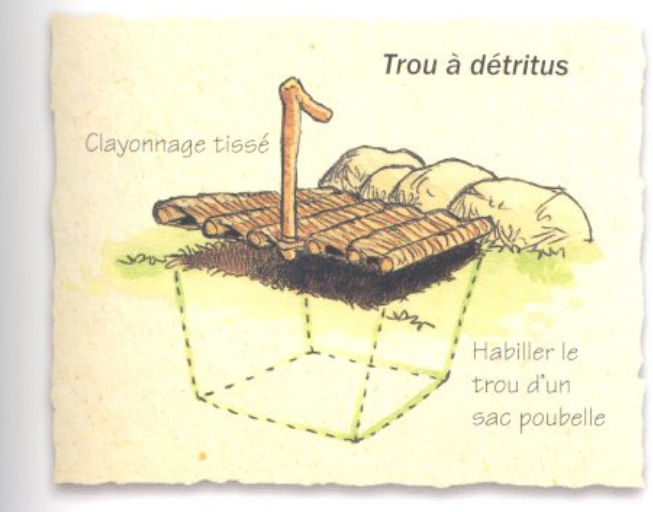

#### Le clayonnage tissé

être de la paille ou de la fougère, il ne sera pas inutile de se lancer dans la confection d'une machine à tisser les végétaux. Les claies de fibres sont irremplaçables pour couvrir un trou à ordures, pour filtrer les eaux grasses, pour protéger les aliments et leur conserver un peu de fraîcheur, pour couvrir un auvent...

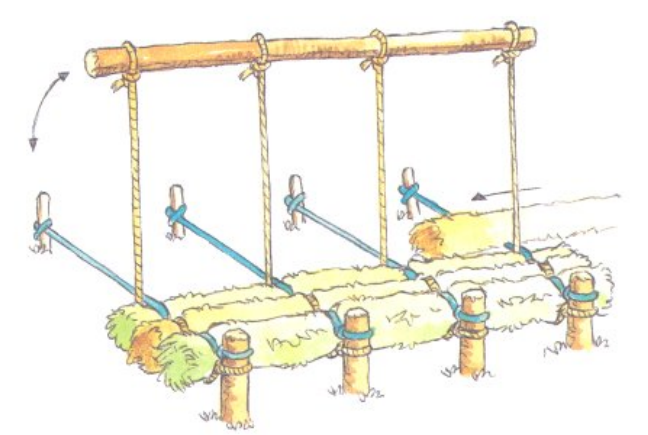

### **COMPLÉTER** LES INSTALLATIONS

#### L'intêret du filet

Les filets (à se procurer ou à fabriquer) serviront entre autres à :

- réaliser des auvents (avec des branchages) pour se protéger du soleil,

- tendre des surfaces sur lesquelles il devient possible d'accrocher des photos, des papiers, des cartes (panneaux divers),

- jouer au volley ou faire la sieste dans un hamac.

sécher le linge ou la vaisselle.

etc.

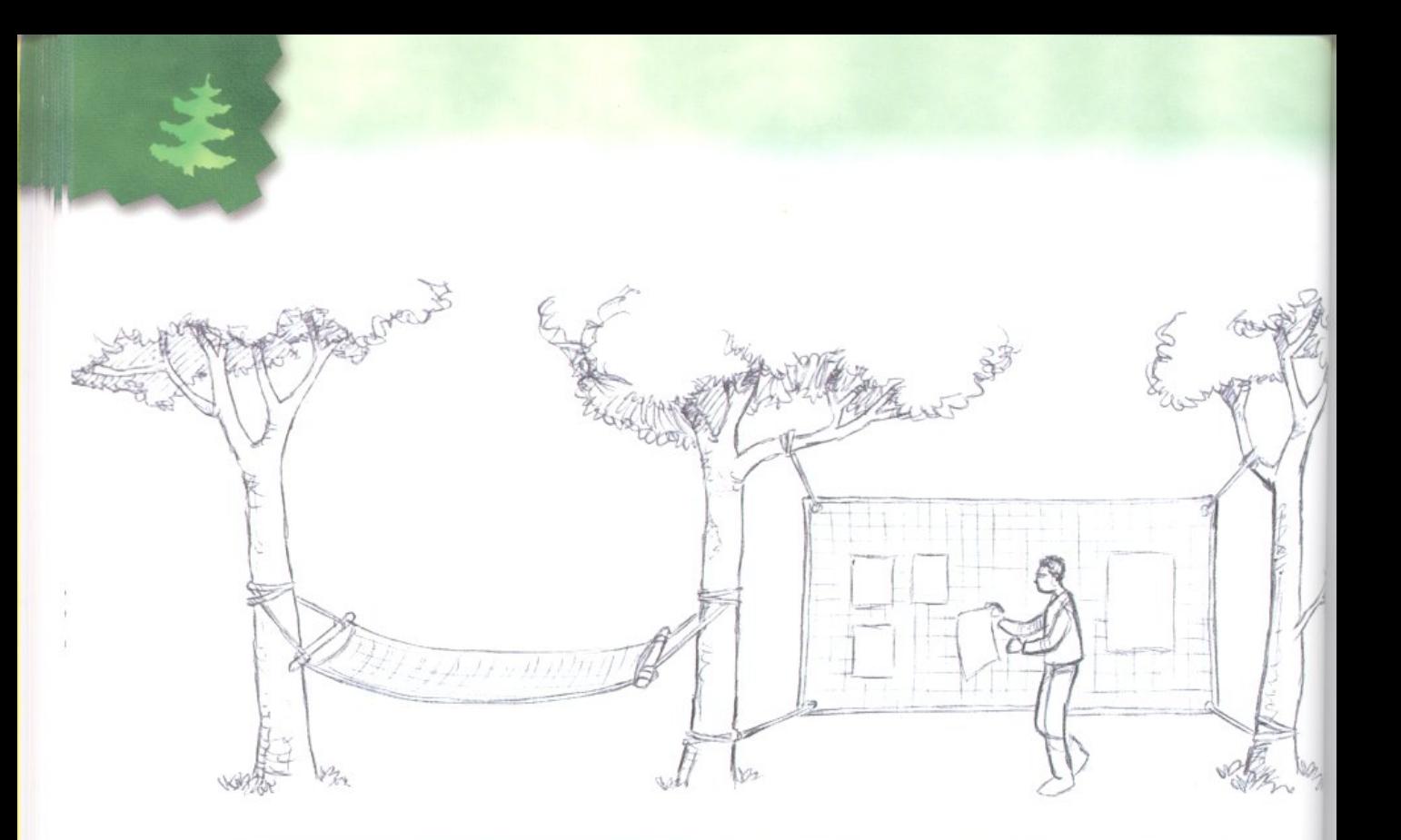

### La confection d'un filet

· Préparer le cadre du filet avec une perche horizontale ou une corde tendue entre deux arbres.

• Amarrer avec des têtes d'alouette les brins de ficelle par leur milieu : ces ficelles sont d'une longueur égale à 4 fois la hauteur prévue.

· Utiliser le nœud de tisserand ou le nœud plat. • Se servir d'un gabarit pour réaliser des mailles régulières.

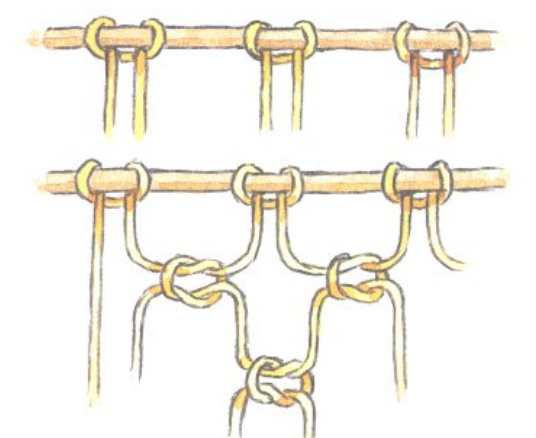

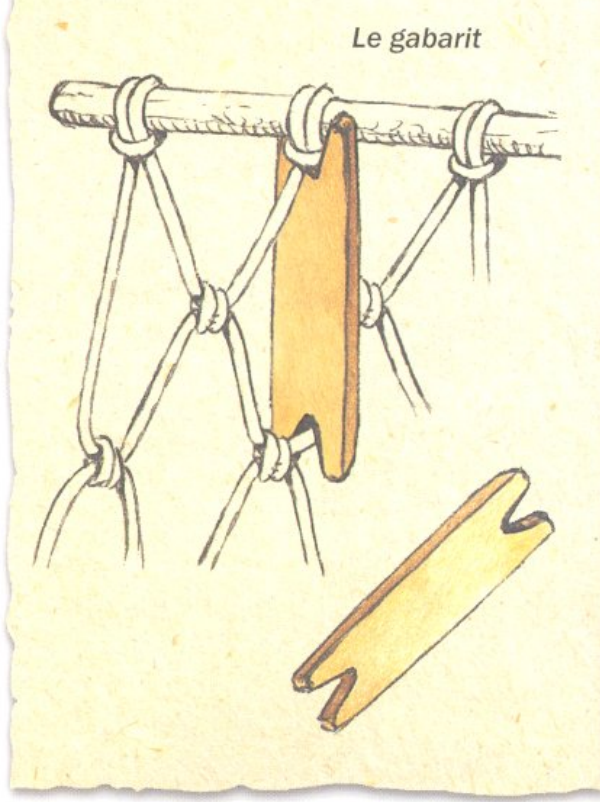

que la ficelle (fil de lin, laine, raphia, etc.).

**SINSTALLER** 

Pour un filet d'1 m sur  $\angle$  m, n raut compare and prendre une ficelle de 3 mm.<br>ARQUES Pour un hamac ou un filet de volley, il est conseillé de prendre une ficelle de 3 mm.

## ECHNIFONS

### **EMBELLIR LE LIEU DE CAMI<br>PAR DES INSTALLATIONS DE TYPE "PH**

Les "PH" sont là comme des balises.

comme des repères. Ils ouvrent et ils ferment les limites du camp. Ils sont les signes d'un certain art de vivre et du respect de la tradition chez ceux qui habitent le provisoire.

#### **Définition**

> Un "PH" est une construction en bois, traversée de part en part par des

> alignements de ficelle formant des paraboles et des hyperboles. Le paraboloïde hyperbolique ("PH"), comme son nom l'indique, relève de calculs mathématiques d'une simplicité enfantine puis-

qu'il s'agit, après avoir fixé des pitons le long de deux perches, de passer une ficelle de l'une à l'autre en respectant un ordre bien précis.

> Le "PH" n'a pas d'autre fonction que de prolonger esthétiquement une table, de visualiser l'entrée d'un camp, de porter un drapeau, un fanion ou les armoiries

Utiliser des cavaliers, moins coûteux **ARQUES** et plus vite installés que les pitons.

Penser à jouer avec les couleurs des ficelles : teindre, éventuellement, les pelotes en les trempant dans des solutions colorées.

Réaliser au sol le passage des ficelles si la hauteur des mâts ne permet pas d'atteindre leur sommet. Installer ensuite les mâts et tendre les ficelles une à une.

Le nombre de mâts, leur hauteur, et leur position sont autant de paramètres laissant libre cours à la créativité. Dans tous les cas, il est préférable de réaliser une maquette (voir page 190).

d'une région. Dans tous les cas, sa mission est de s'intégrer au mieux dans le paysage, démontrant ainsi les compétences de ses concepteurs.

#### Réalisation

· Utiliser deux mâts de longueur et de position différentes.

· Fixer le même nombre de pitons (ou de cavaliers) sur chacun des mâts.

· Laisser le même espace entre les pitons d'un même mât (cet espace peut être différent d'un mât à l'autre).

· Attribuer à chaque piton d'un mât un chiffre (dans l'ordre croissant en partant du sol) et à ceux de l'autre mât, des lettres (la lettre "A" étant la plus proche du sol).

• Relier le plus grand chiffre avec la première lettre et ainsi de suite.

12 horamus 2

S'INSTALLER, C'EST METTRE TOUTES LES CHANCES DE SON CÔTÉ AFIN QUE LES QUELQUES JOURS PASSÉS AU CONTACT DE LA NATURE SE DÉROU-LENT AU MIEUX. APRÈS AVOIR RÉALISÉ LE STRICT NÉCESSAIRE, ON COMPLÉTERA LES INSTALLA-TIONS SELON SES ENVIES ET SES GOÛTS.

#### **Modèle "forestier"**

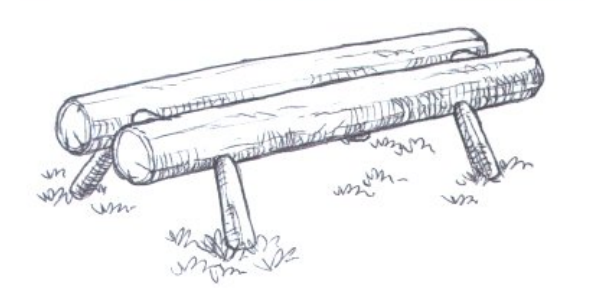

Déjà présenté lors des assemblages par tenons et mortaises (voir page 37).

#### Modèle "feu de camp'

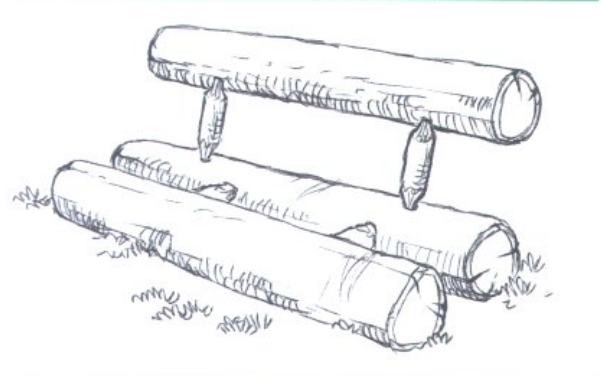

#### **Modèle "rustique"**

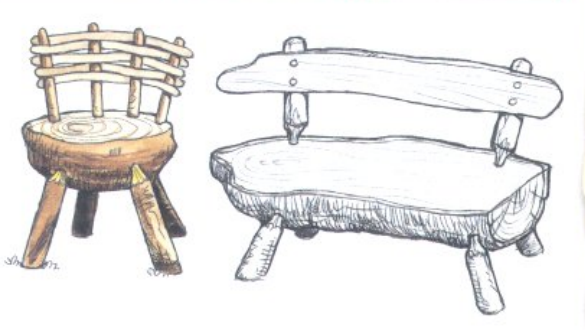

#### Rappel

- > Reconnaître les lieux.
- > Utiliser les matériaux du pays (inutile de vouloir tout construire en bois).
- > S'adapter au site et à la nature du sol. > Trouver un espace dégagé (clairière) à proximité d'un point d'eau et de bois mort. > Orienter l'emplacement du camp en fonction de la course du soleil pour en profiter au maximum et se protéger de ses excès tout au long du jour.
- > Installer les différents lieux en fonction du vent dominant et de la déclivité du sol. > Disposer les installations selon les habitudes de circulation d'un endroit à l'autre. > Ne pas dépasser deux jours de chantier d'installation.
- > Demander les autorisations nécessaires avant de couper une perche.
- > Travailler en équipe et se répartir les tâches.
- > Établir des plans et des maquettes pour les constructions les plus importantes.
- > Respecter les normes du "Modulor". > Utiliser les outils convenablement et à
- bon escient en respectant toutes les règles de sécurité.
- > Penser à concevoir et à réaliser chaque installation de telle sorte qu'elle ne présente aucun danger pour la personne qui s'en approche ou l'utilise (stabilité, solidité, absence d'écharde, etc.).
- > Laisser jouer l'imagination sans reproduire toujours le même style d'installation. > Profiter de chaque expérience pour acquérir de nouvelles techniques.

# NSTALLER

## TABLES ET BANCS

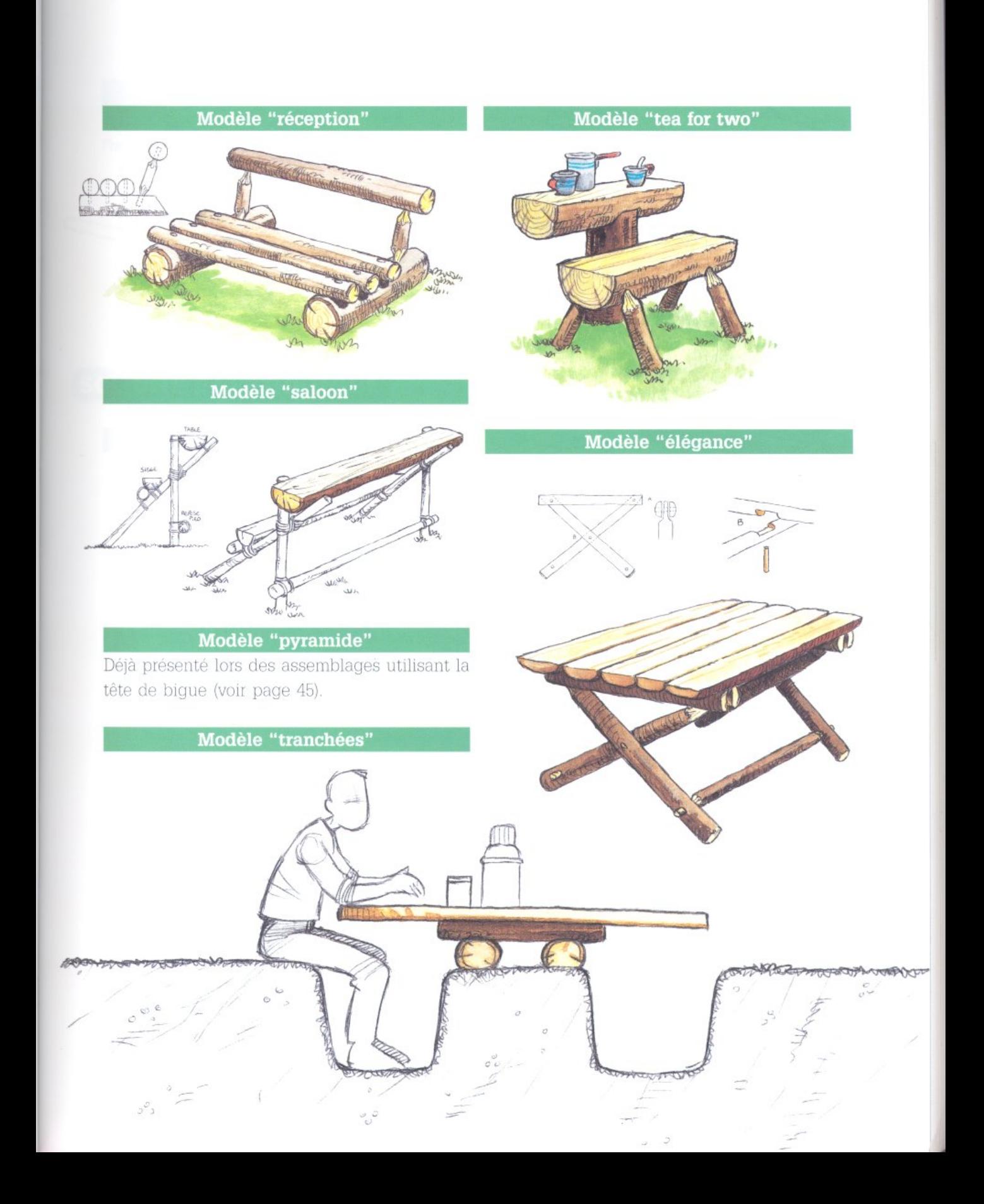

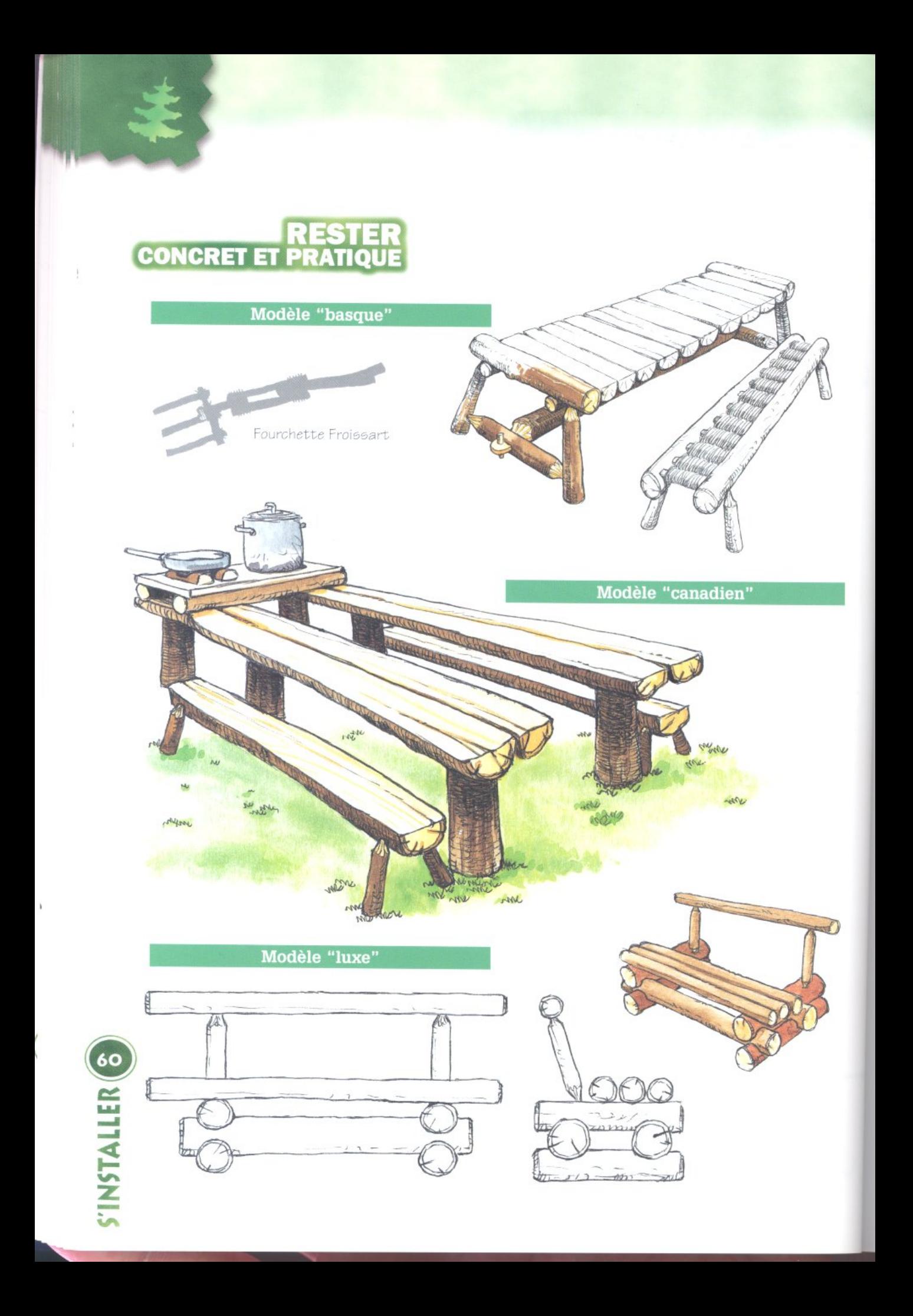

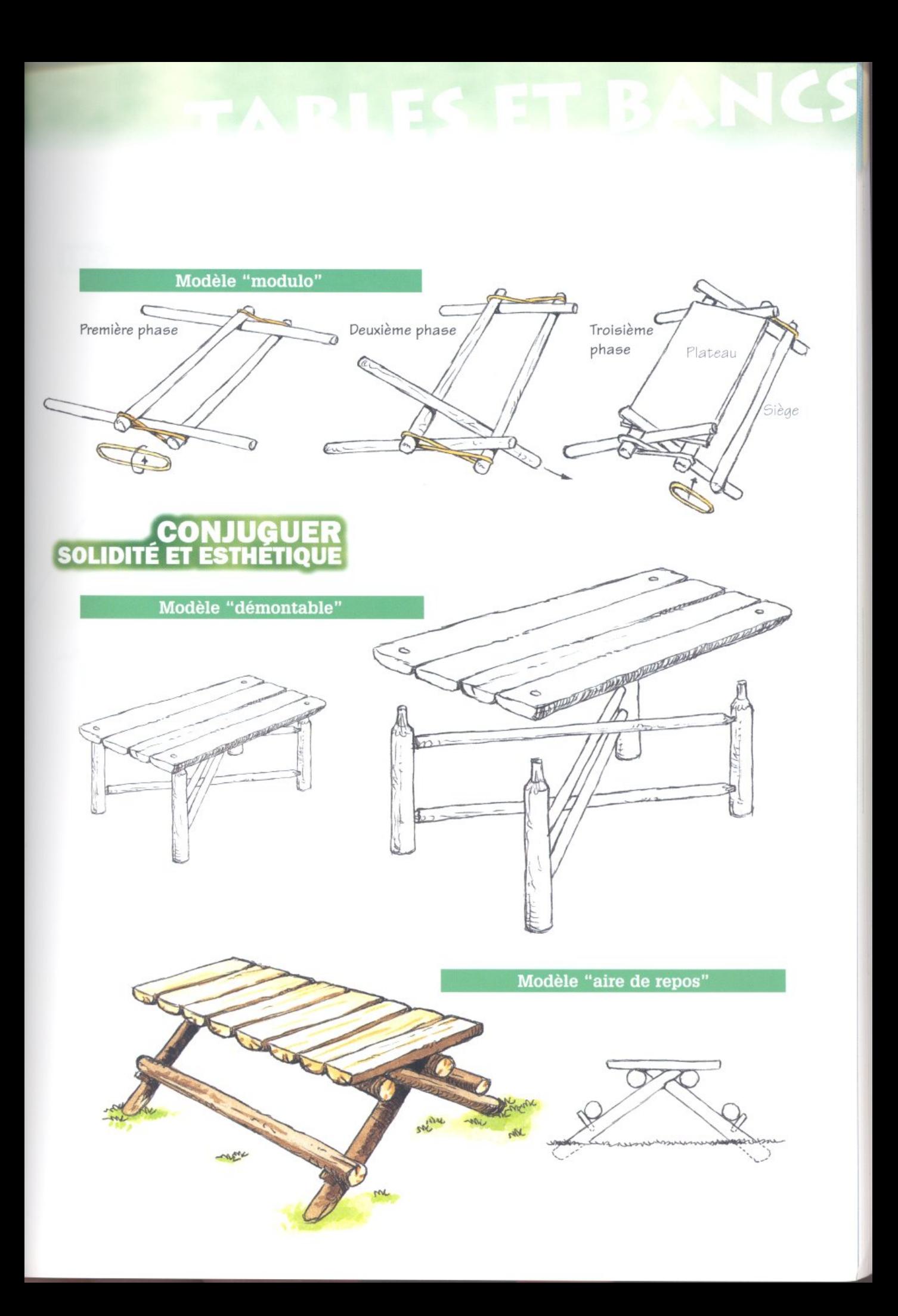

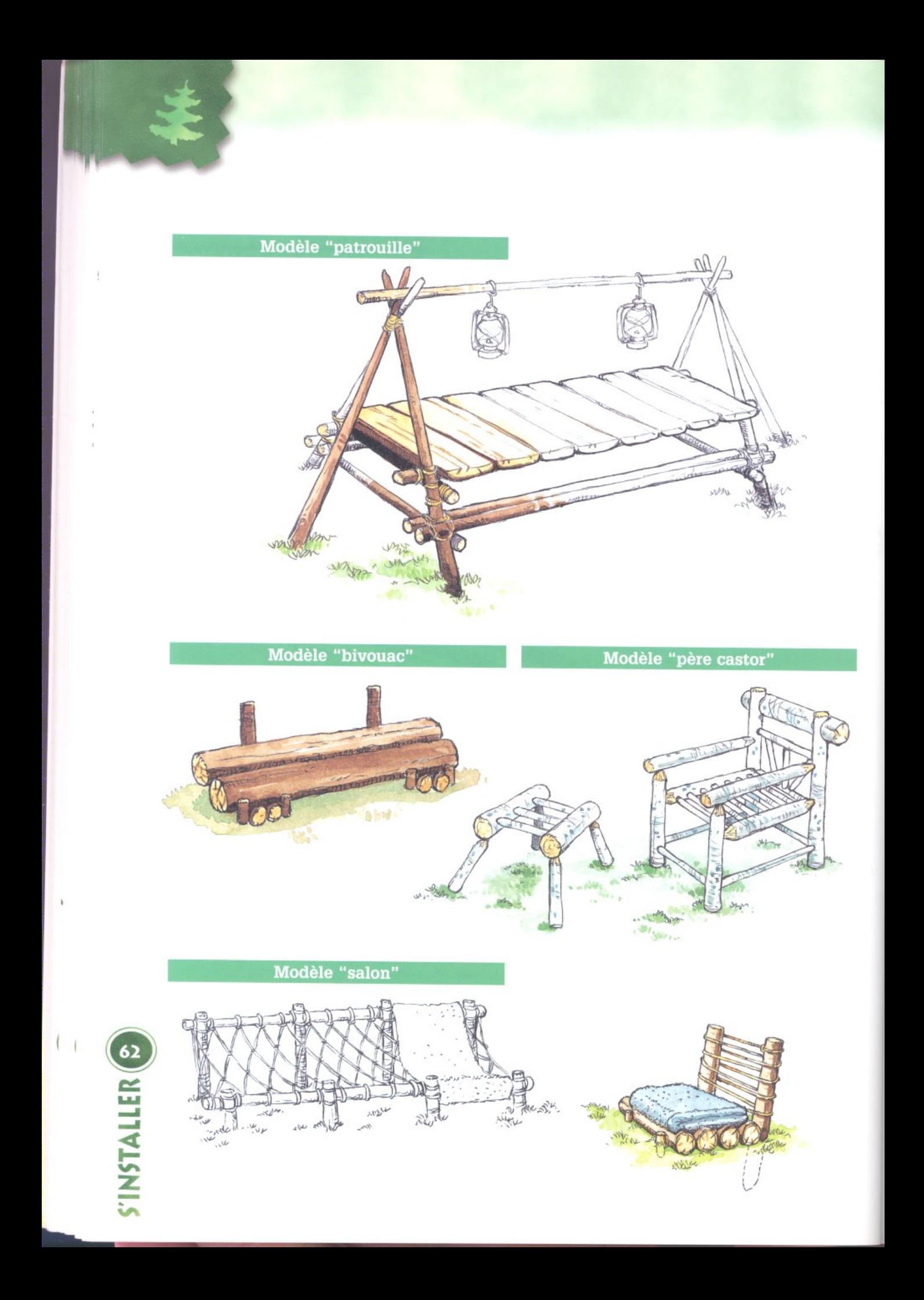

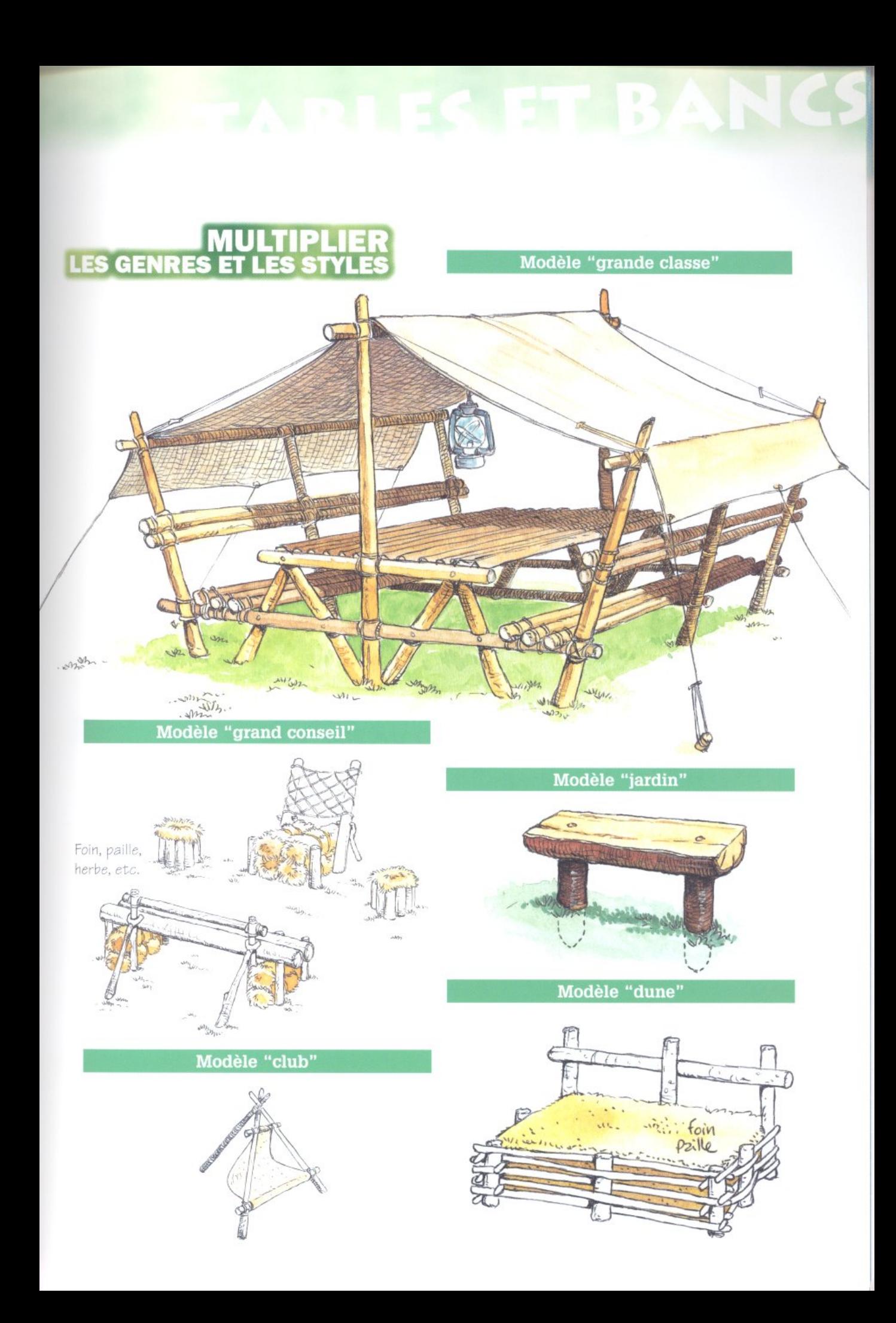